## 3D from Volume: Part III

Dr. Francesco Banterle, [francesco.banterle@isti.cnr.it](mailto:francesco.banterle@isti.cnr.it) [banterle.com/francesco](http://banterle.com/francesco)

# The Processing Pipeline

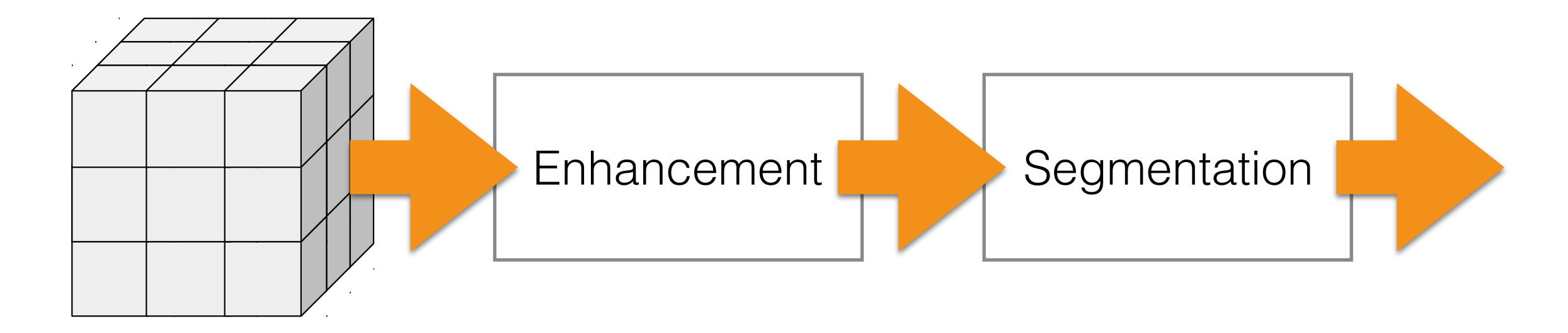

RAW Volume

# The Processing Pipeline

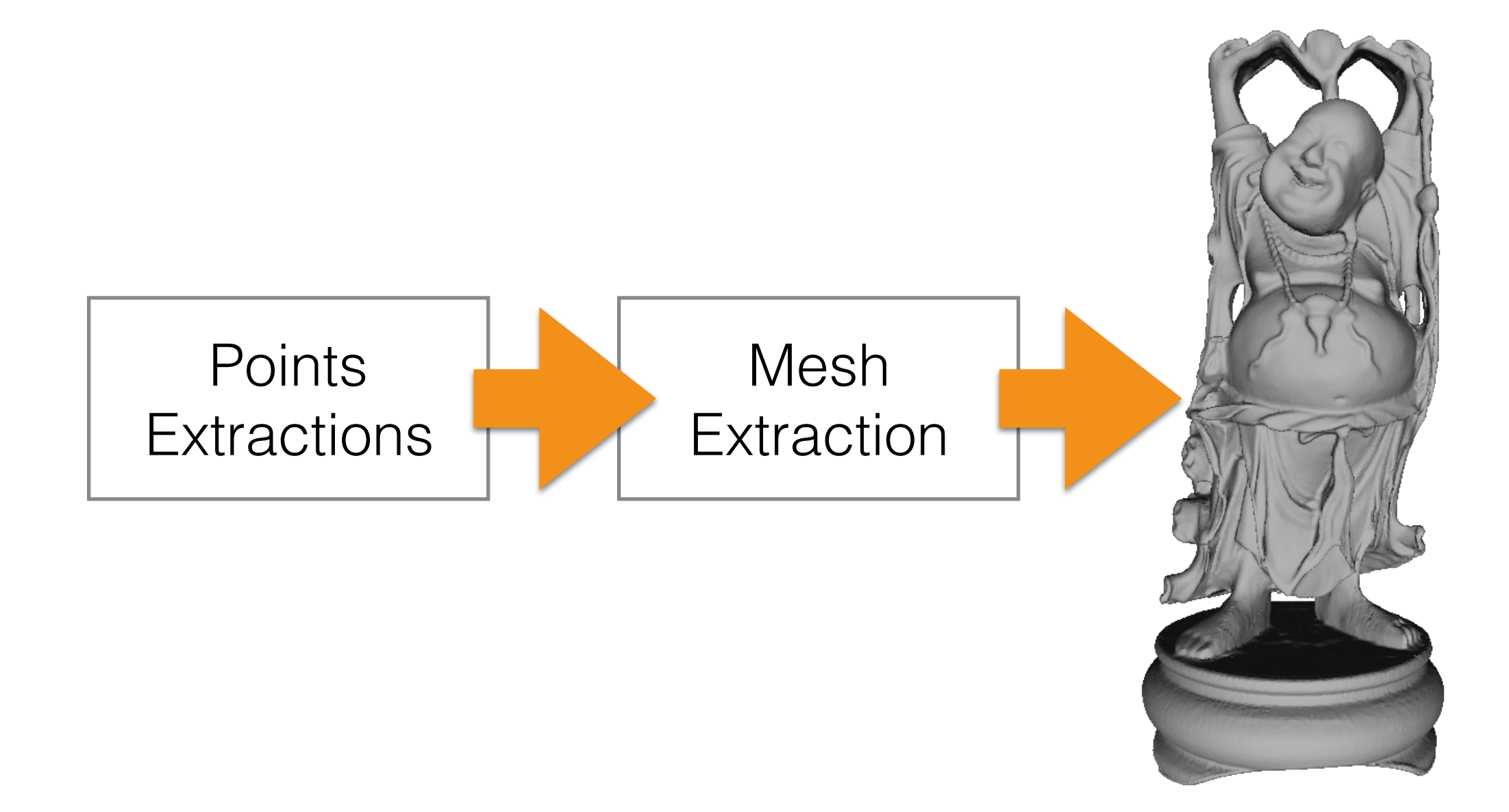

3D Mesh

# The Processing Pipeline

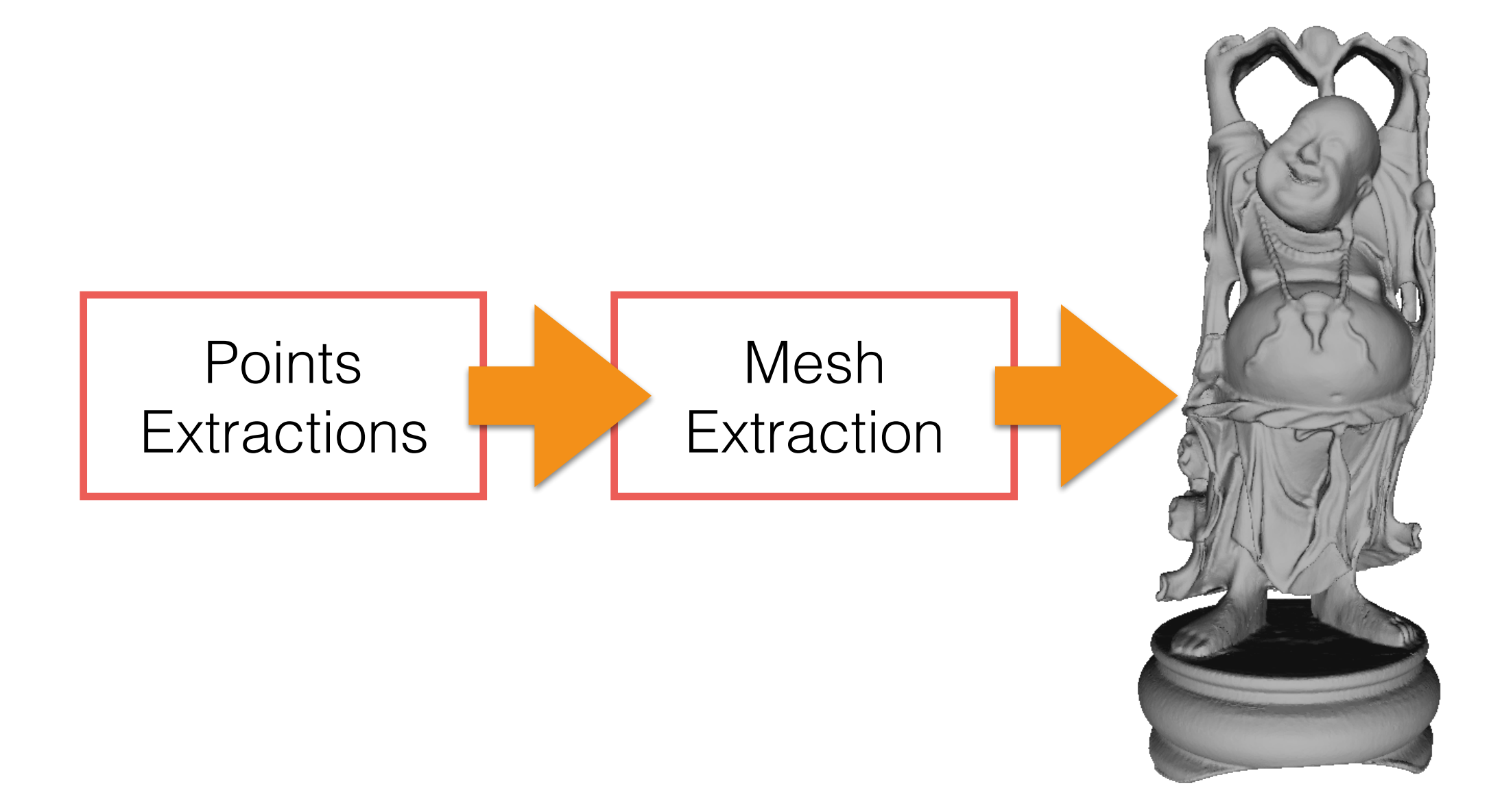

3D Mesh

• For each slice of the volume, we compute the edges of the segmented region:

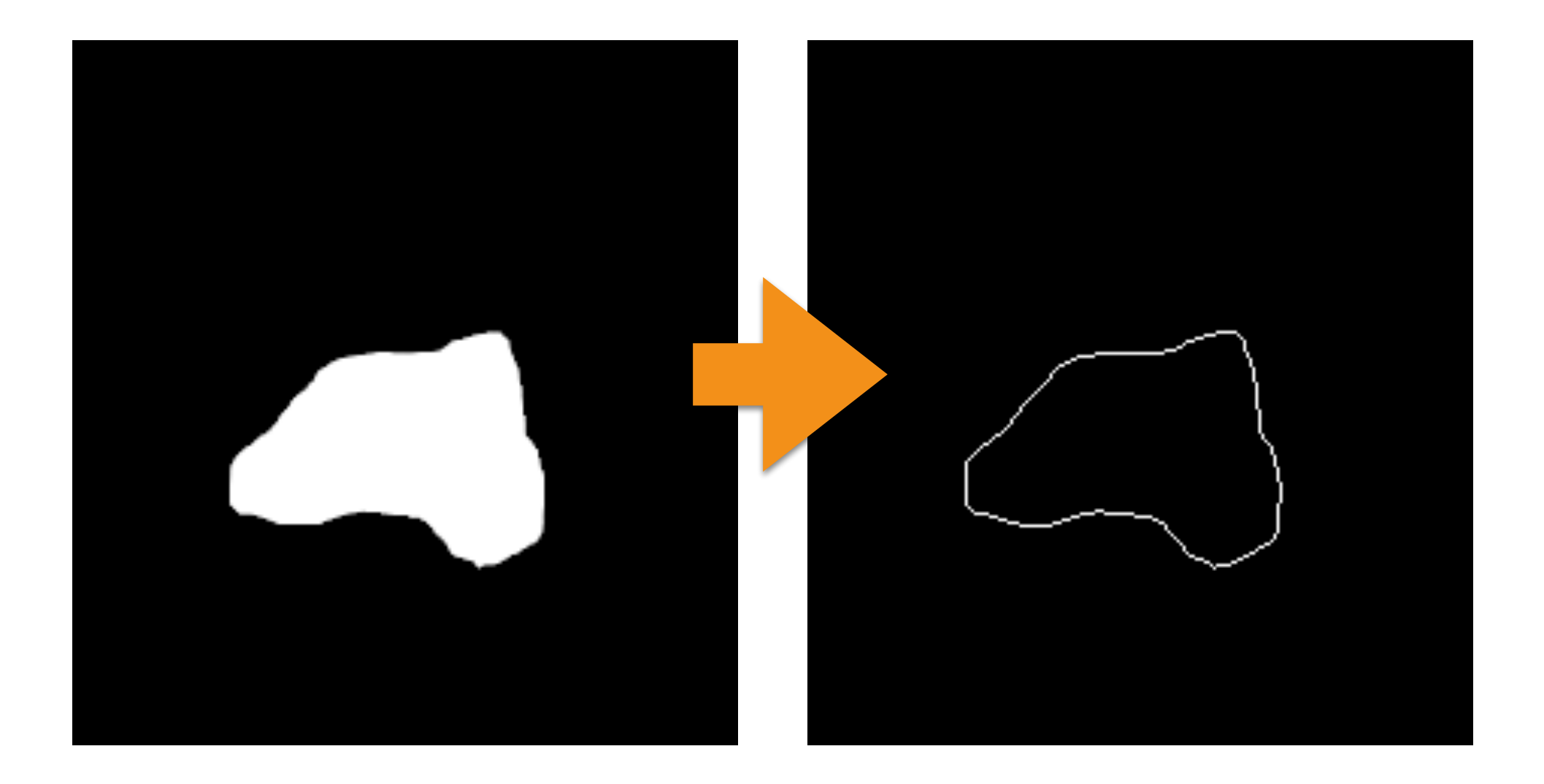

• For each edge pixel in the edge with coordinates  $(u, v)$  at the *i*-th slice, we compute its 3D position as

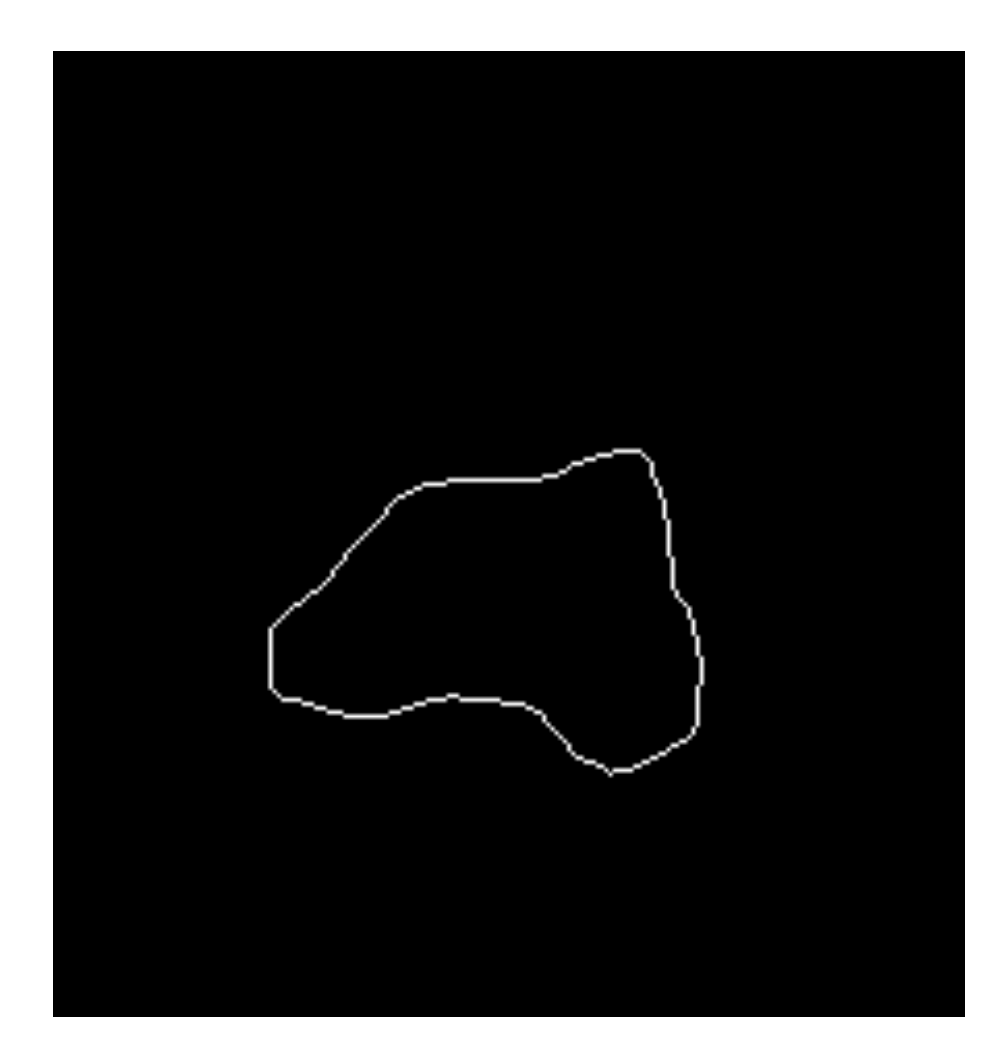

$$
m = \begin{bmatrix} x \\ y \\ z \end{bmatrix} = \begin{bmatrix} u \cdot k_u \\ v \cdot k_v \\ i \cdot k_w \end{bmatrix}
$$

 $k<sub>u</sub>$  is the pixel's width in mm  $k_v$  is the pixel's height in mm  $k_w$  is the distance between slices in mm

- How do we compute the normal at the point?
- A normal is simply the normalized (i.e., norm 1.0) negative value of the gradient of the volume (not of the mask!) at that point:

$$
\vec{n} = -\frac{\vec{\nabla}V}{\|\vec{\nabla}V\|}
$$

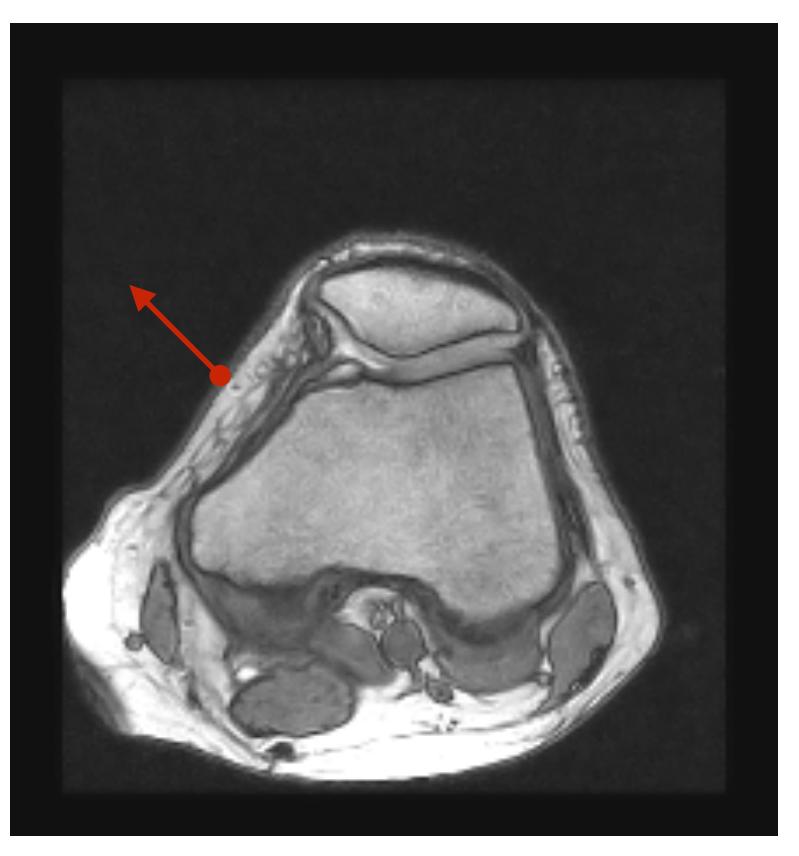

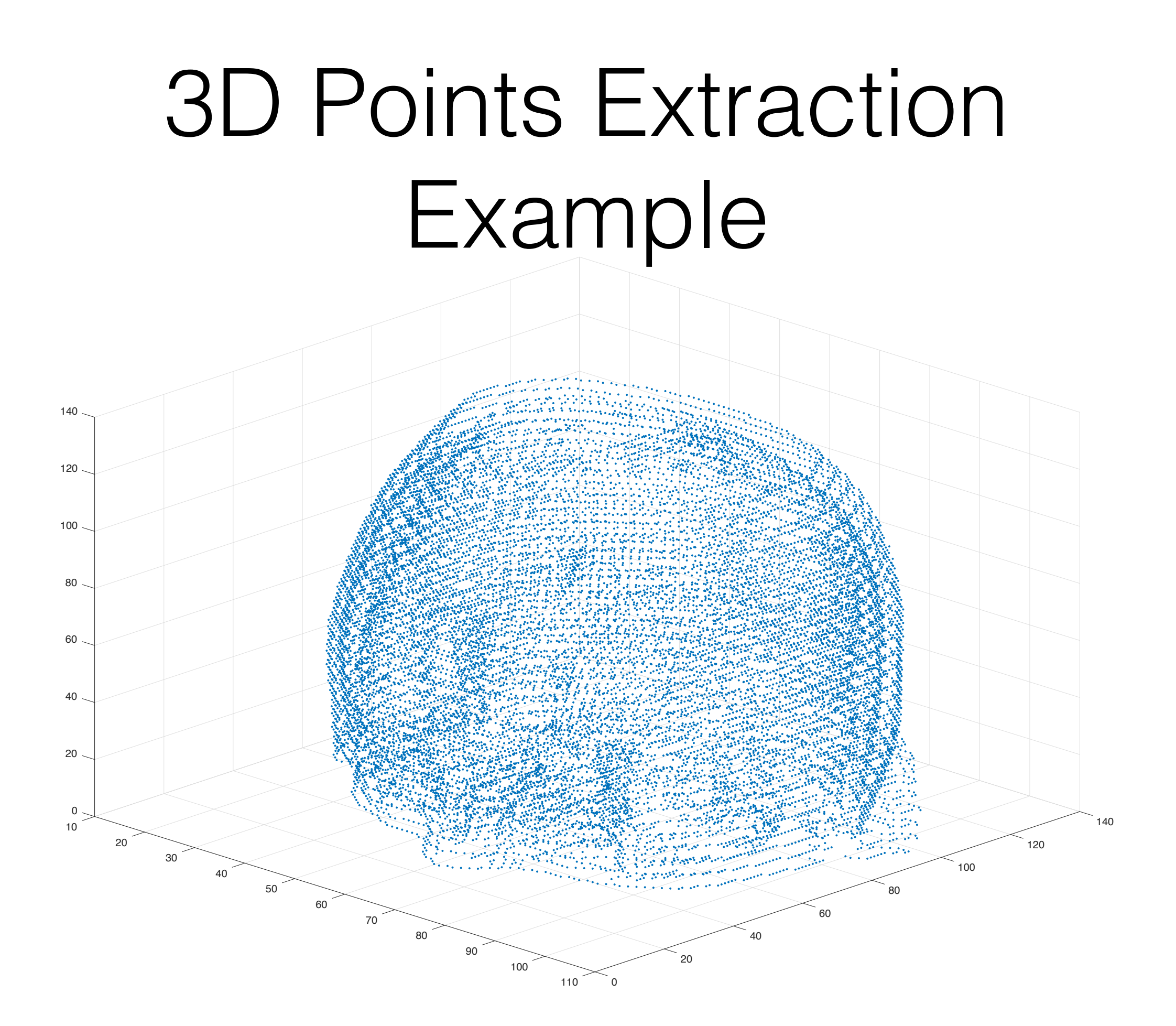

## 3D Mesh Extraction

# A Very Stupid Algorithm:

For each extracted point, we create a cube…

### A Very Stupid Algorithm Example

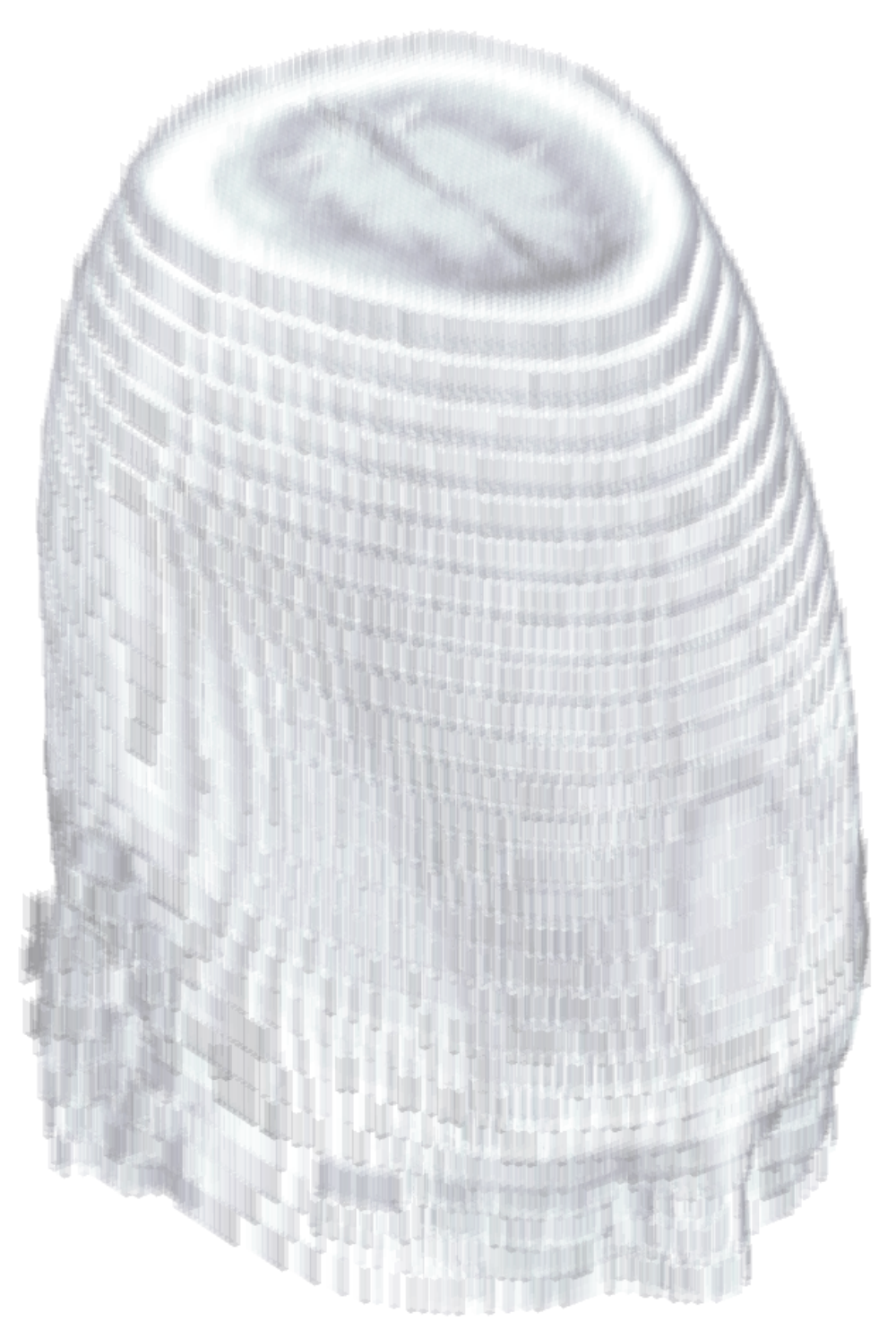

### A Very Stupid Algorithm Example

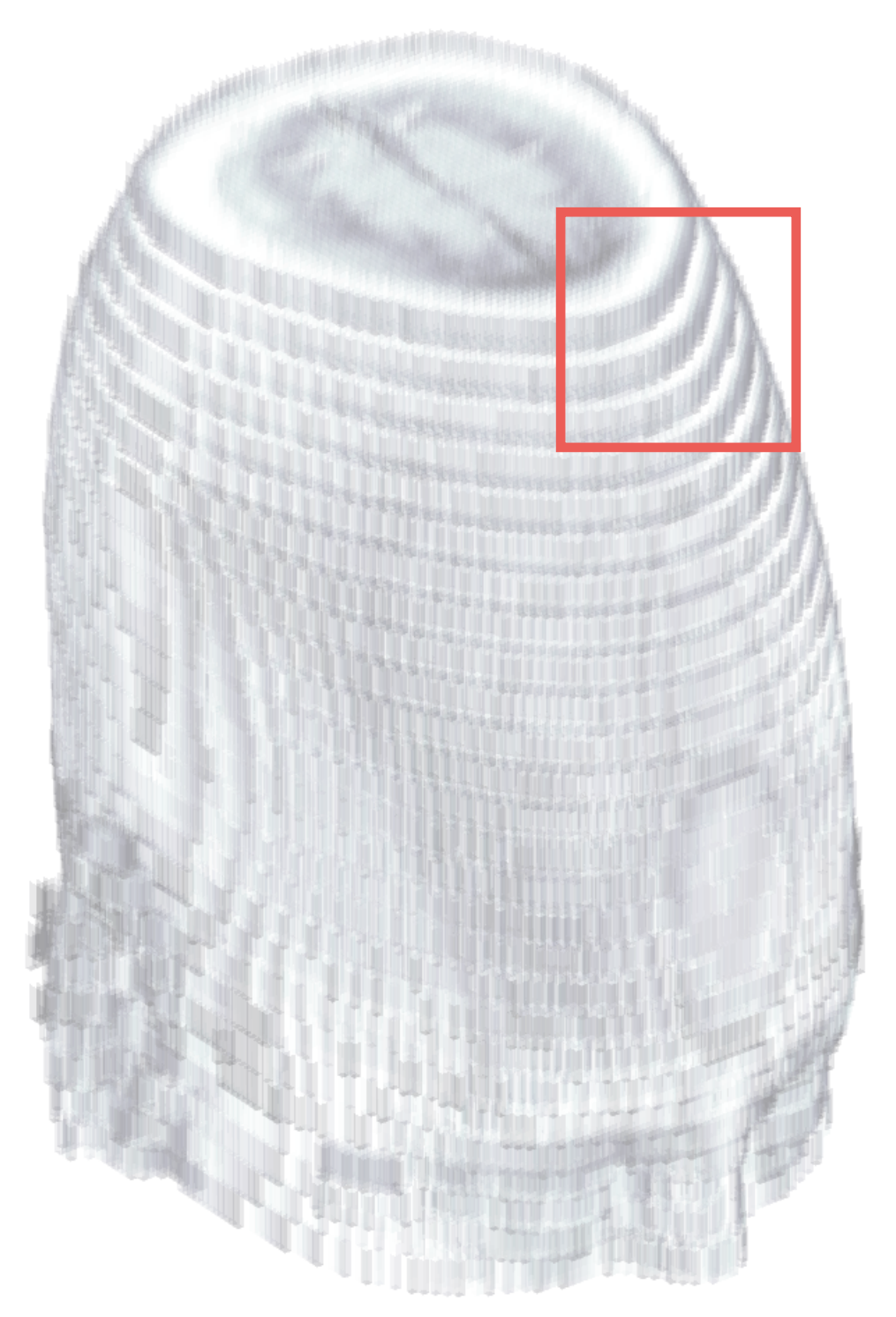

### A Very Stupid Algorithm Example

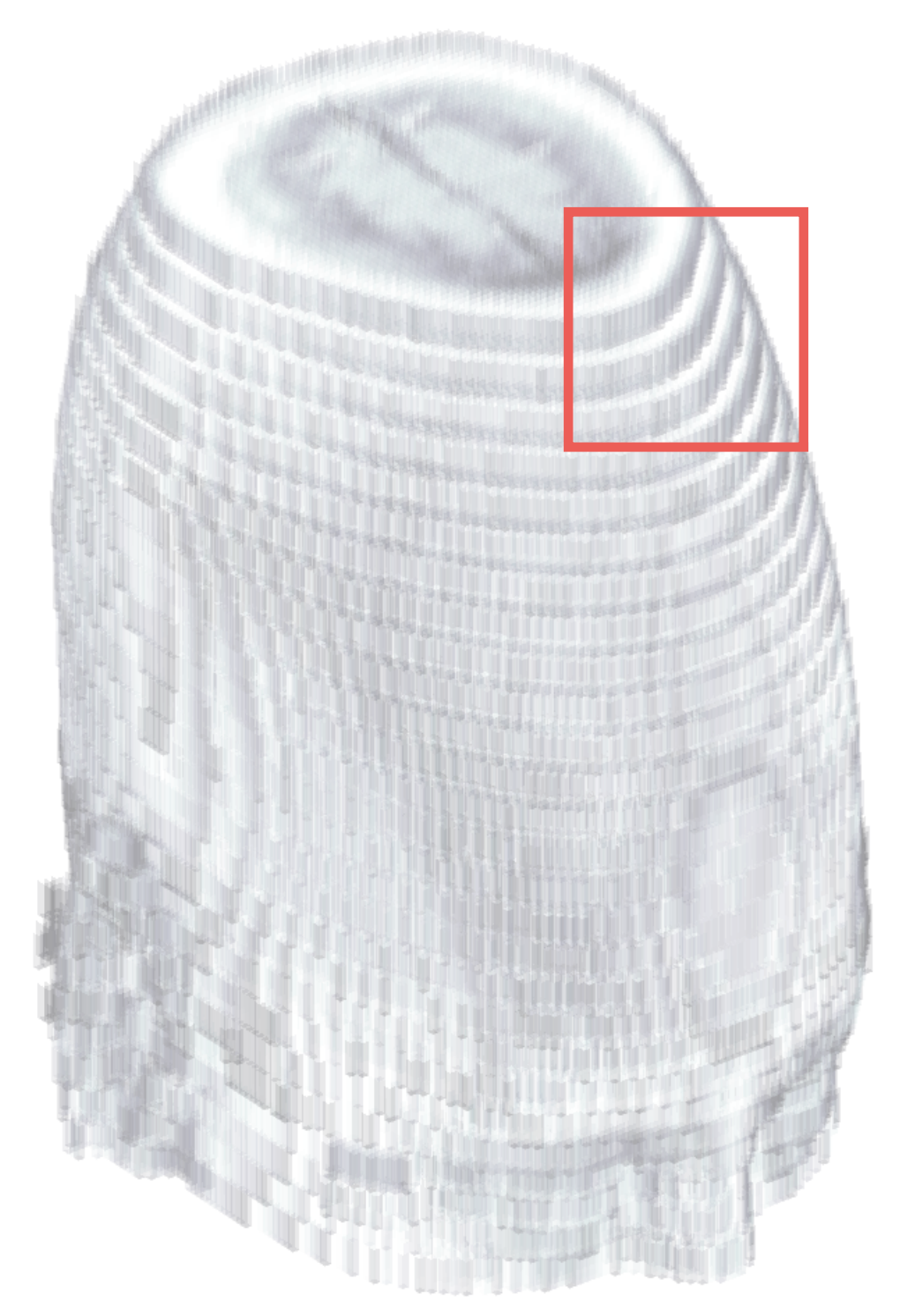

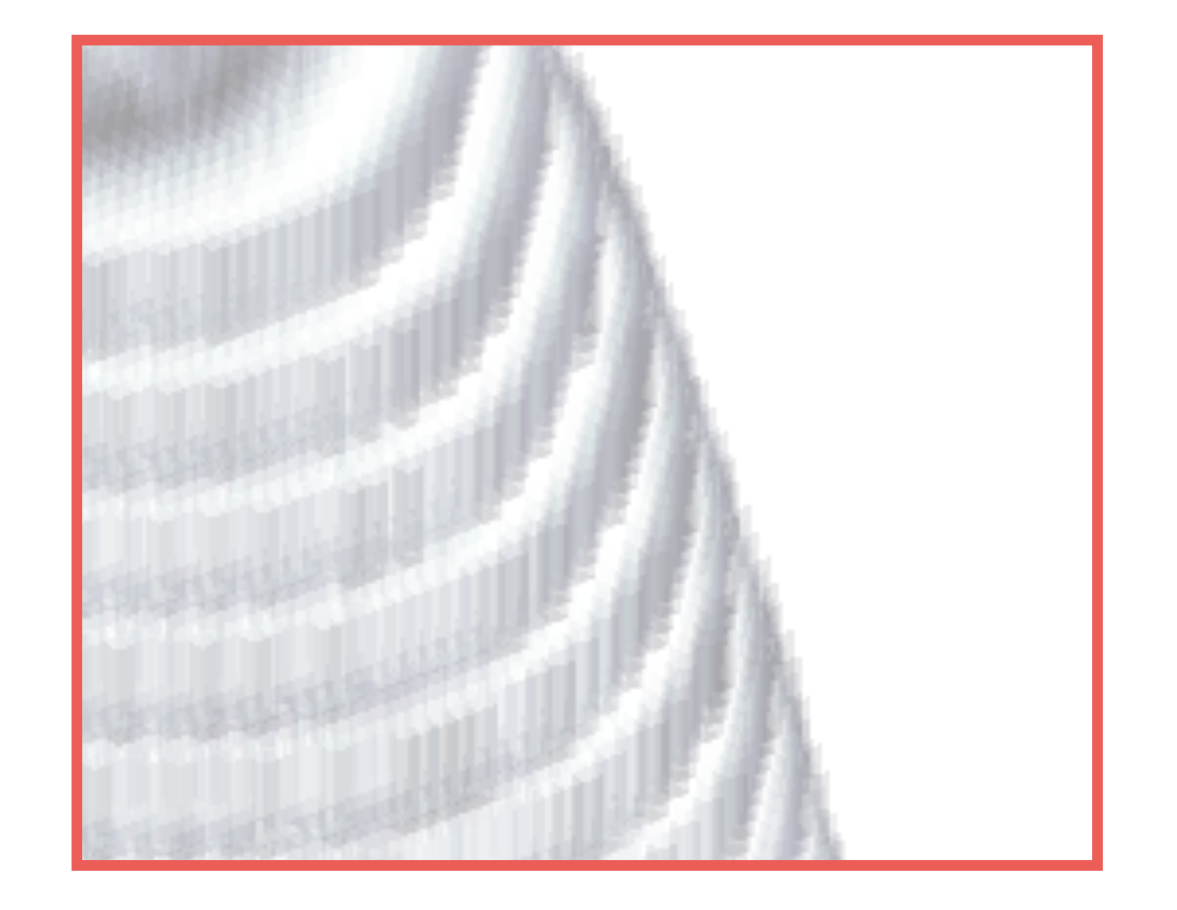

I guess, we can do better than this!

## Connecting the dots…

# Edges Triangulation

- As the first step, we extract the edges from each slice in the volume.
- We save the connectivity of points belonging to the same edge —> "parametric curve".

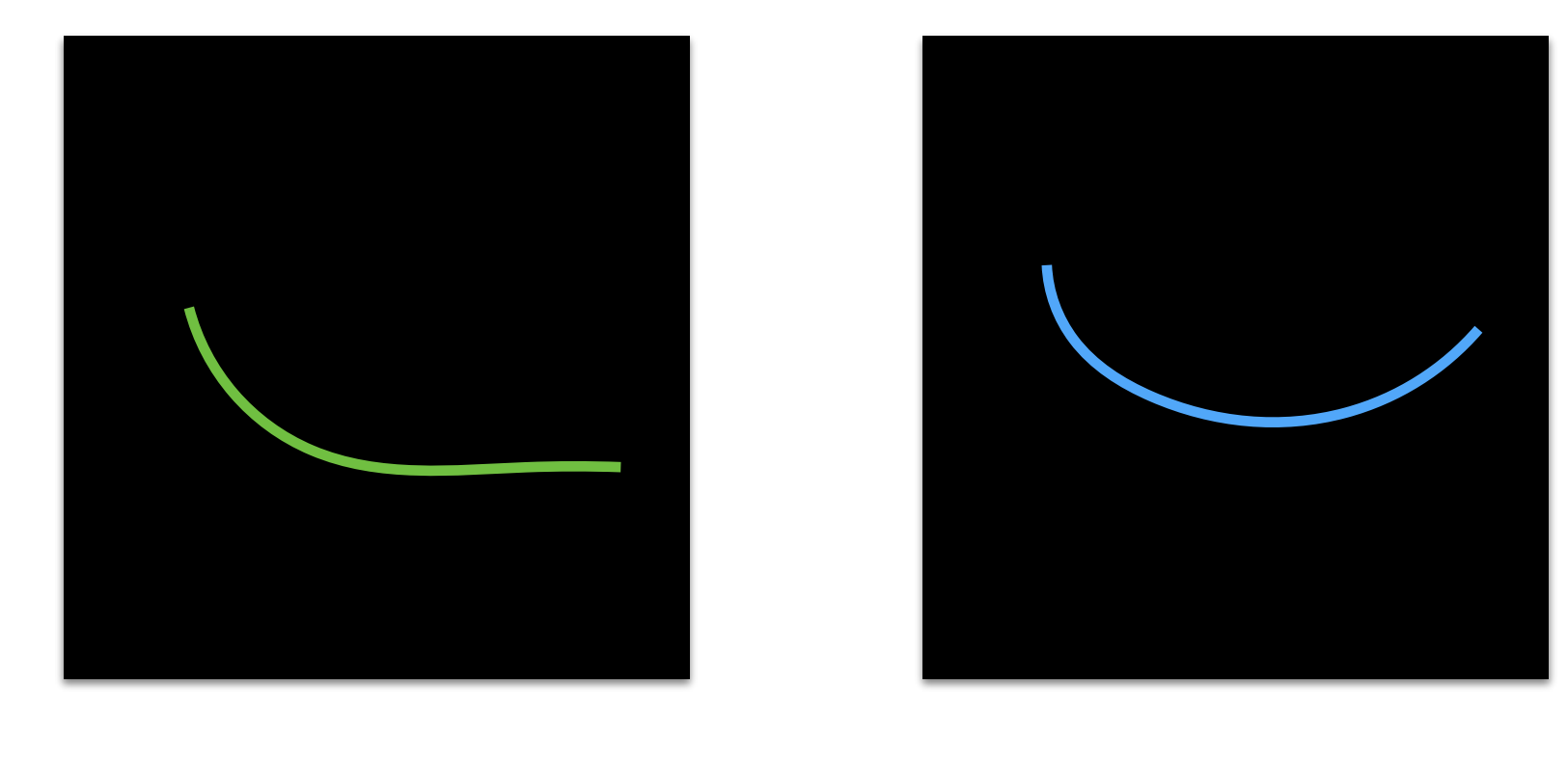

Slice 1 Slice 2

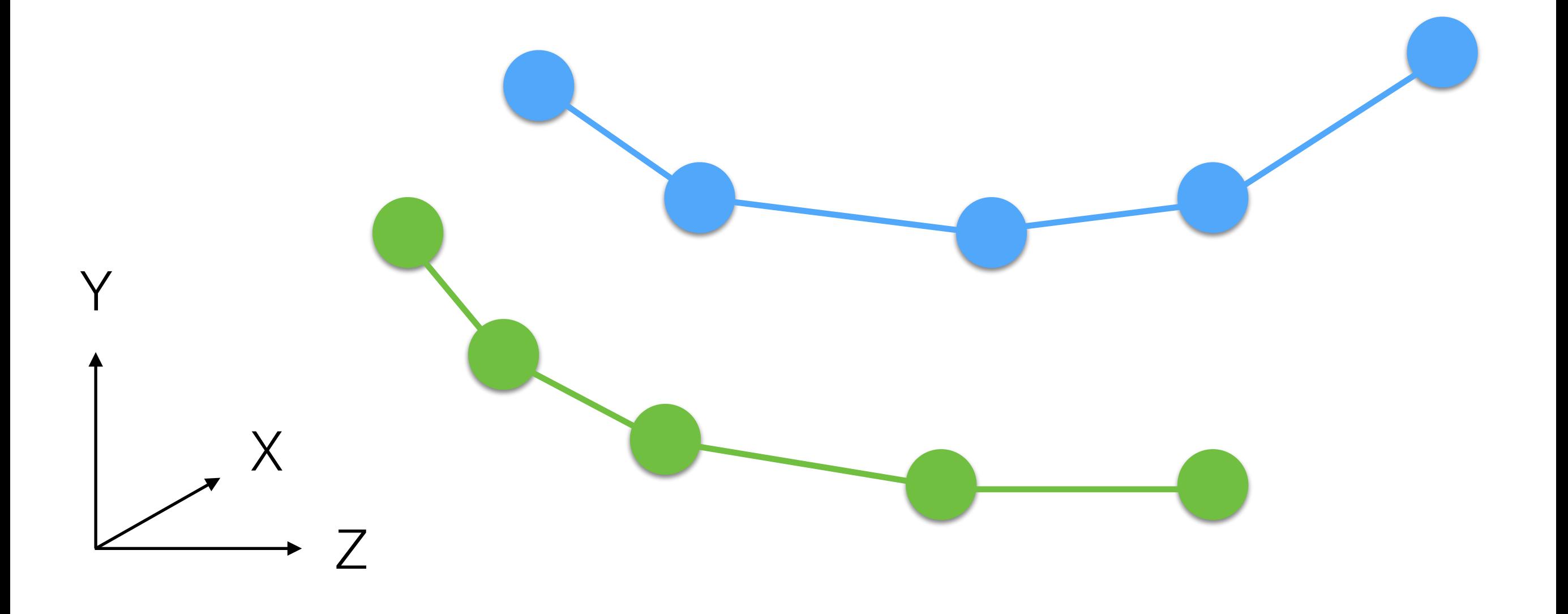

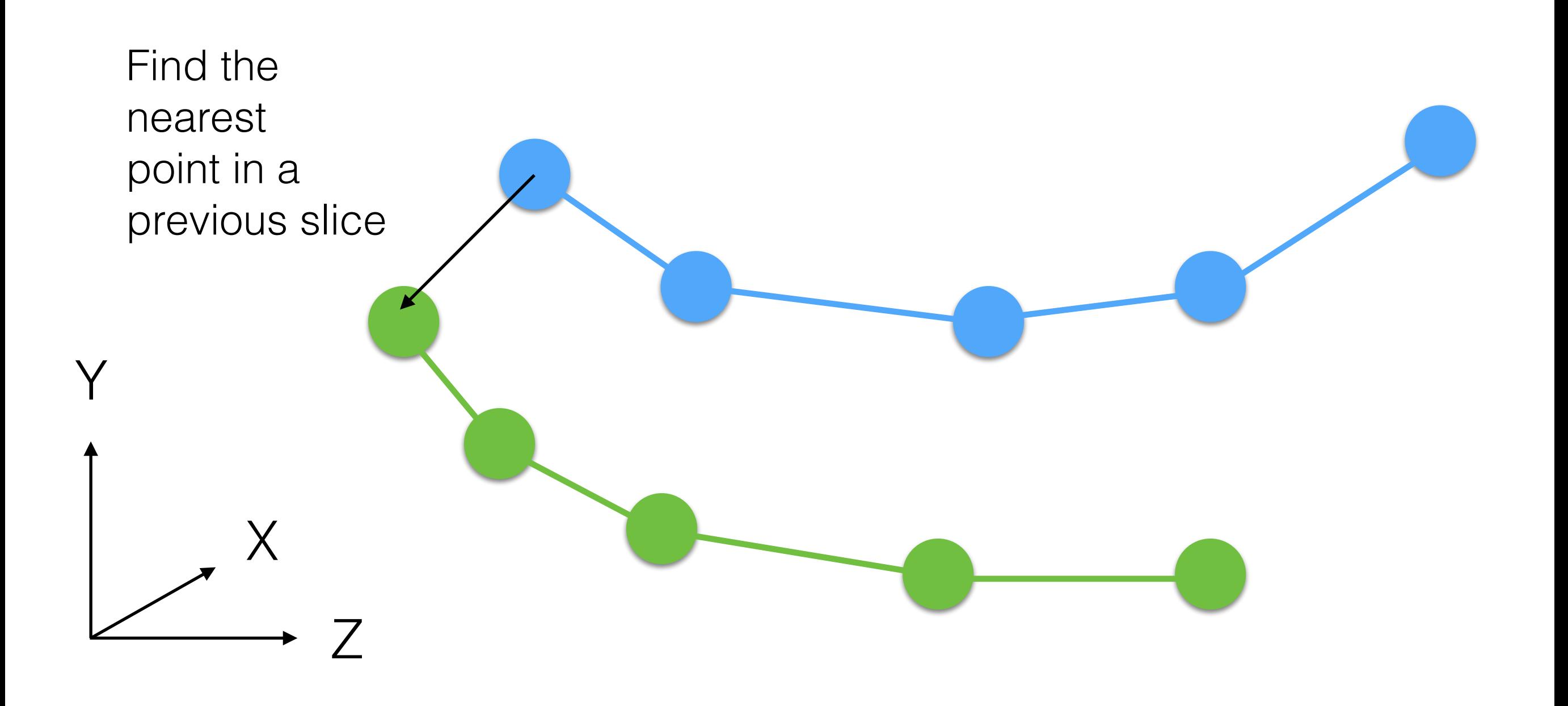

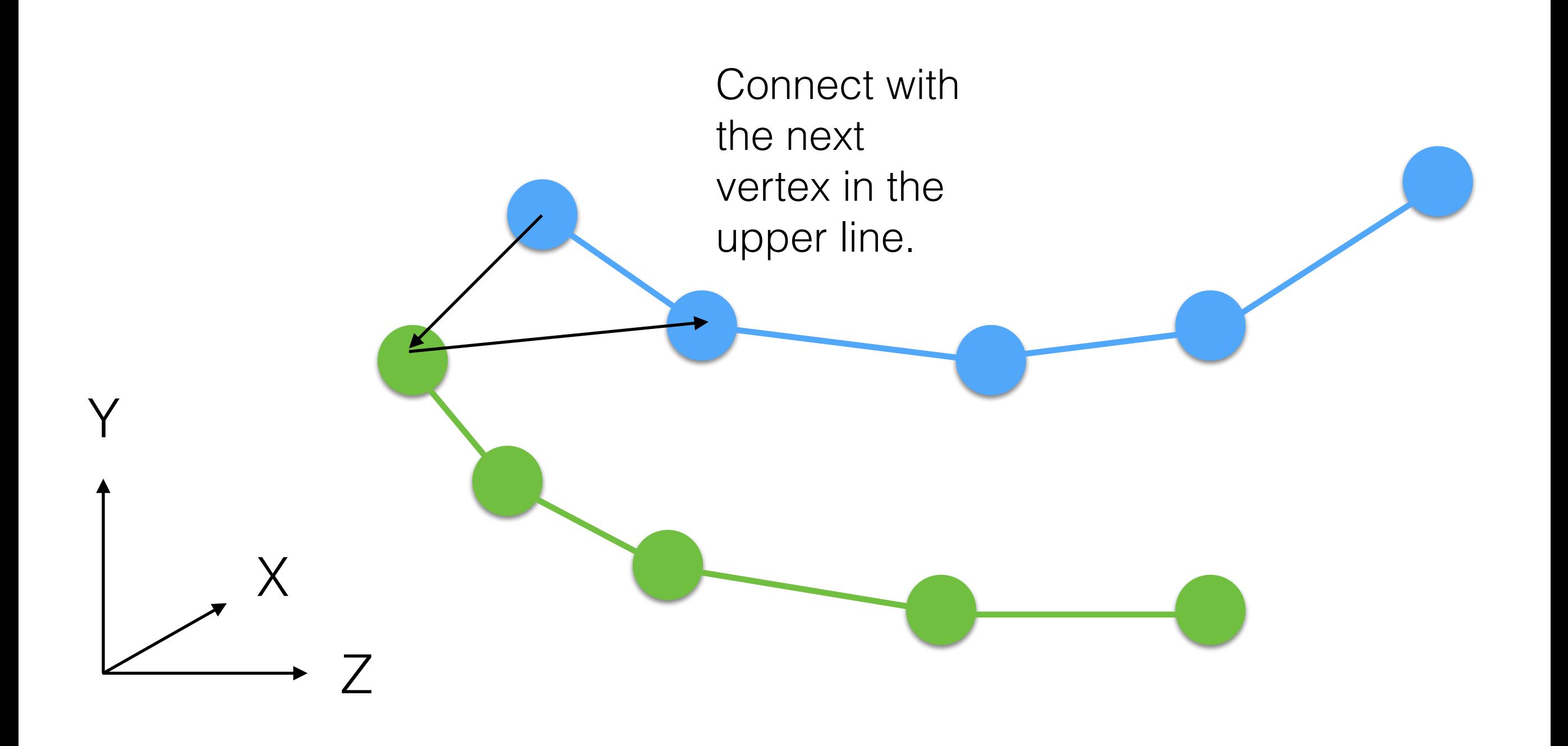

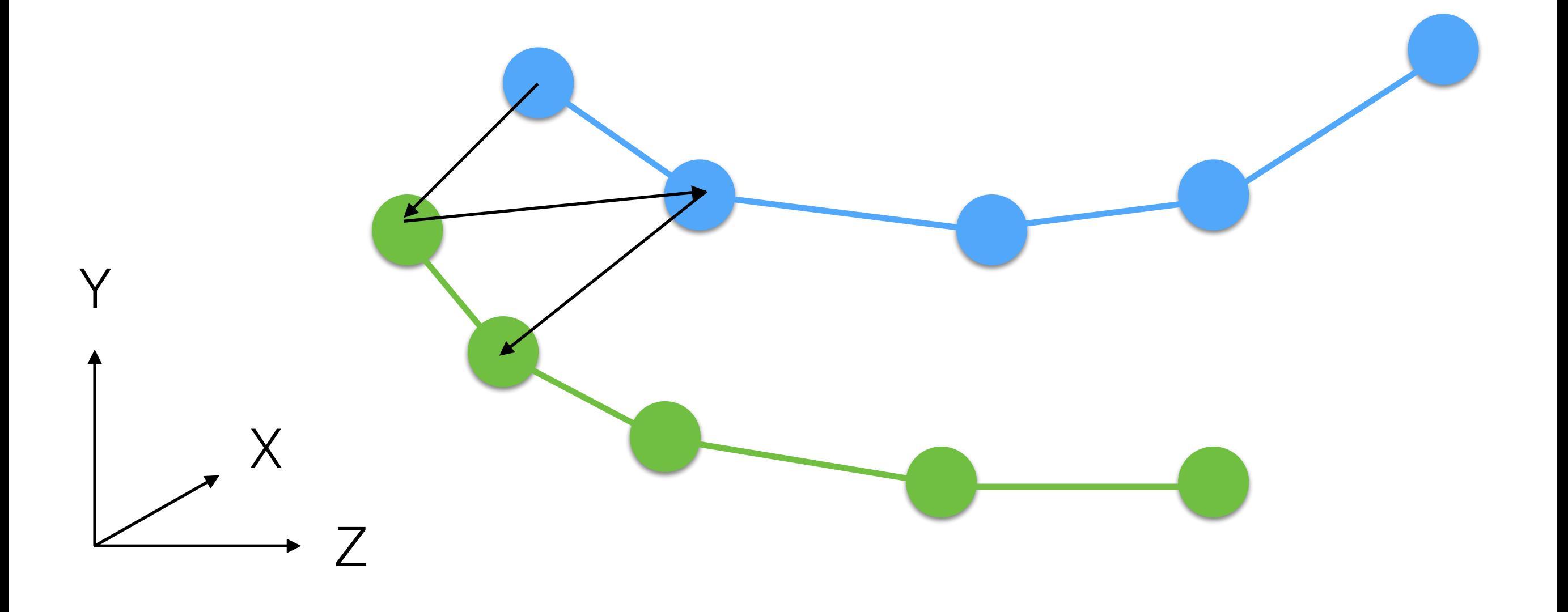

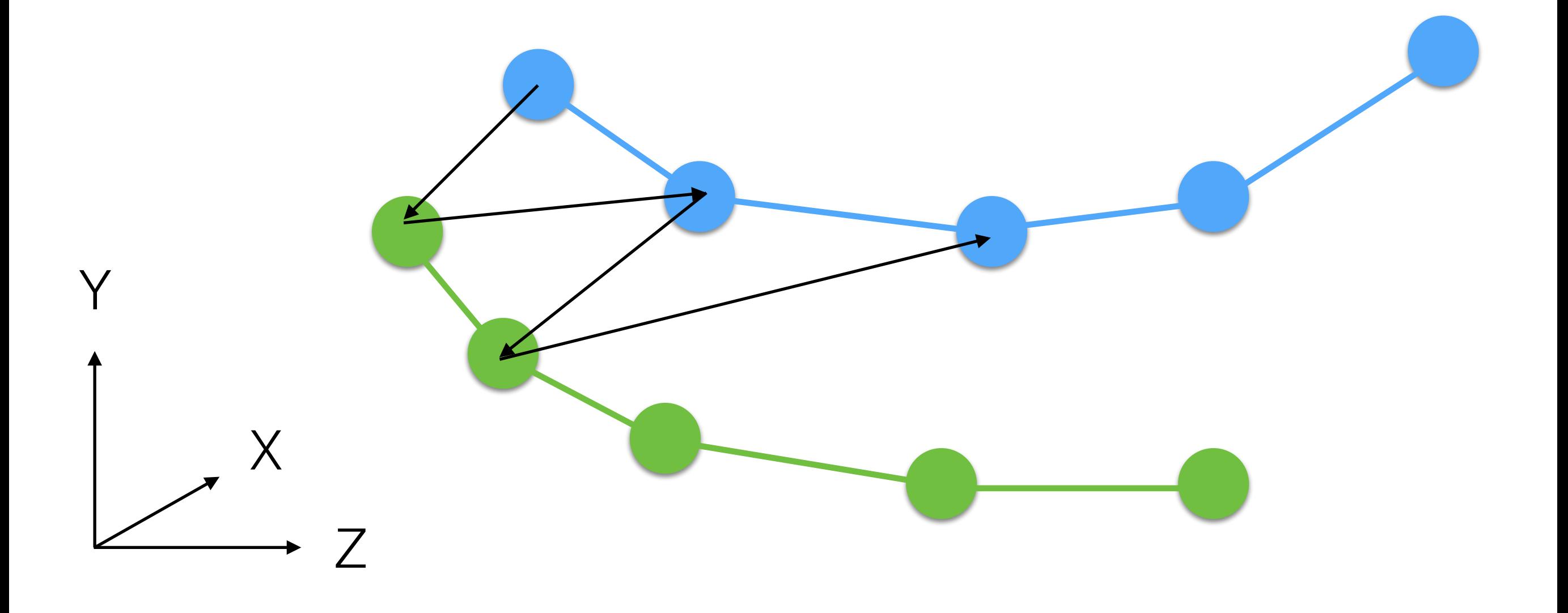

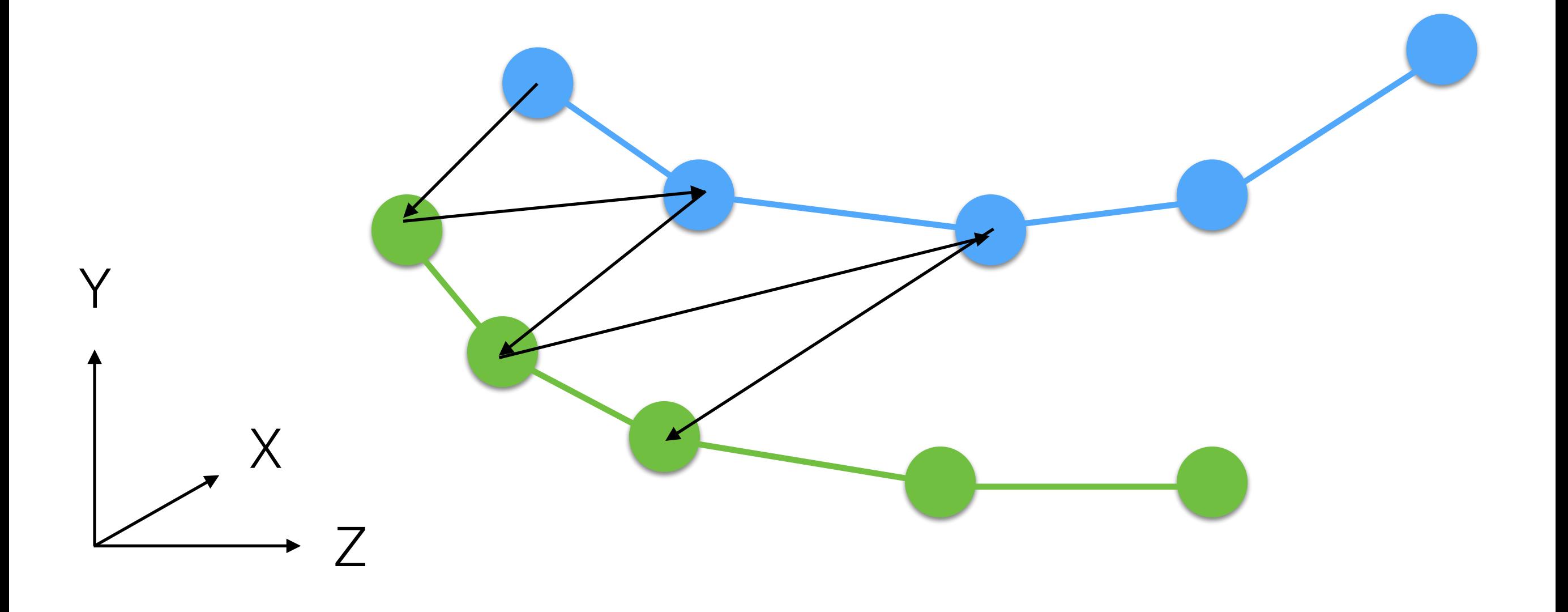

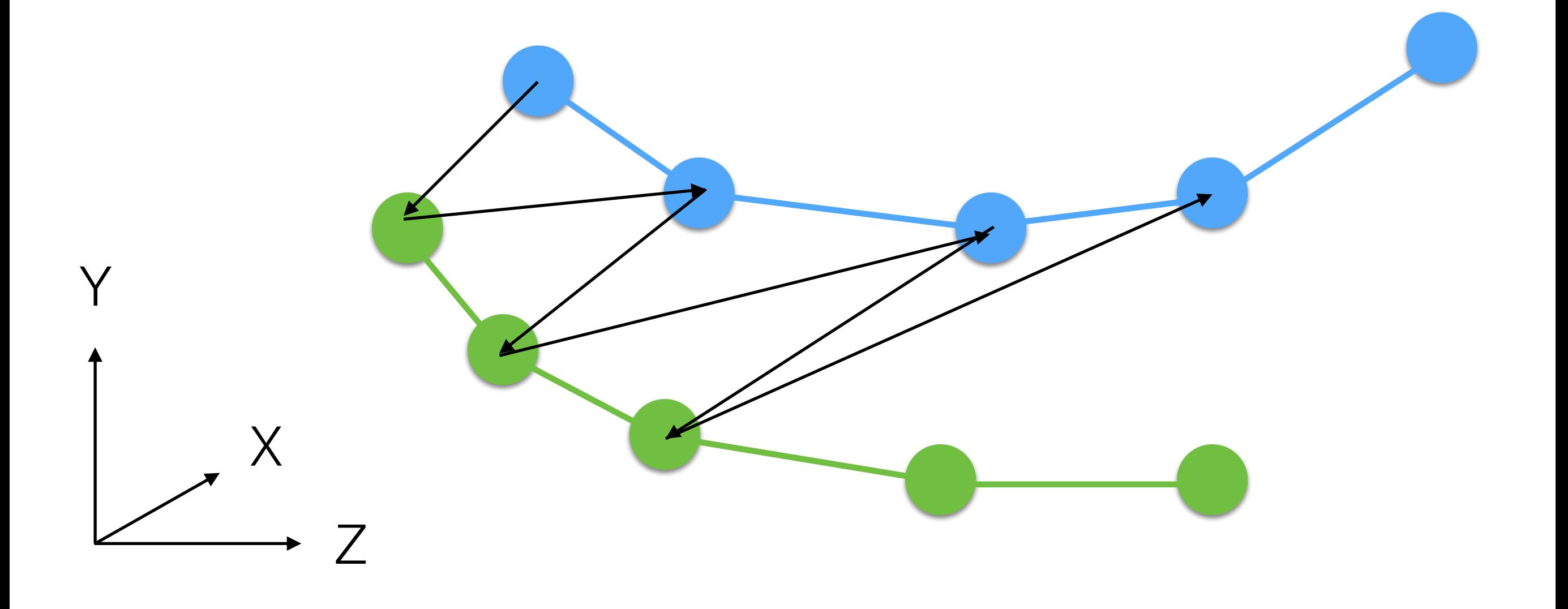

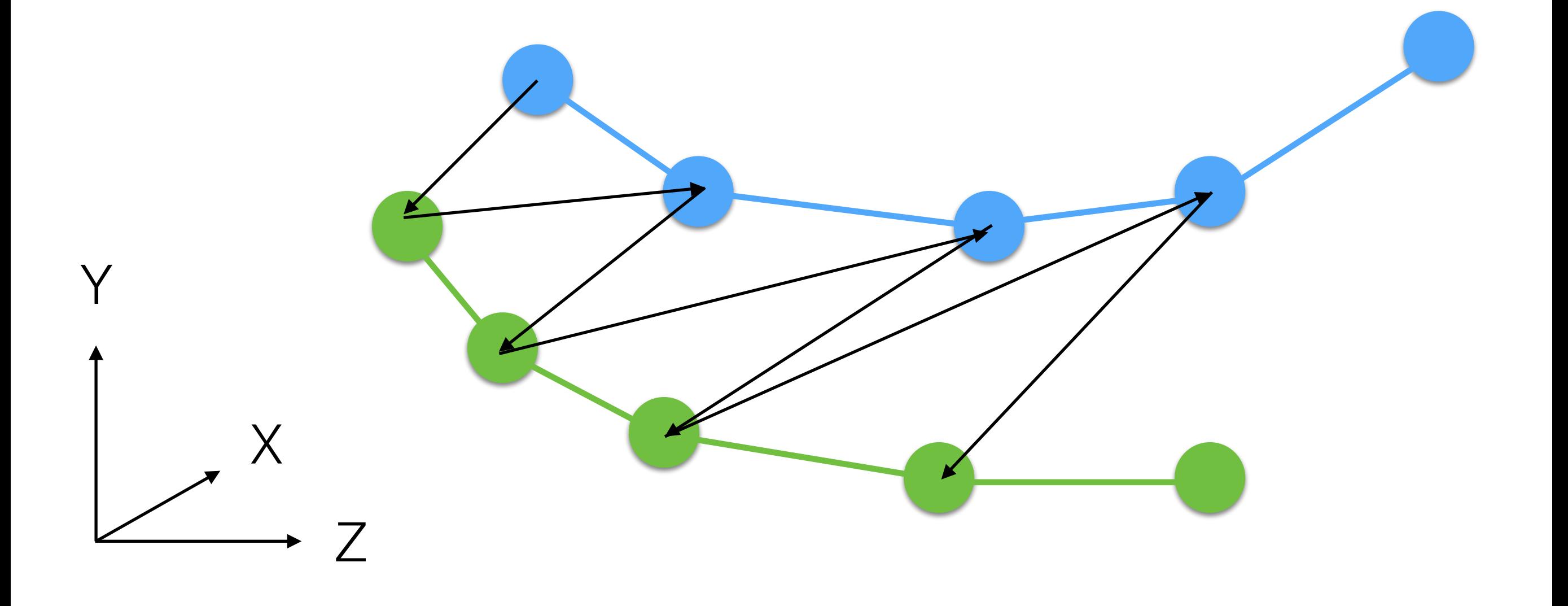

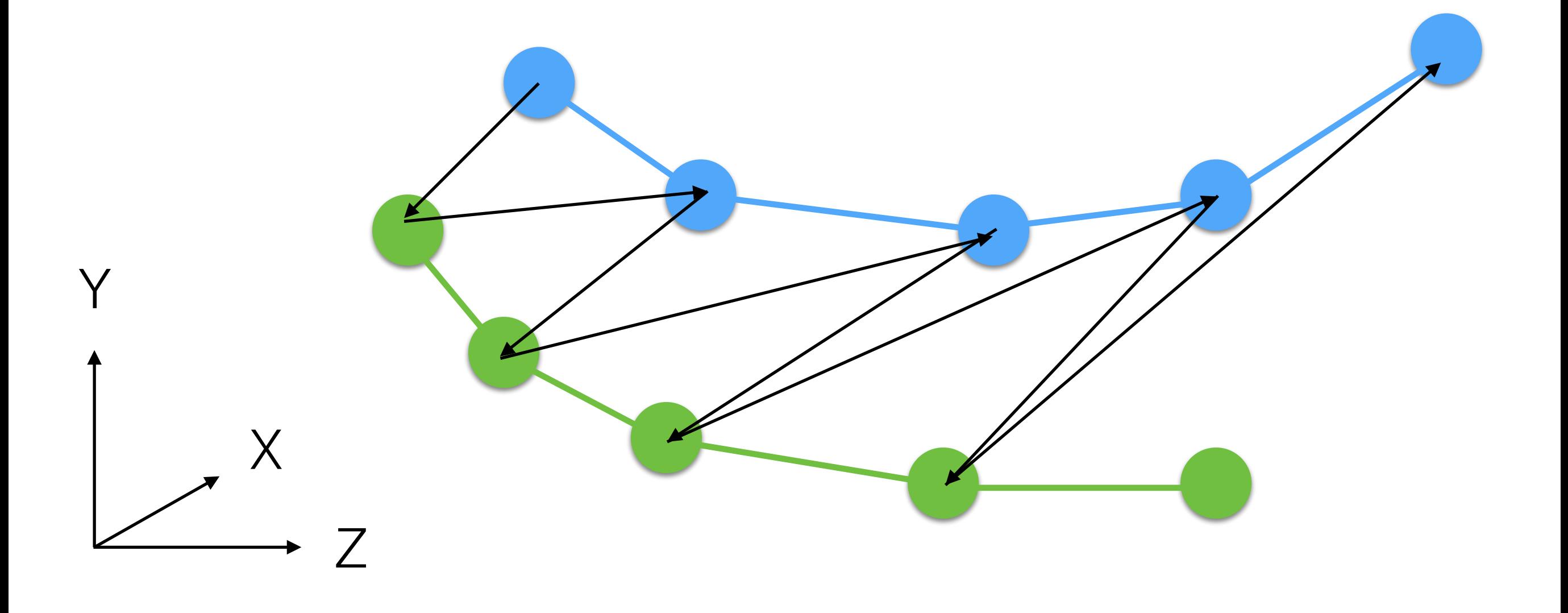

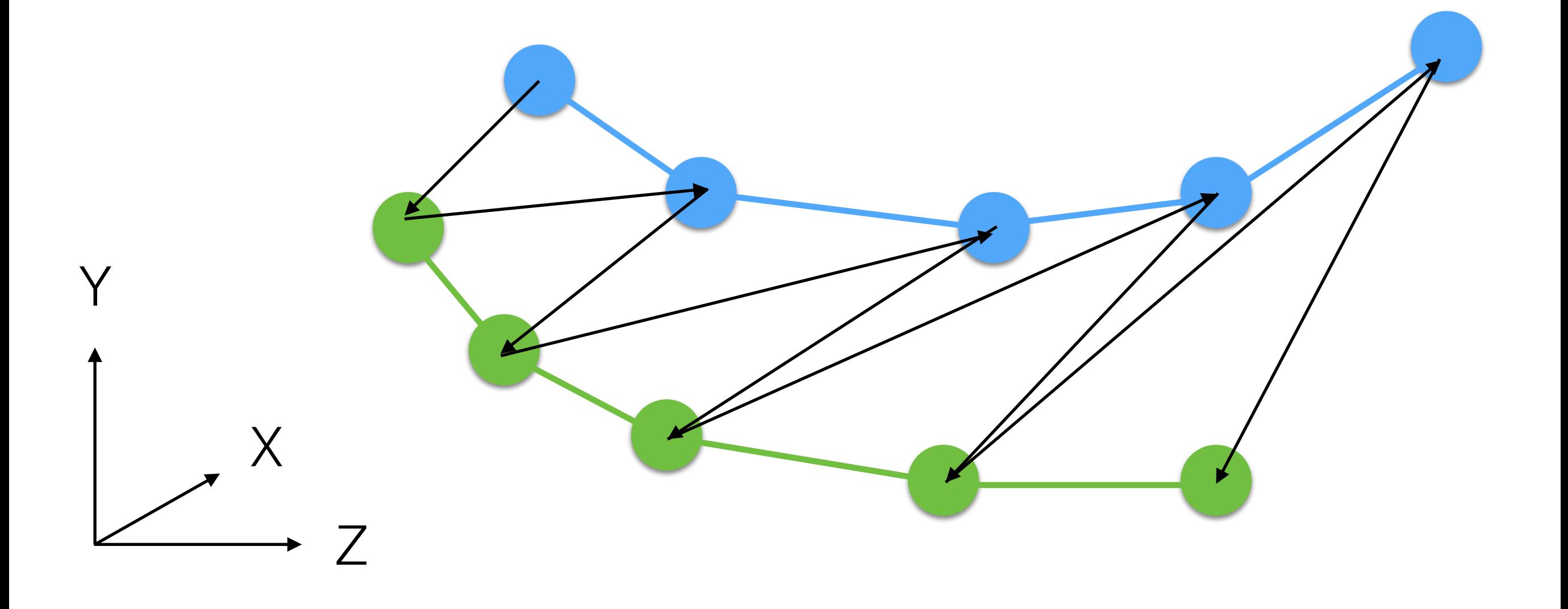

#### Edges Triangulation: Failure Case

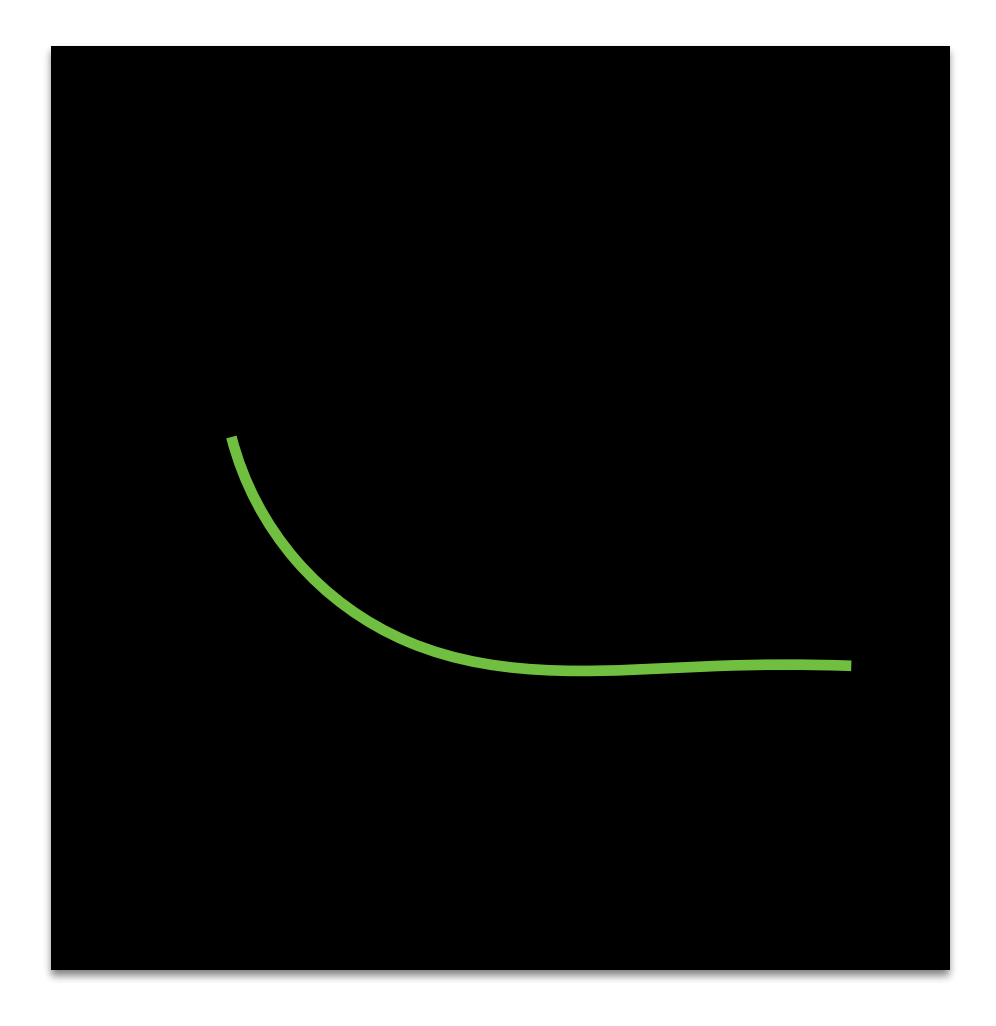

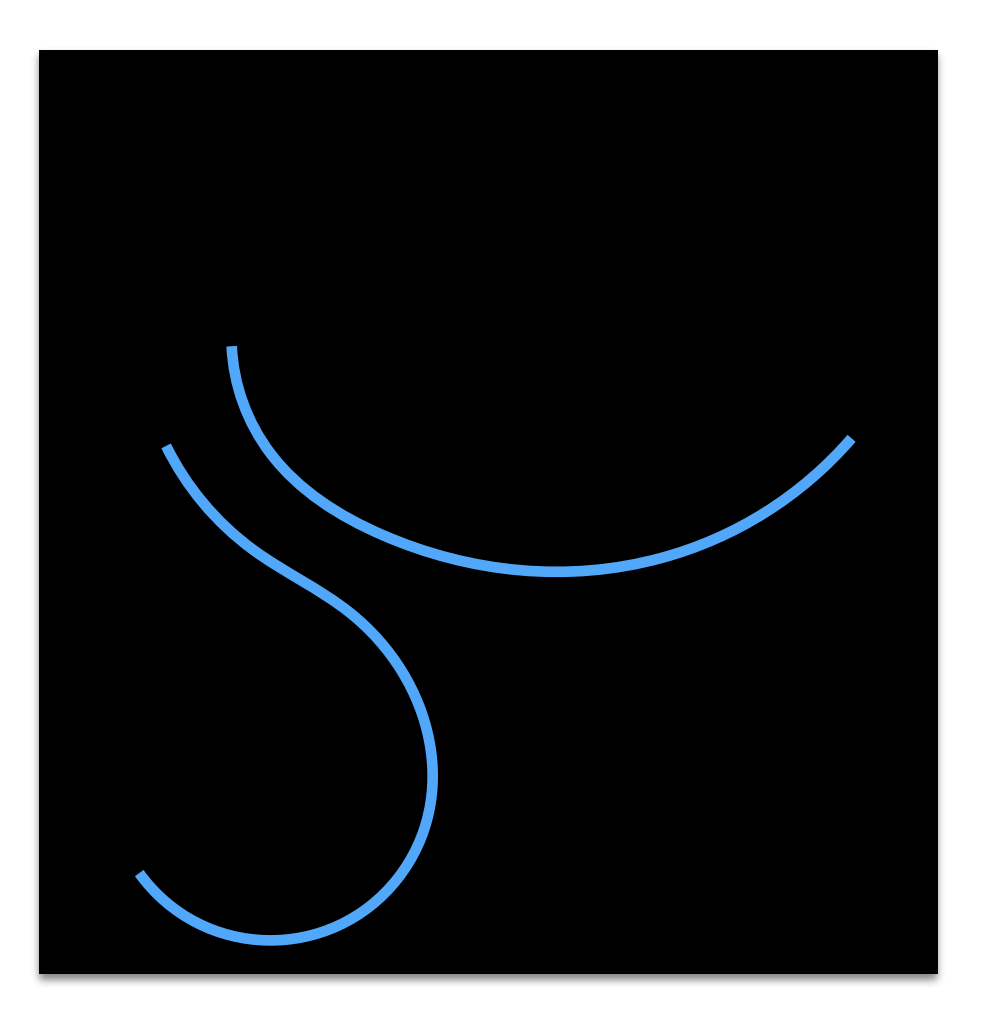

Slice 1 Slice 2

#### Edges Triangulation: Failure Case

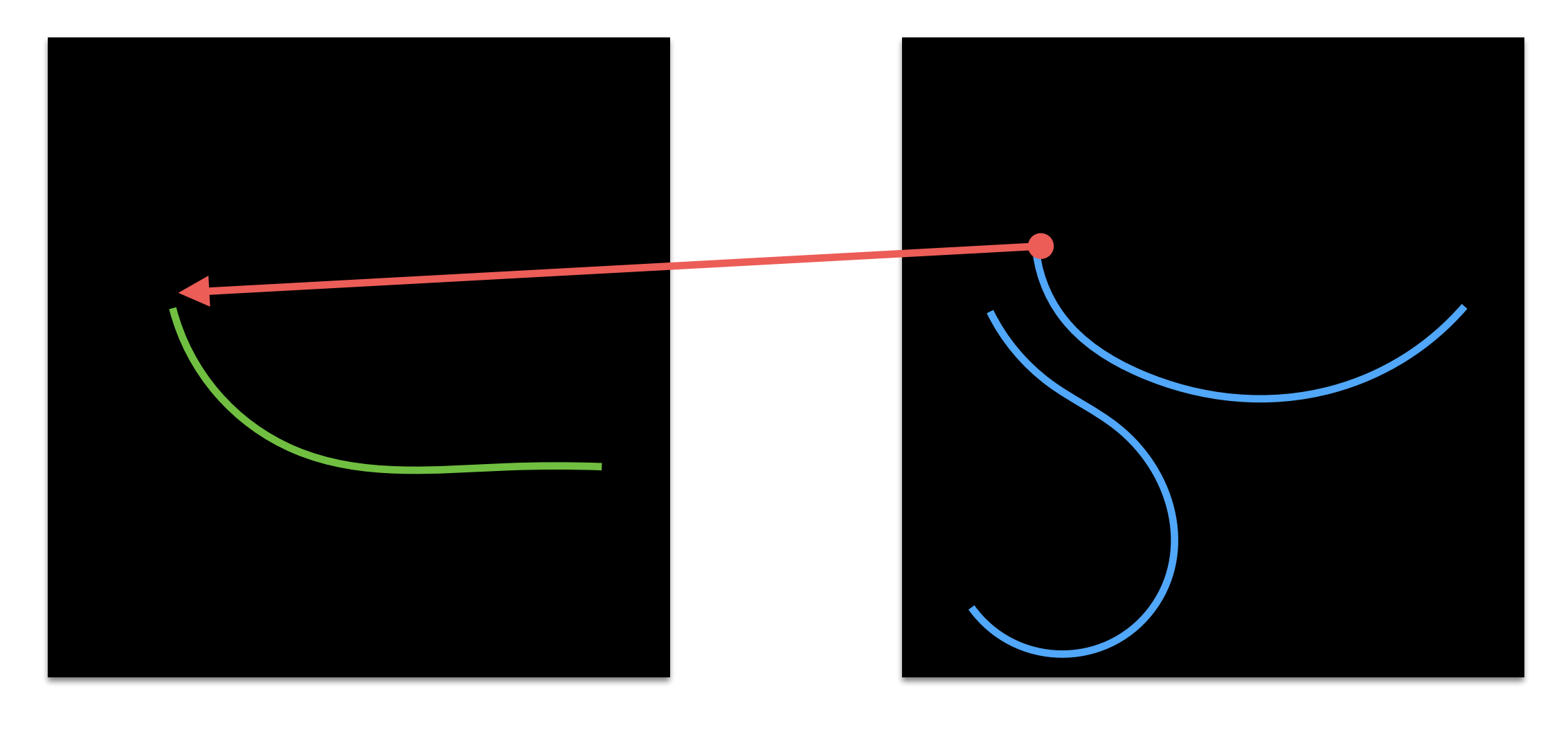

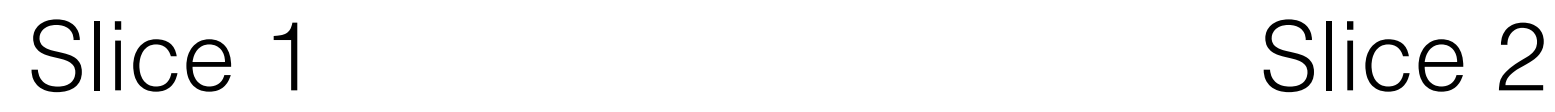

#### Edges Triangulation: Failure Case

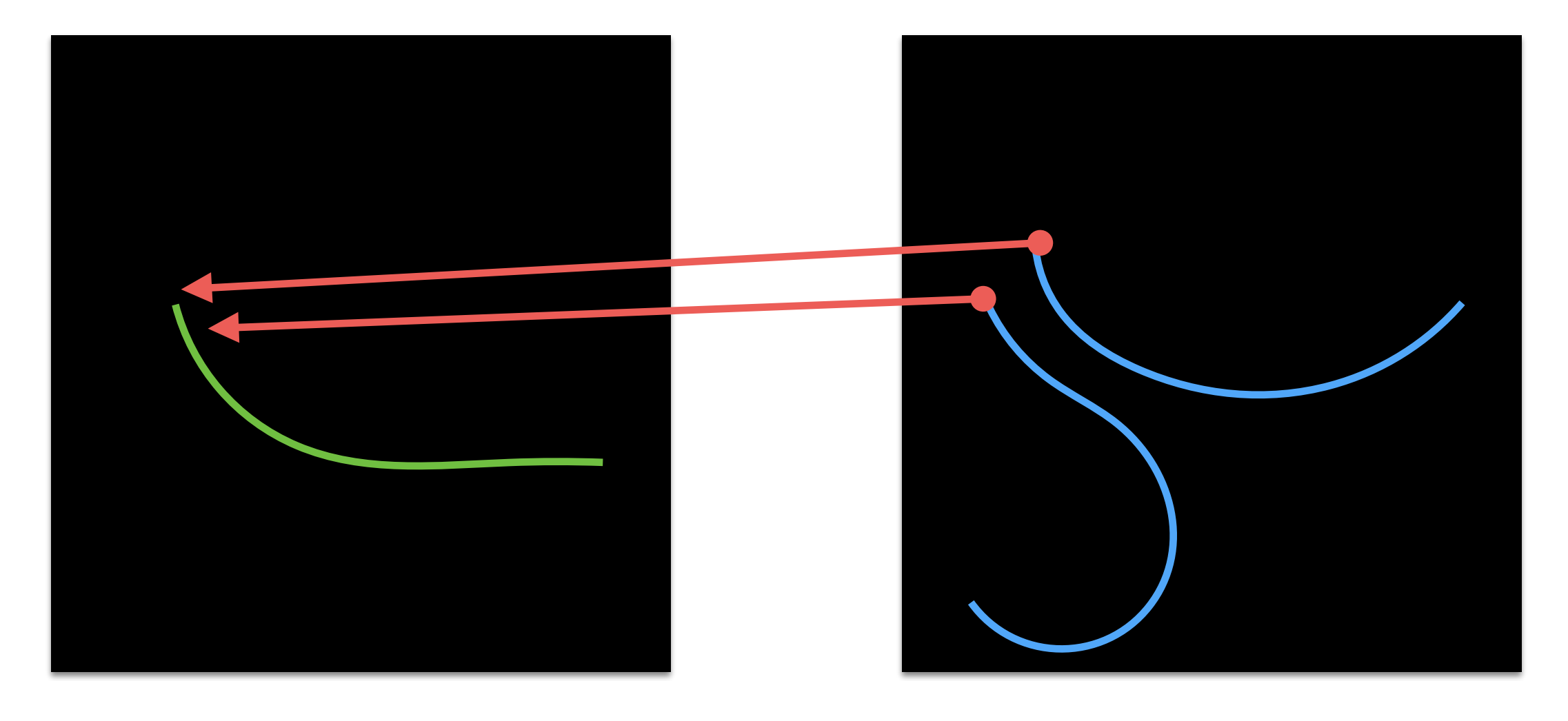

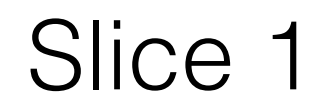

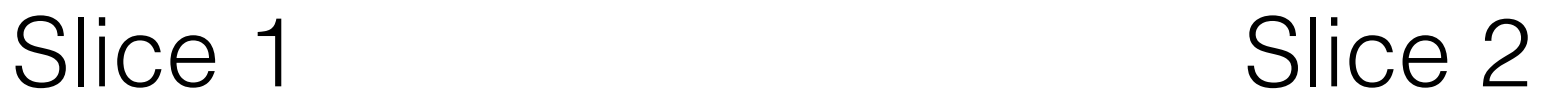

# Edges Triangulation

- It works because we have a previously known connectivity.
- It works only for a binary segmentation mask:
	- No multiple objects!
- Quality of triangles is pretty poor!
- We cannot close the mesh (top and bottom); i.e., it is not watertight!

# Marching Cubes

Let's start in 2D

## Marching Squares

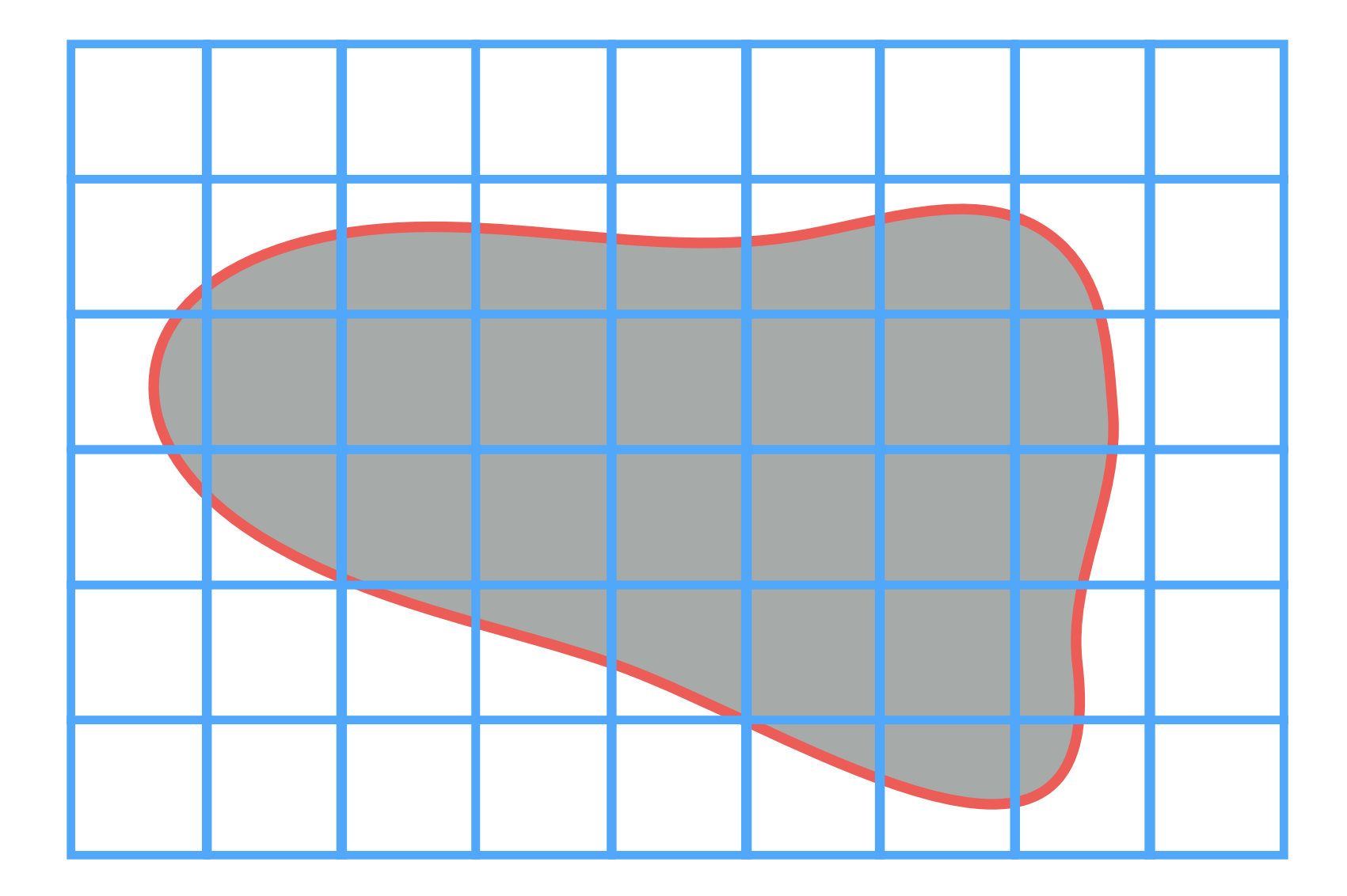

## Marching Squares

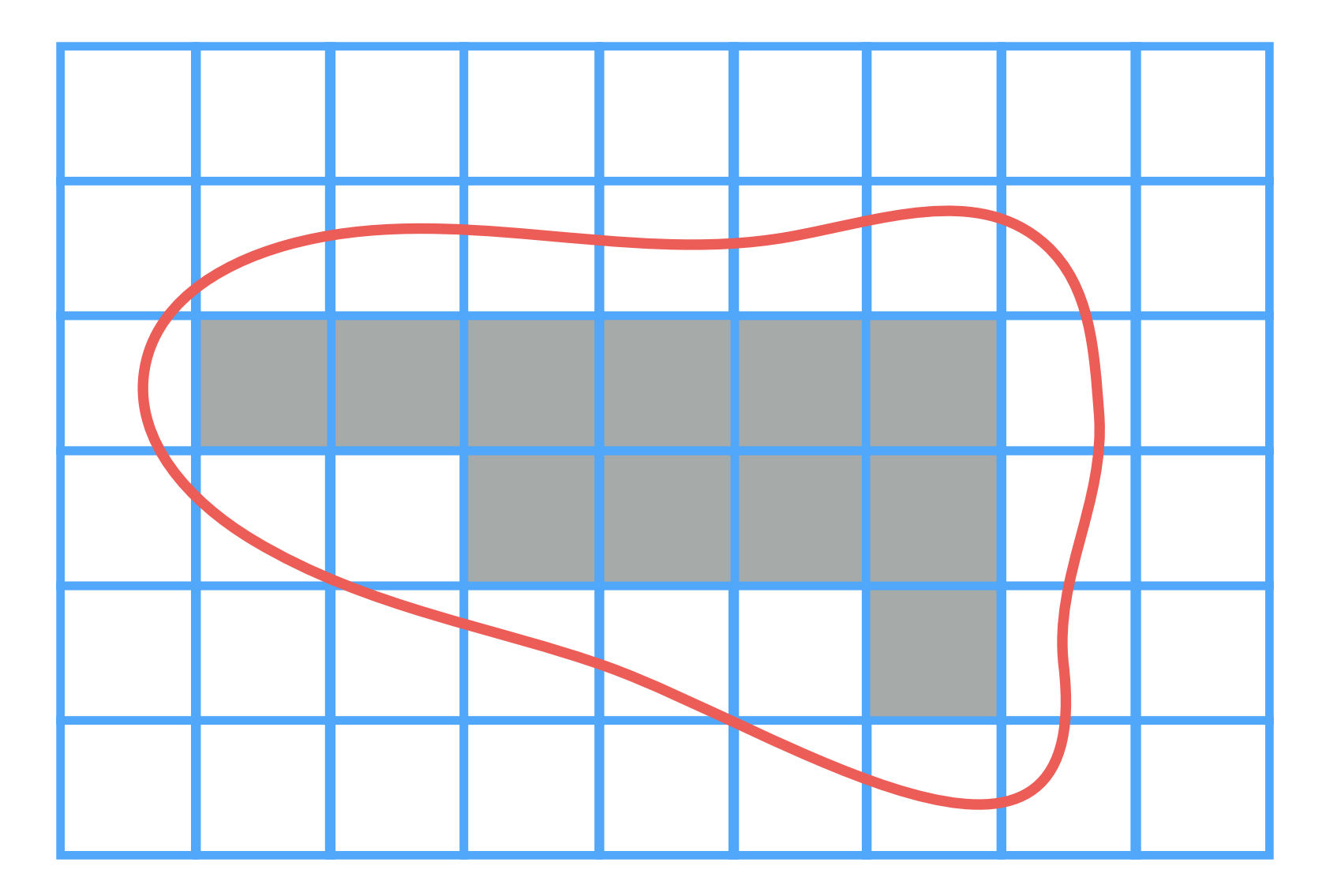

Segmentation Result in 2D
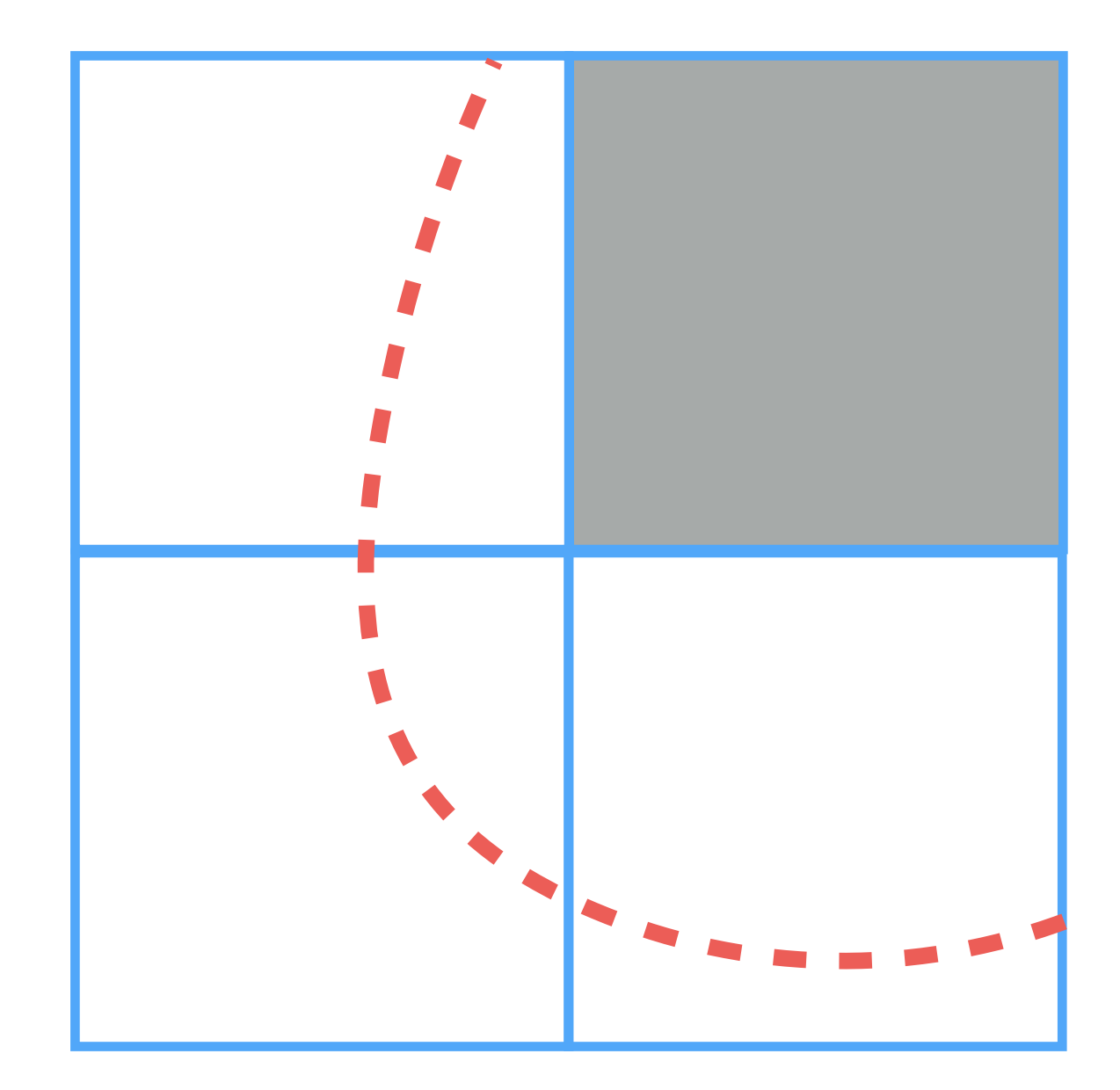

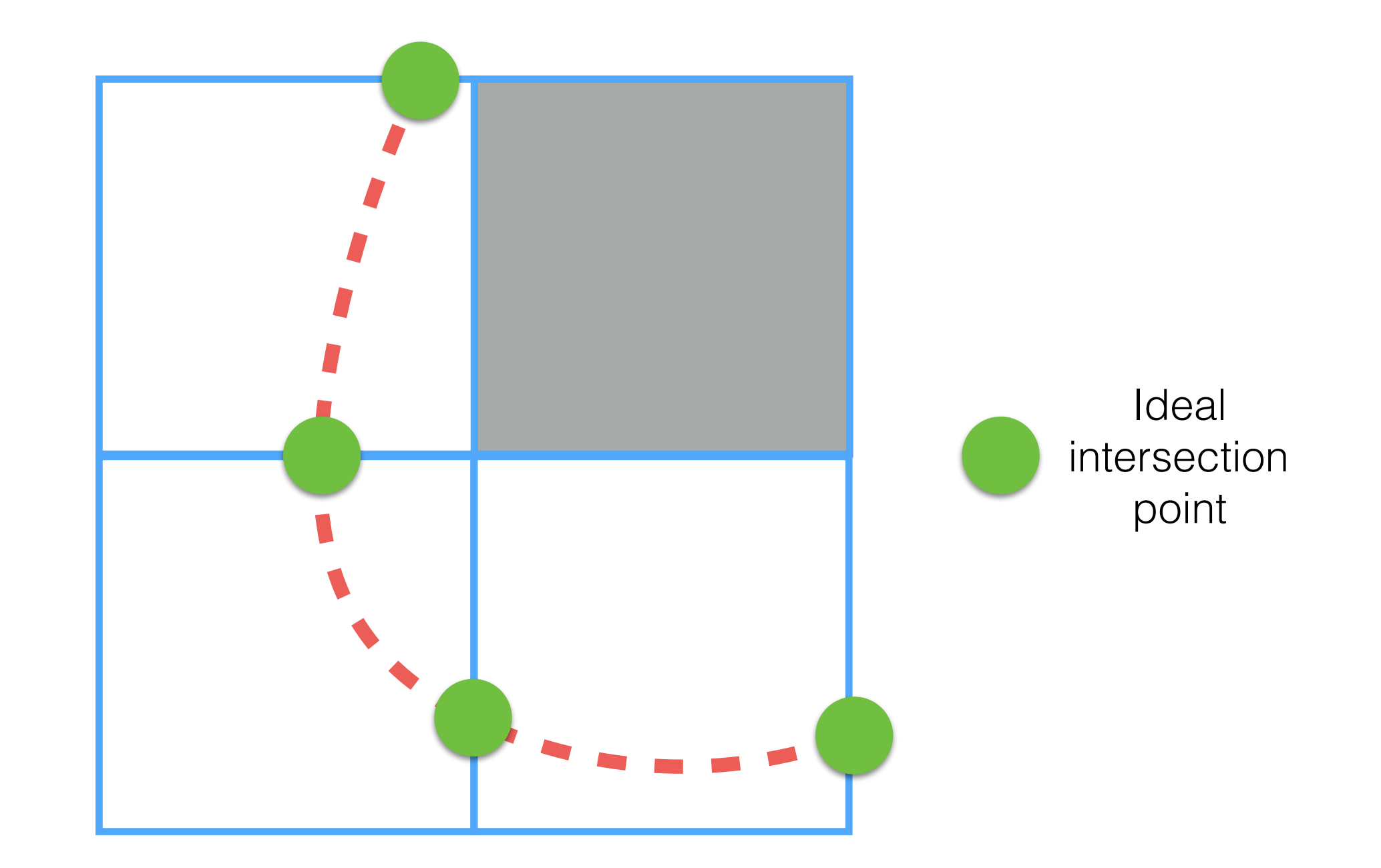

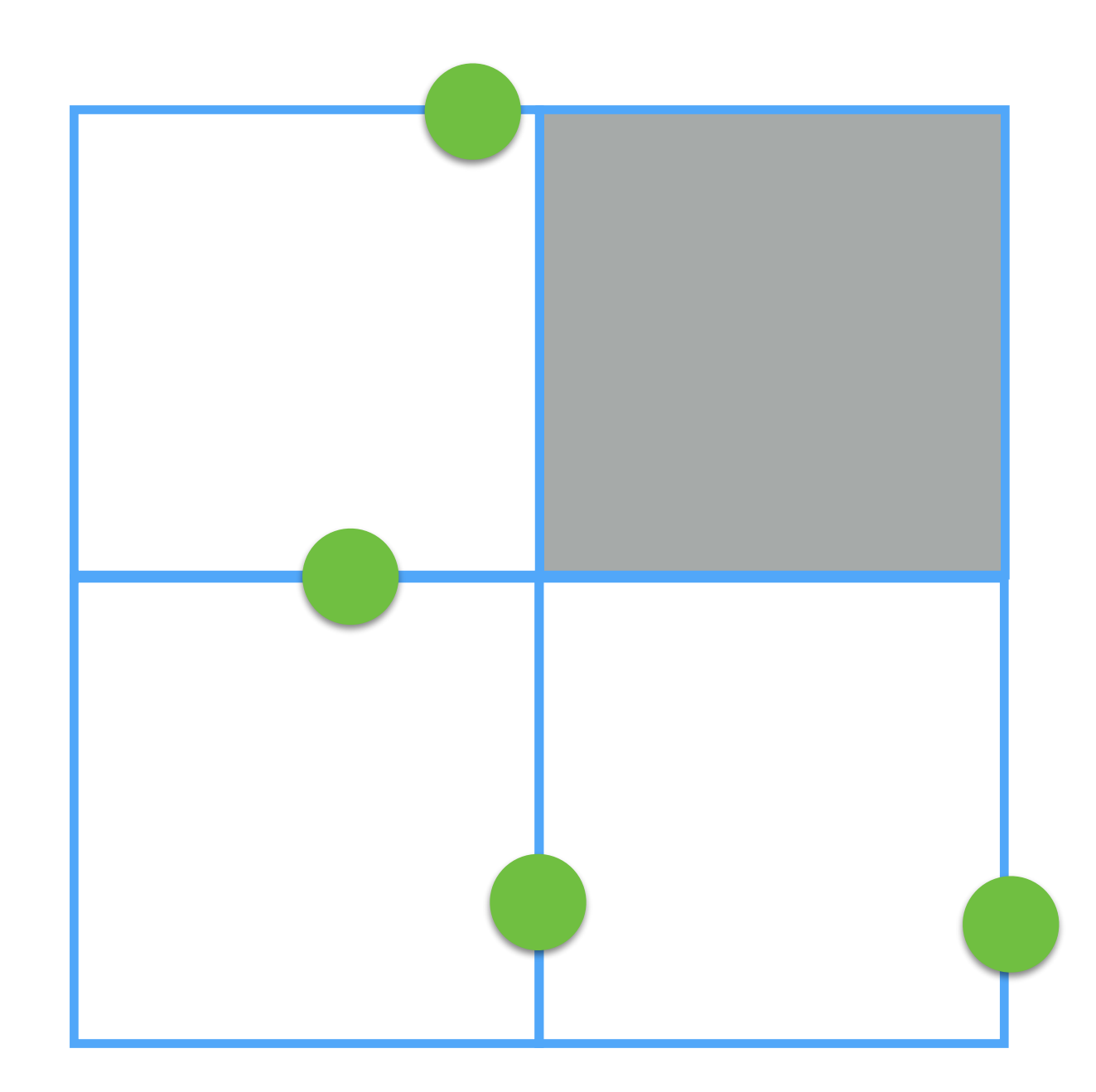

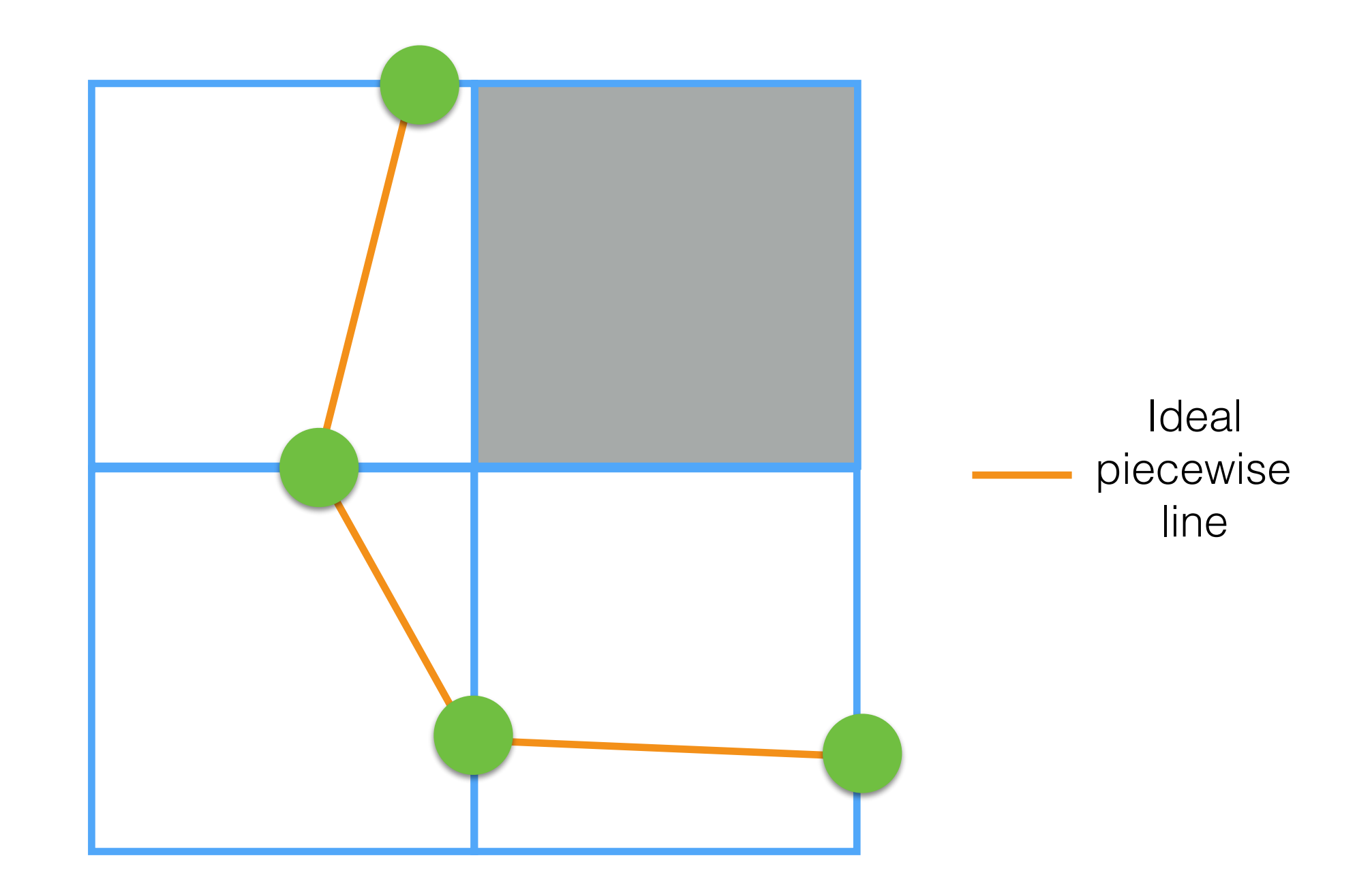

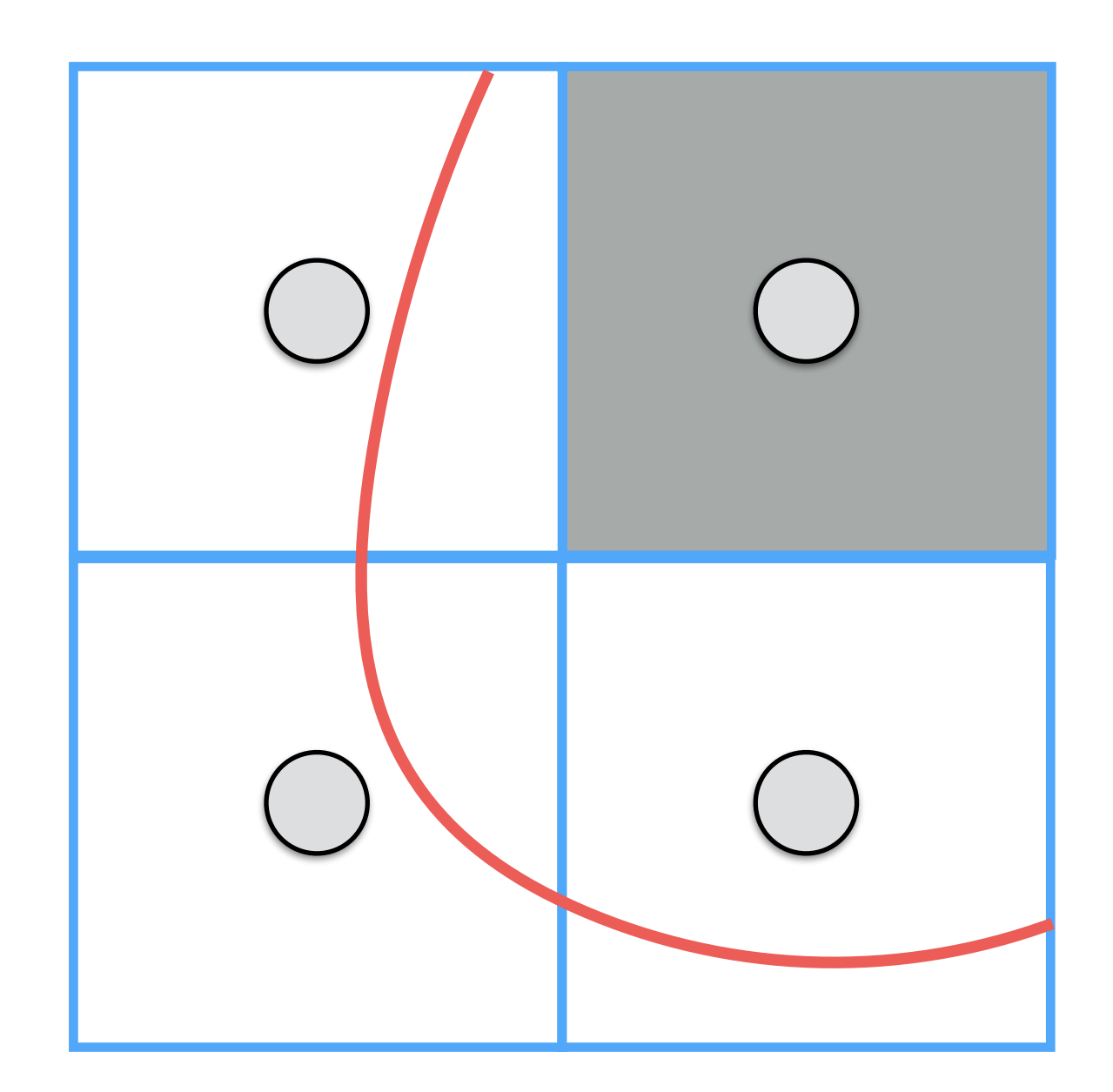

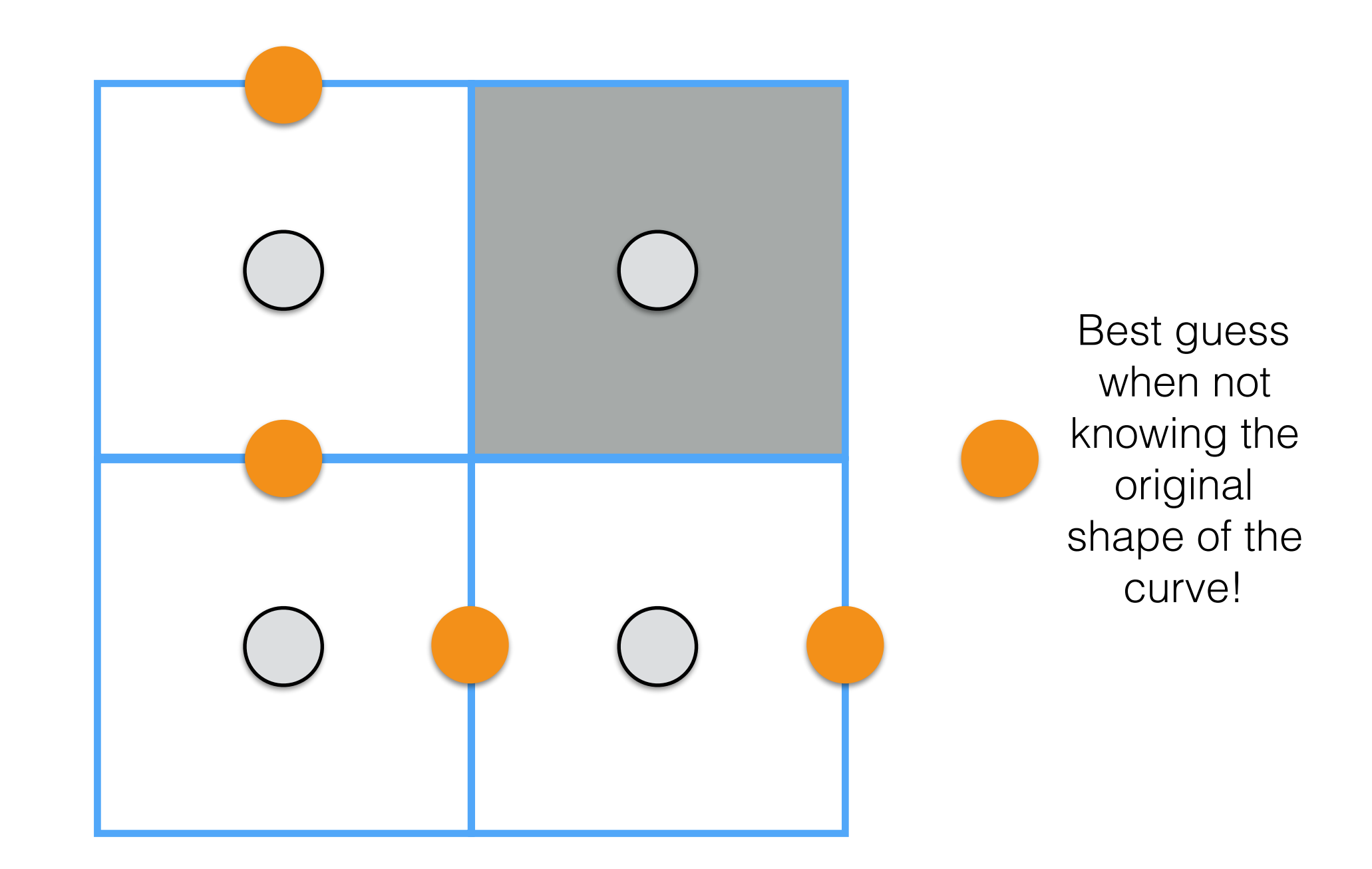

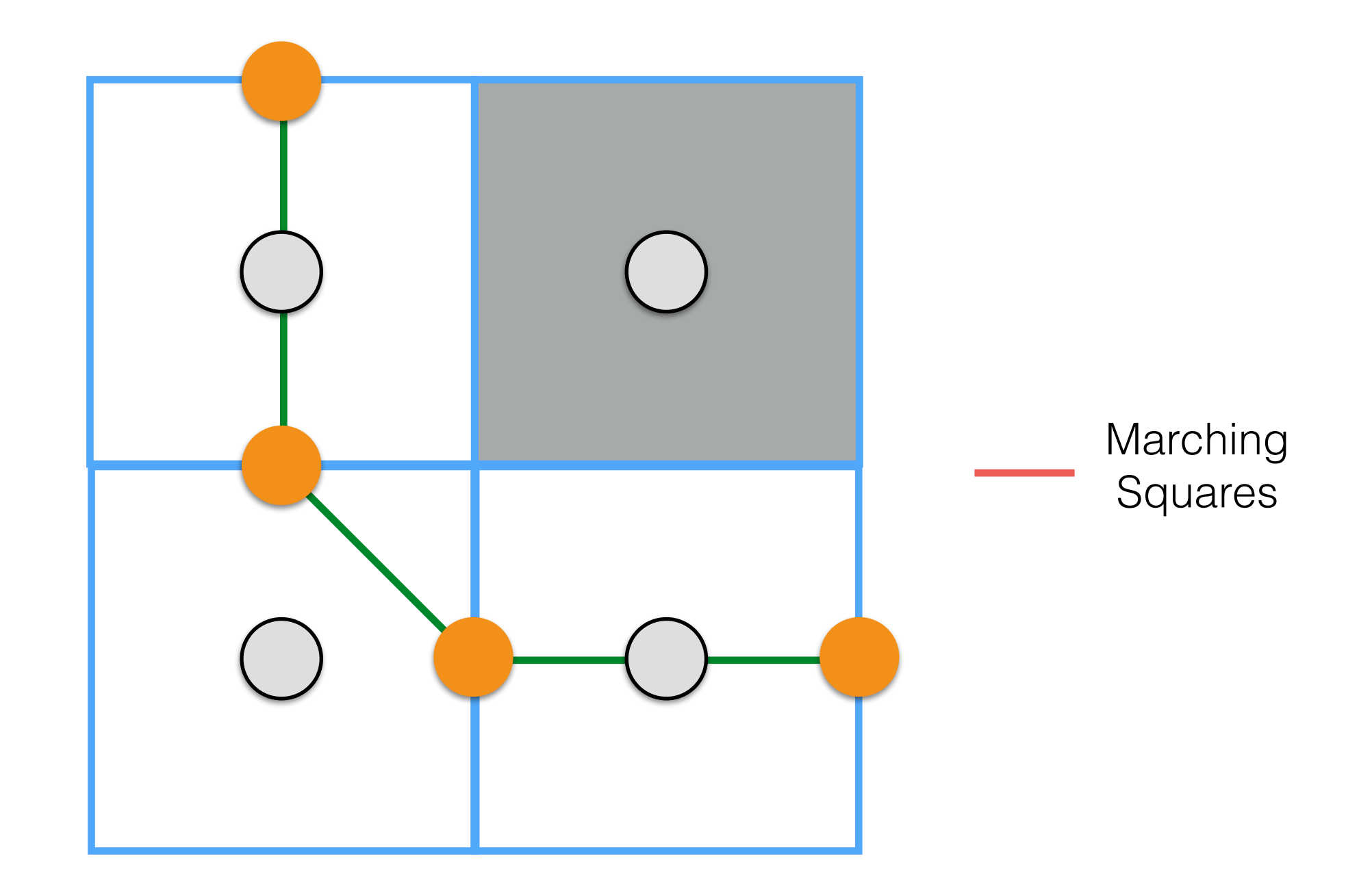

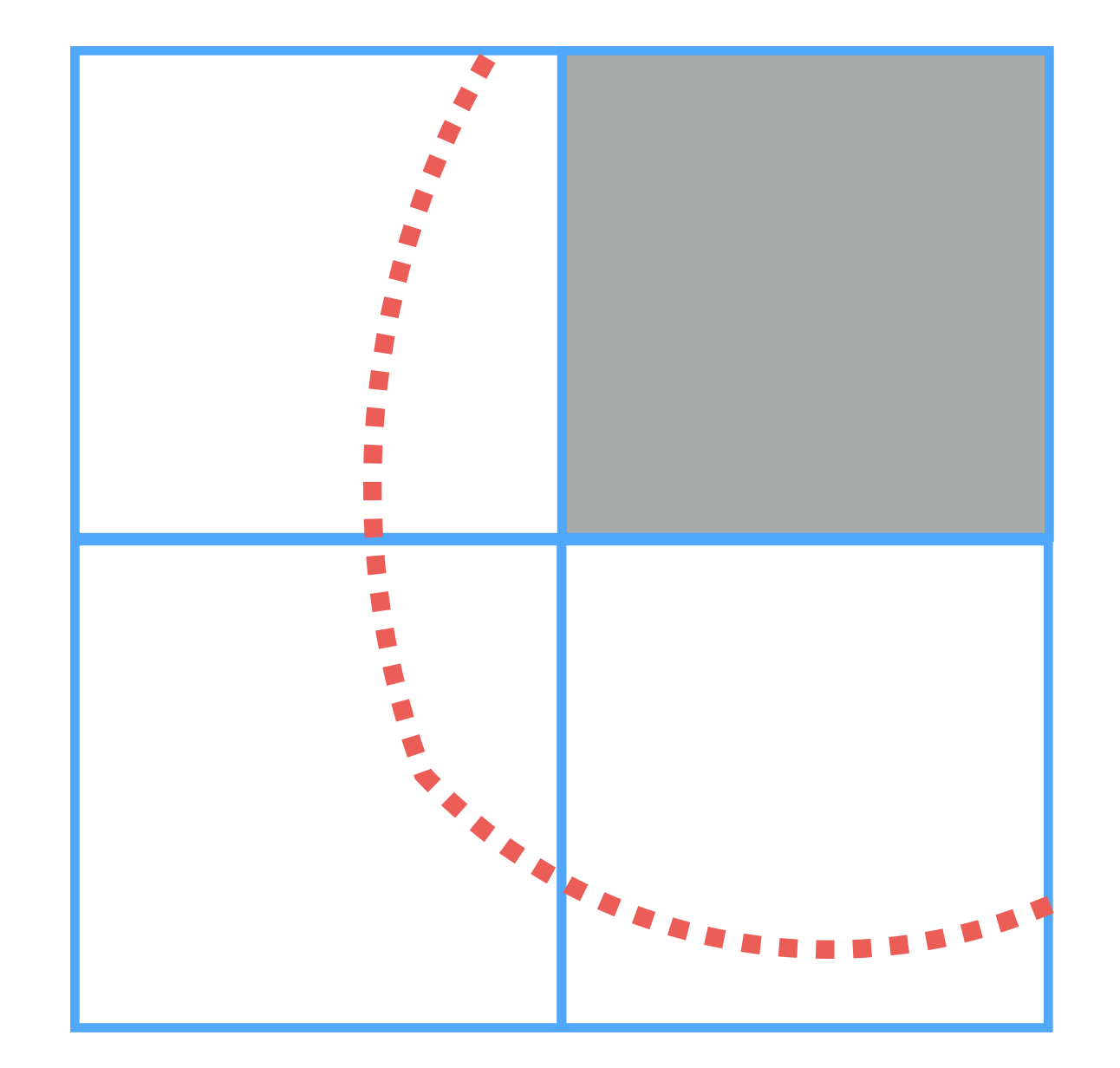

**Real boundary Ideal piece-wise line Marching squares**

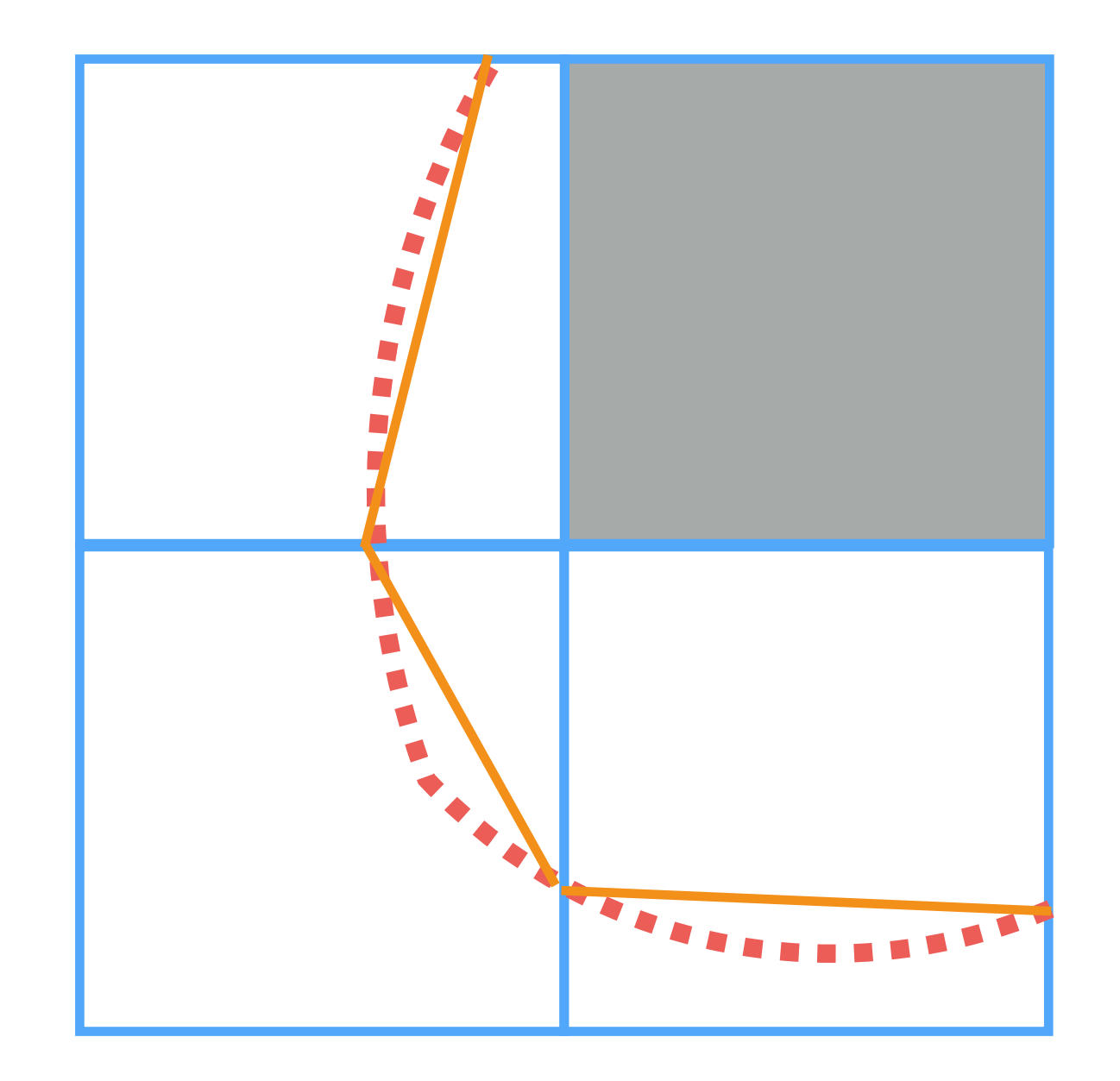

**Real boundary Ideal piece-wise line Marching squares**

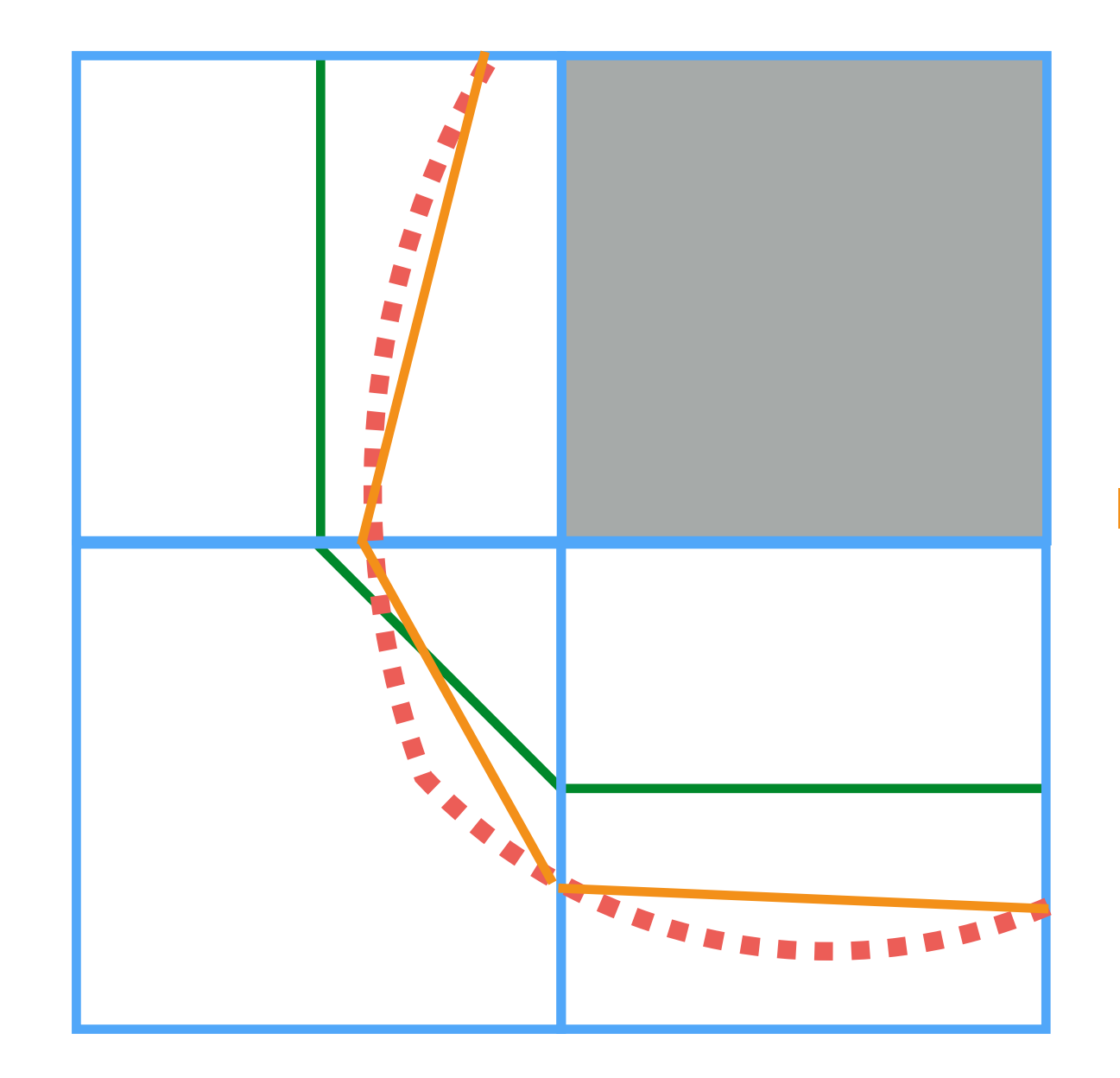

**Real boundary Ideal piece-wise line Marching squares**

### Marching Squares: Cases

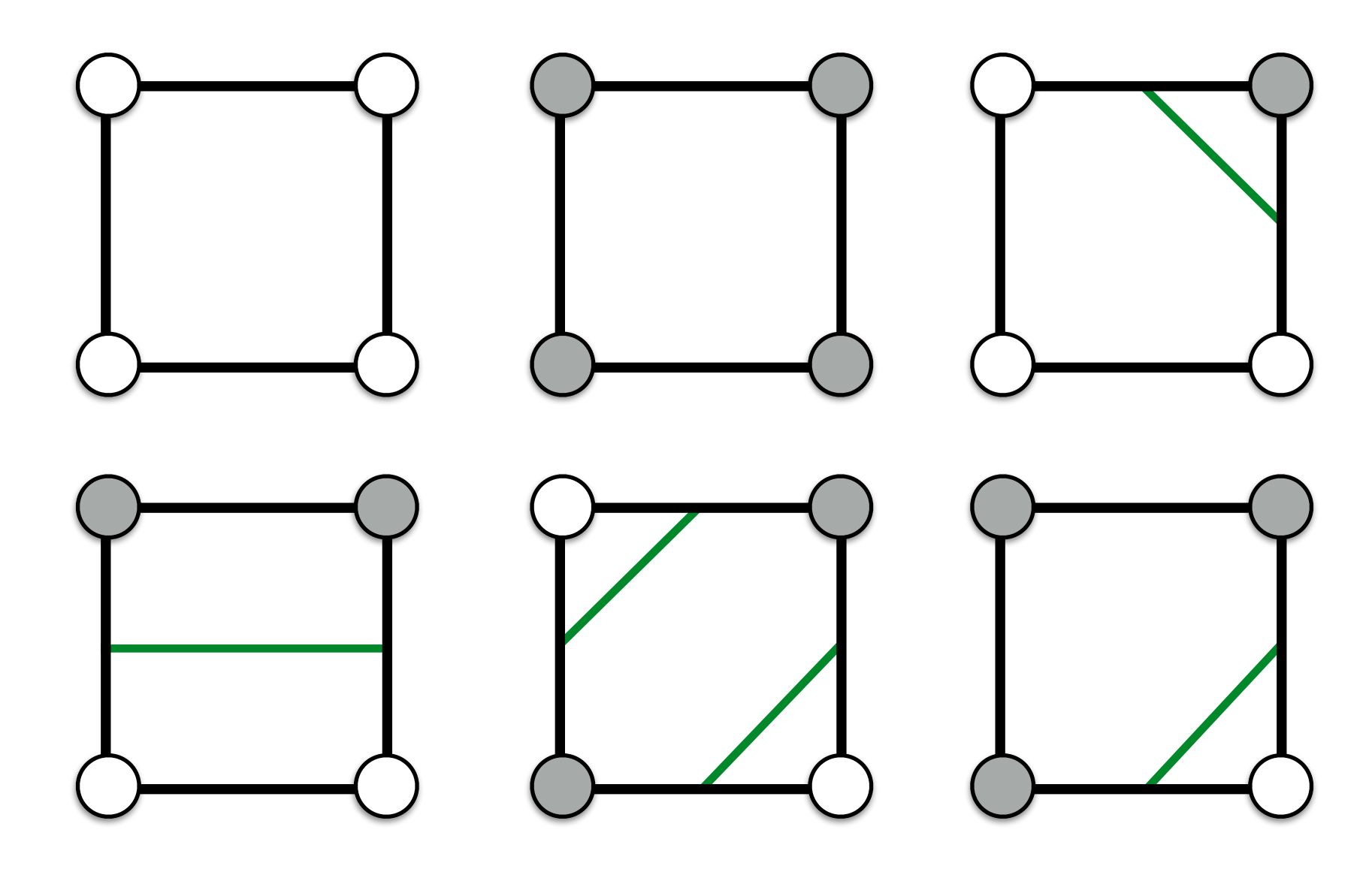

There are in total 16 (24) configurations, the other ones can be computed by rotating or reflecting these.

- For each square:
	- We compute the configuration of the current square.
	- We fetch from the table of configurations our case.
	- We place the line for that case in the current square.

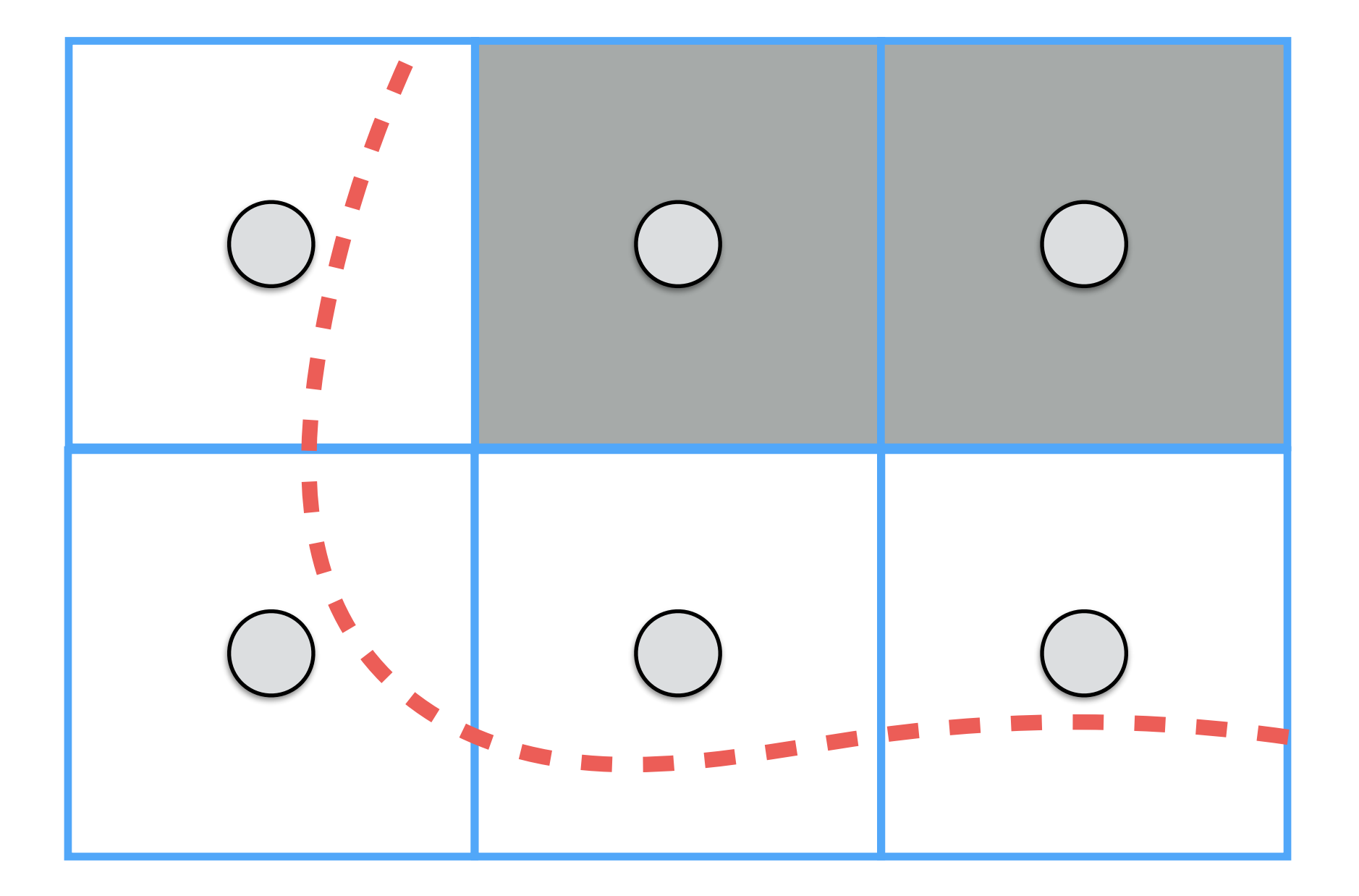

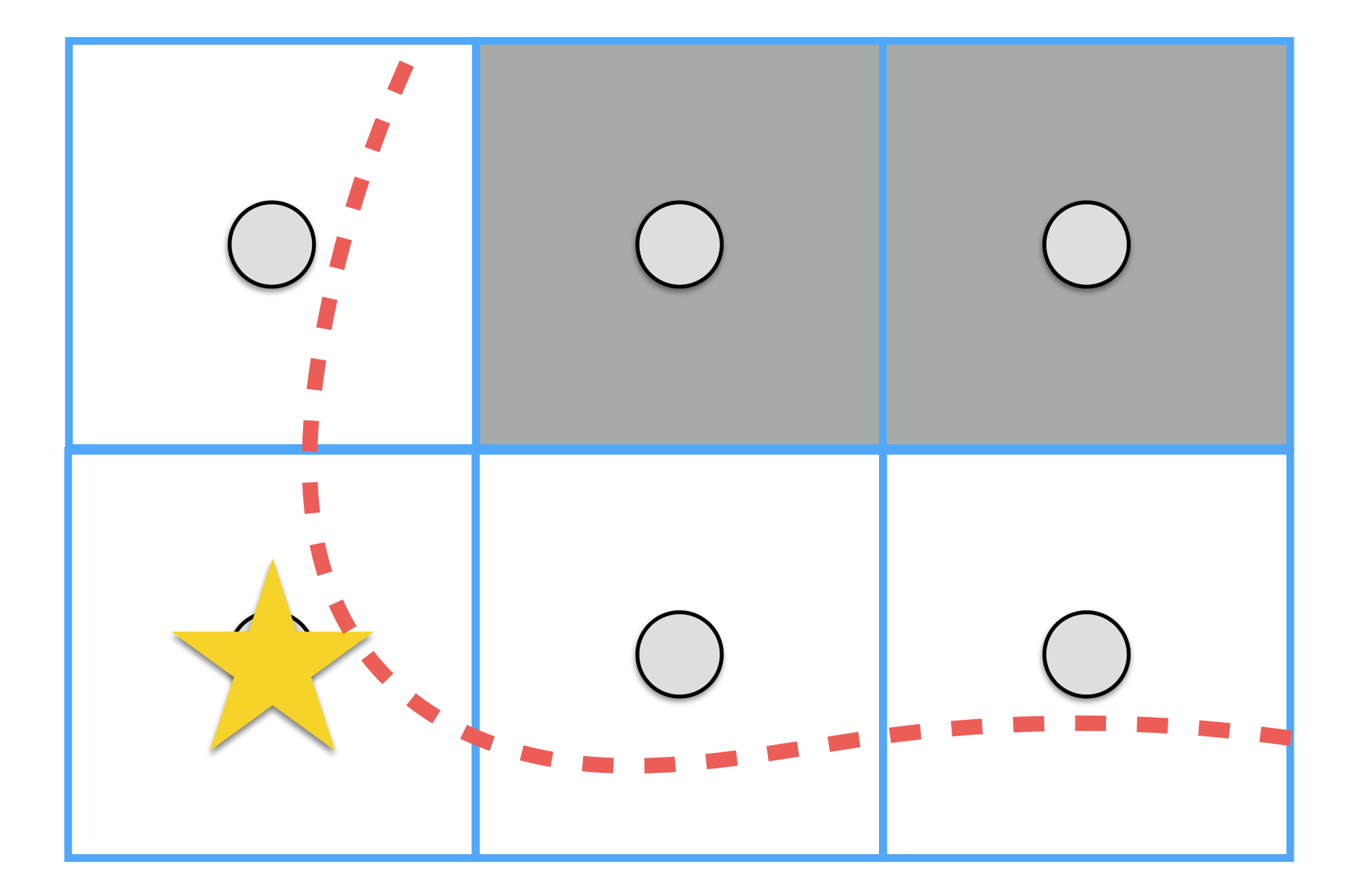

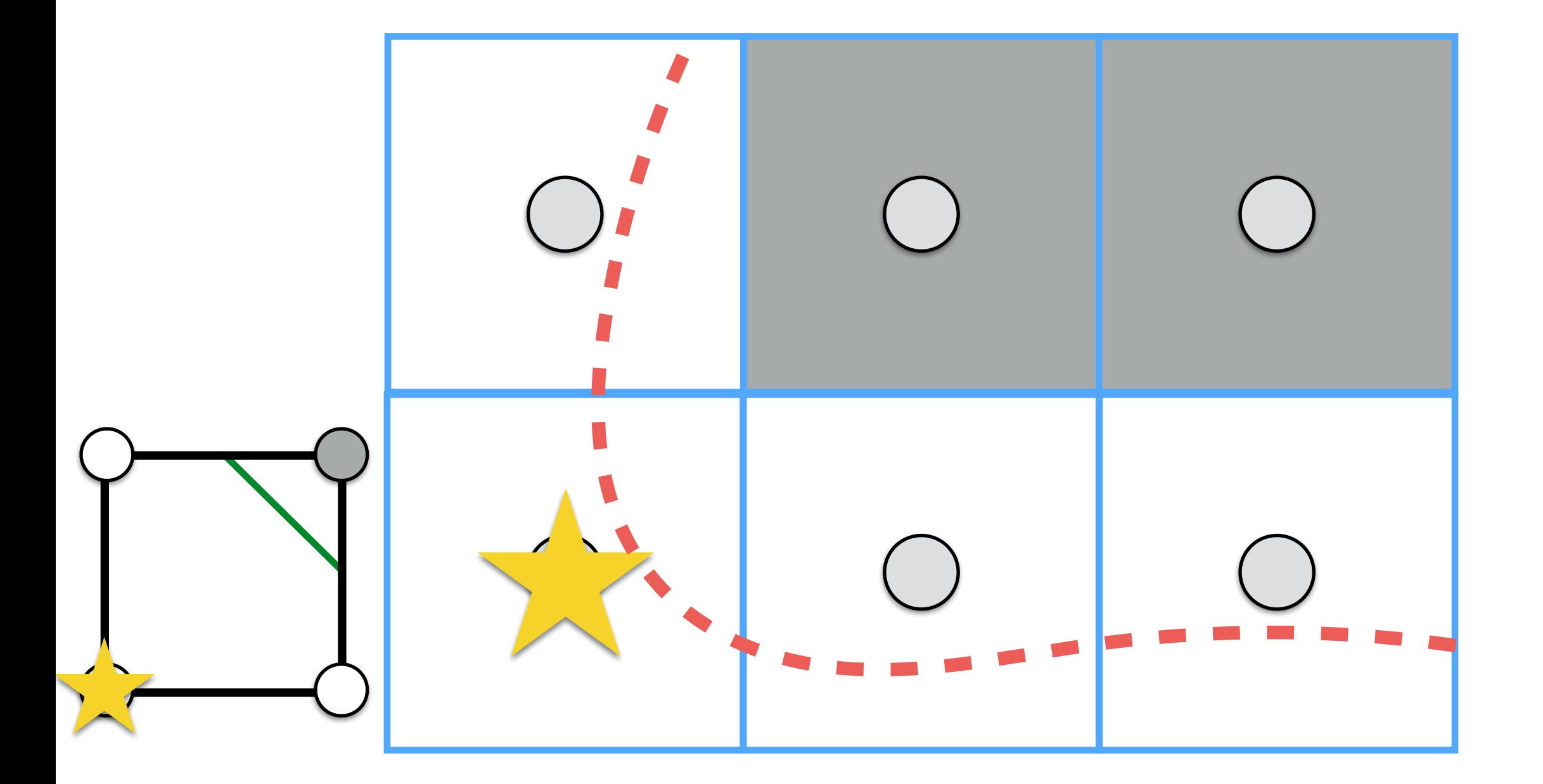

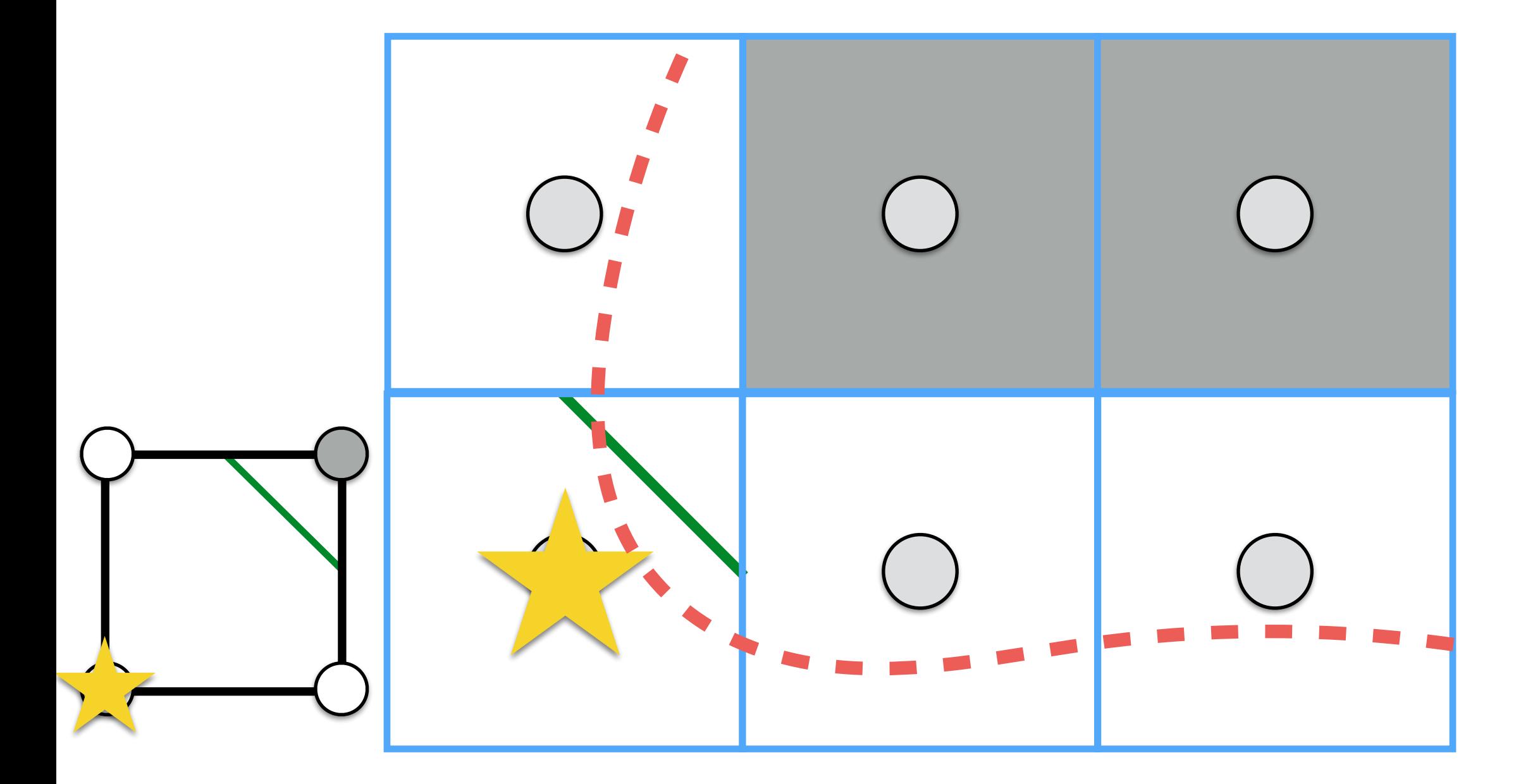

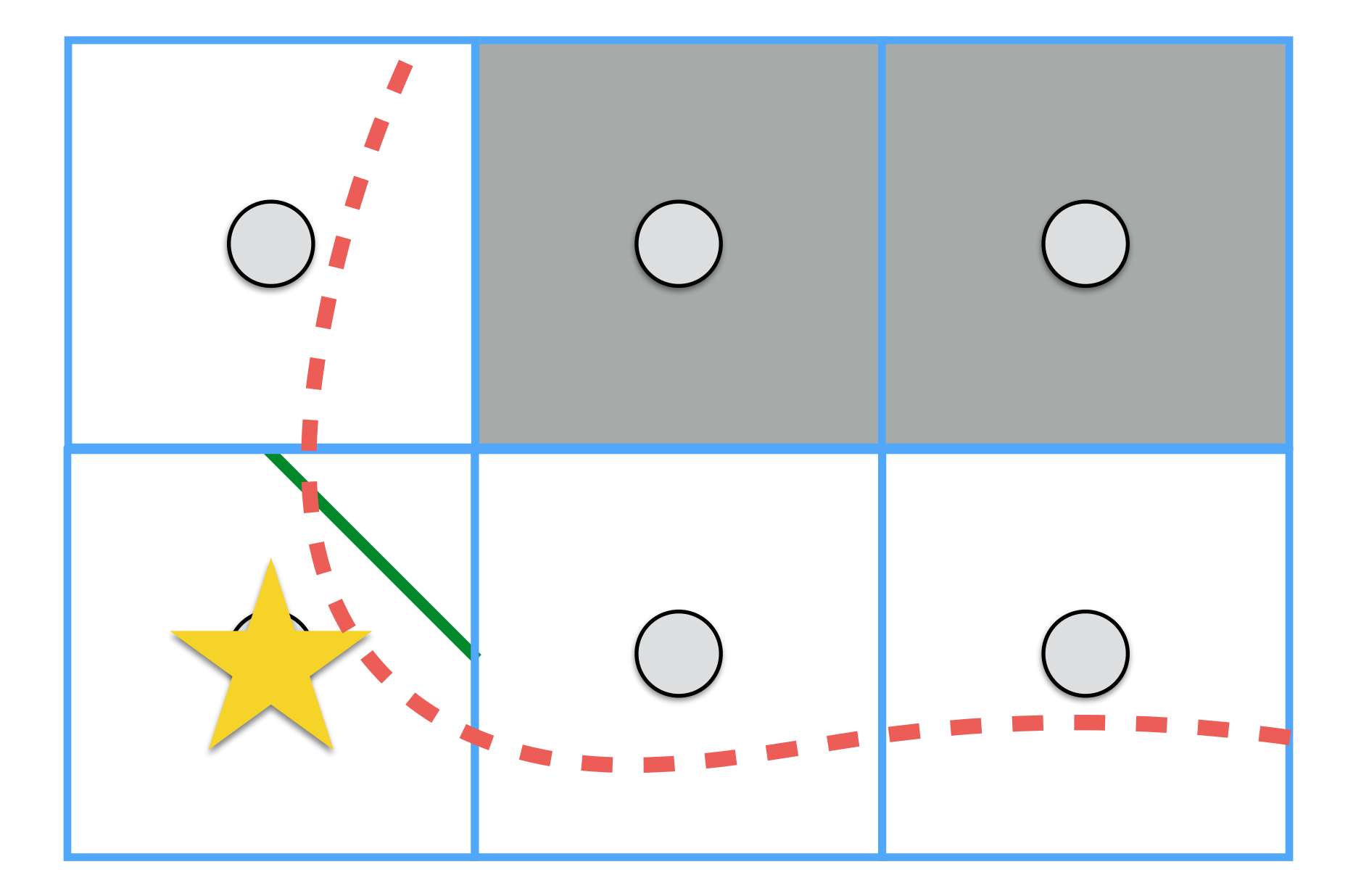

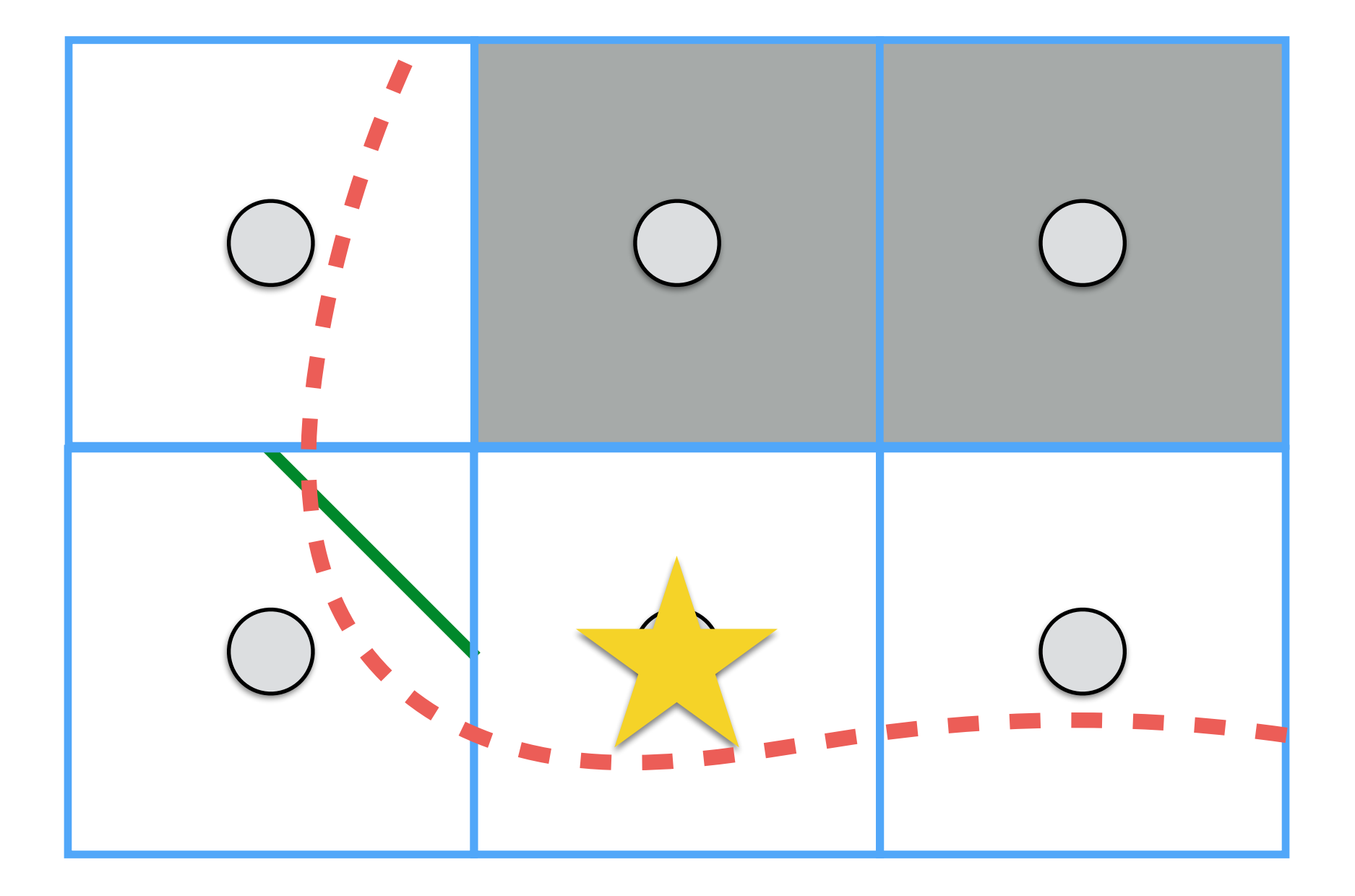

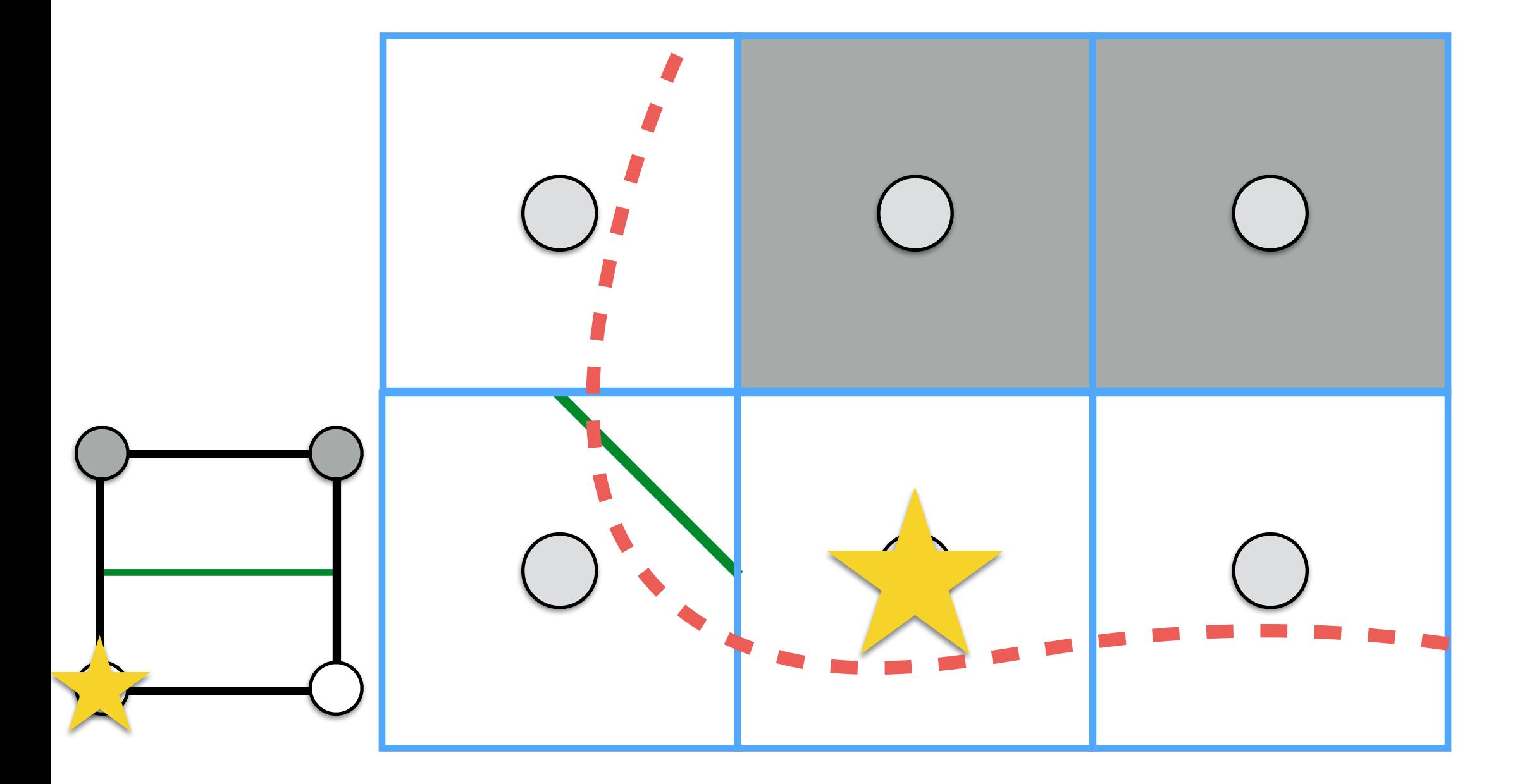

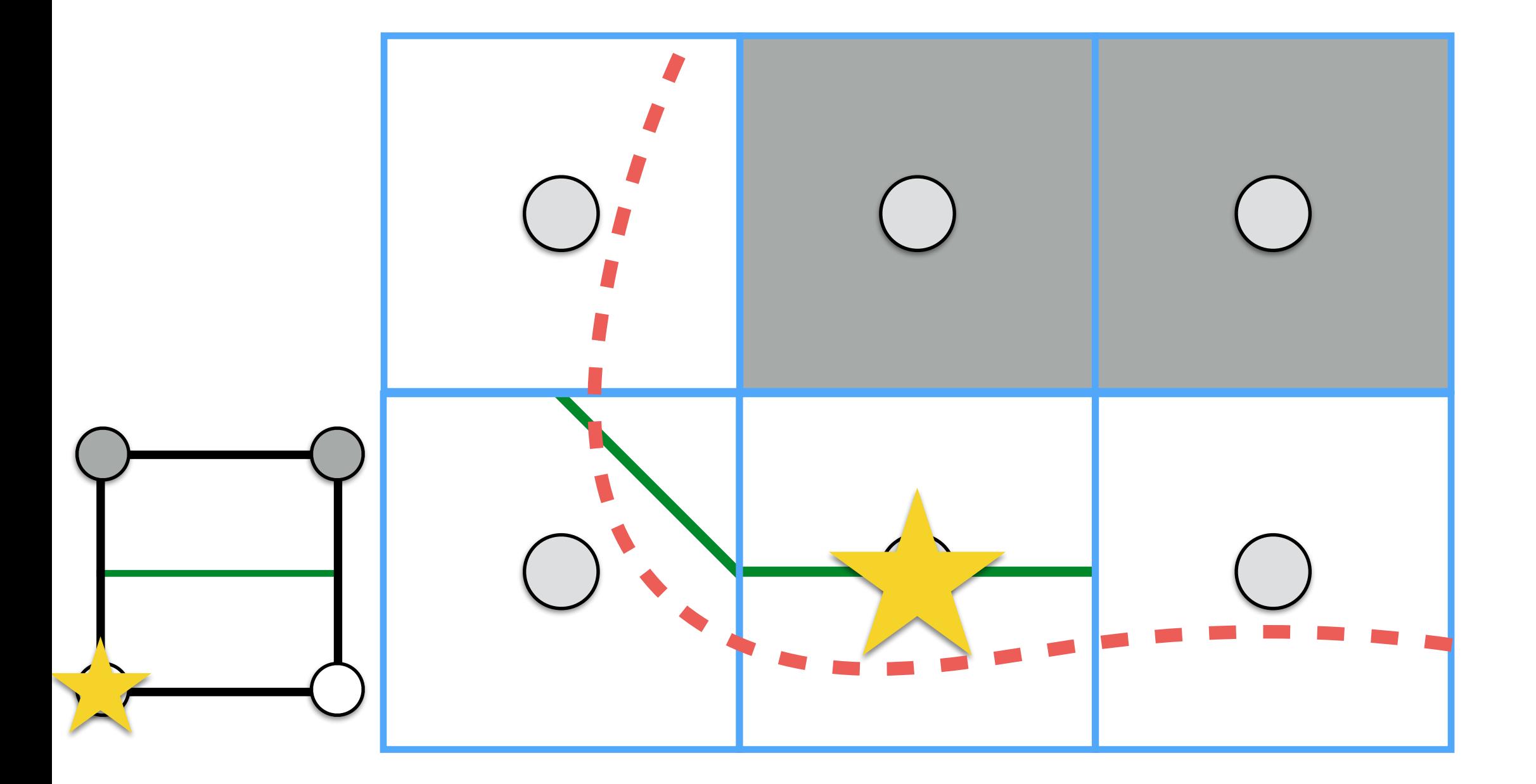

#### Marching Squares: Boundaries

- In theory, the object of our interest should be inside the volume without touching boundaries.
- However, we can have cases where the segmentation is touching boundaries!

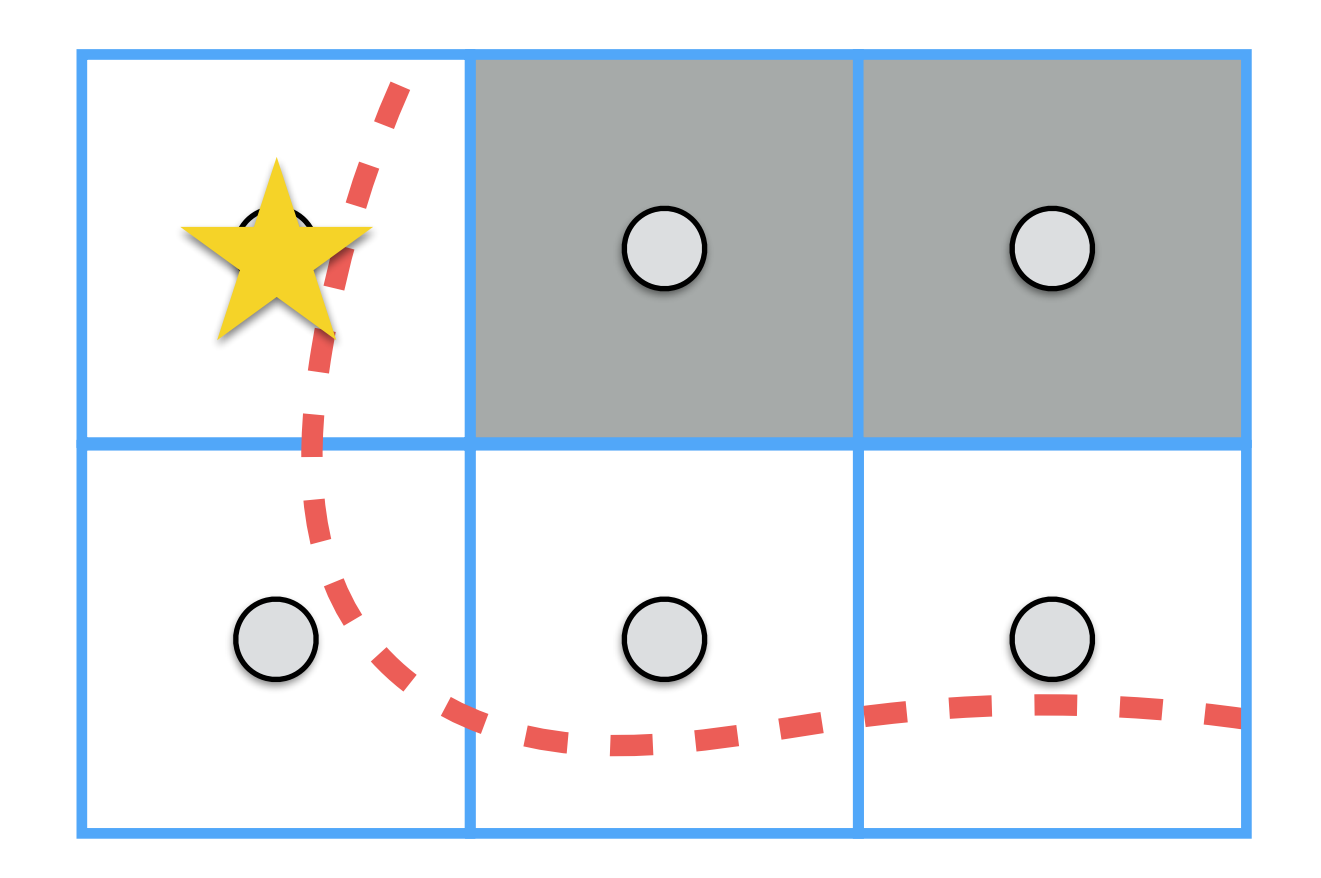

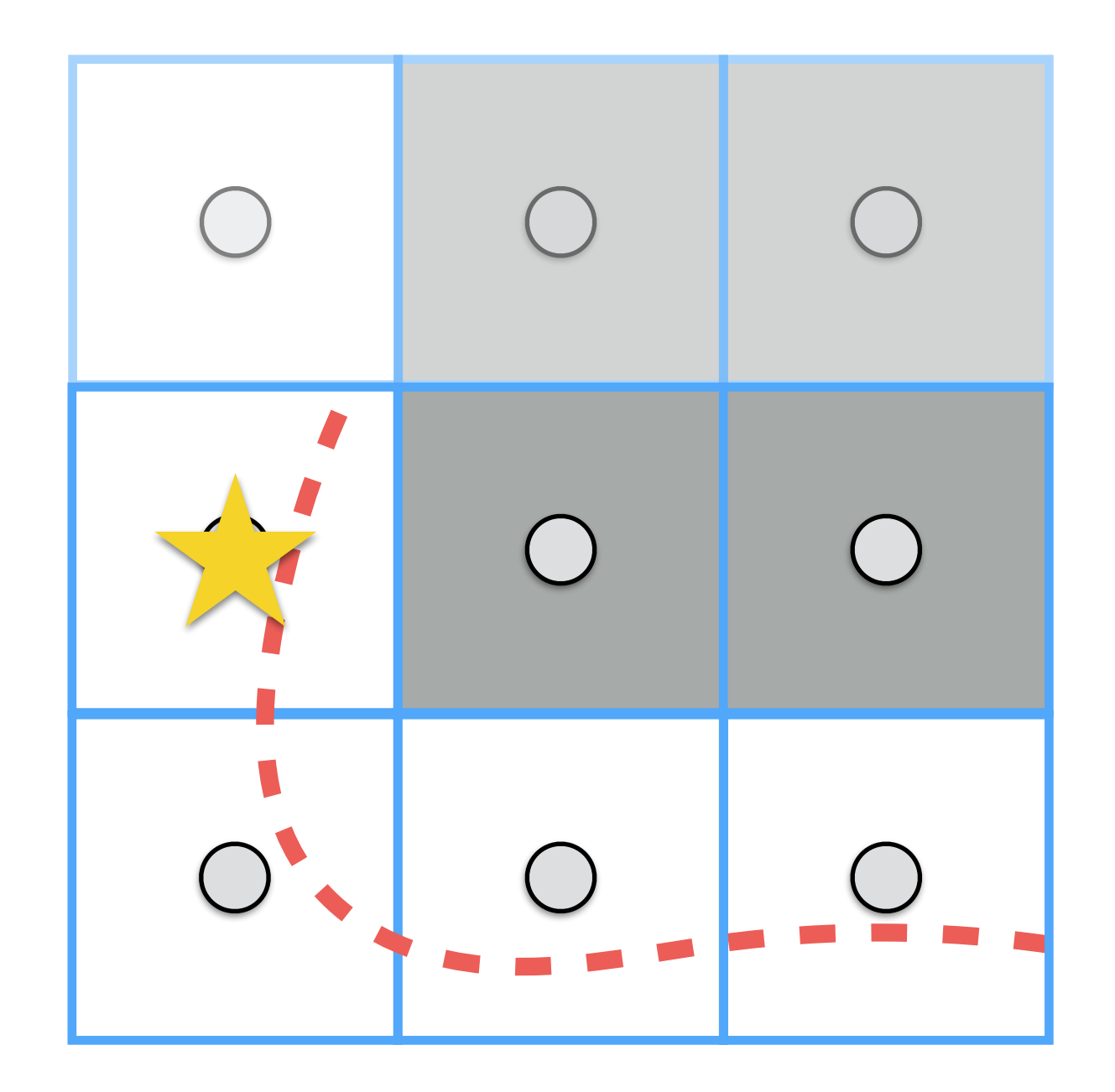

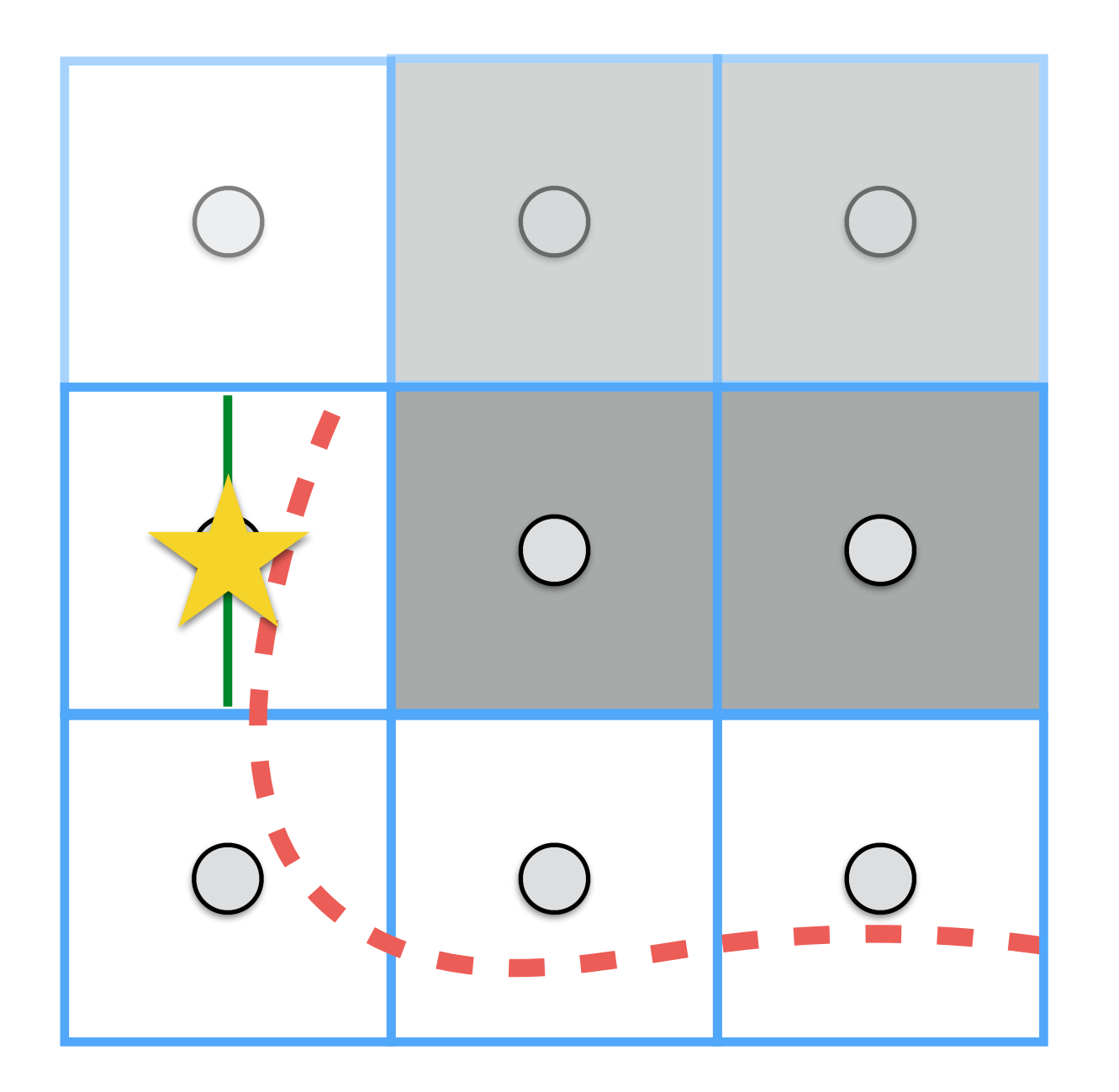

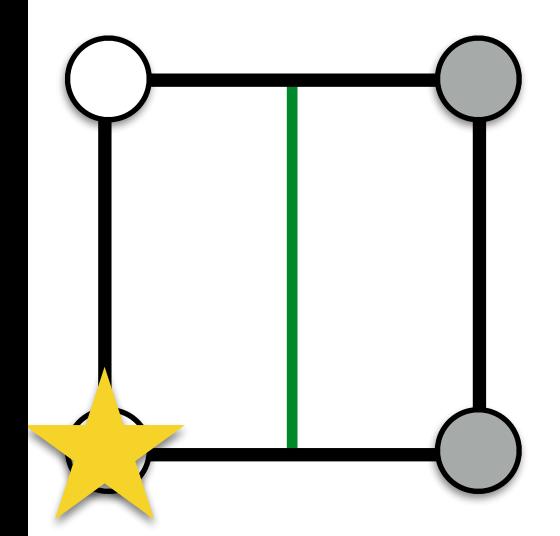

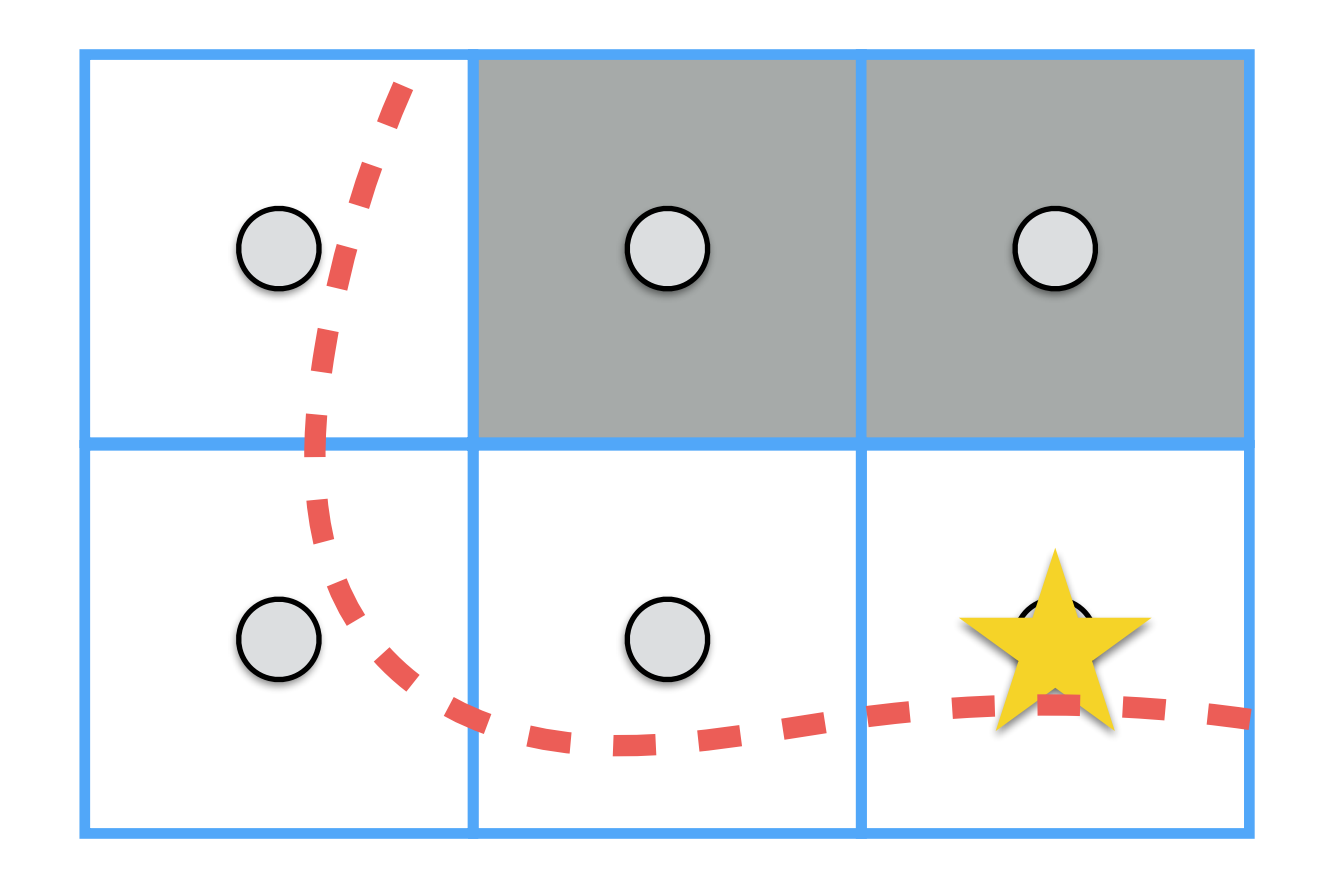

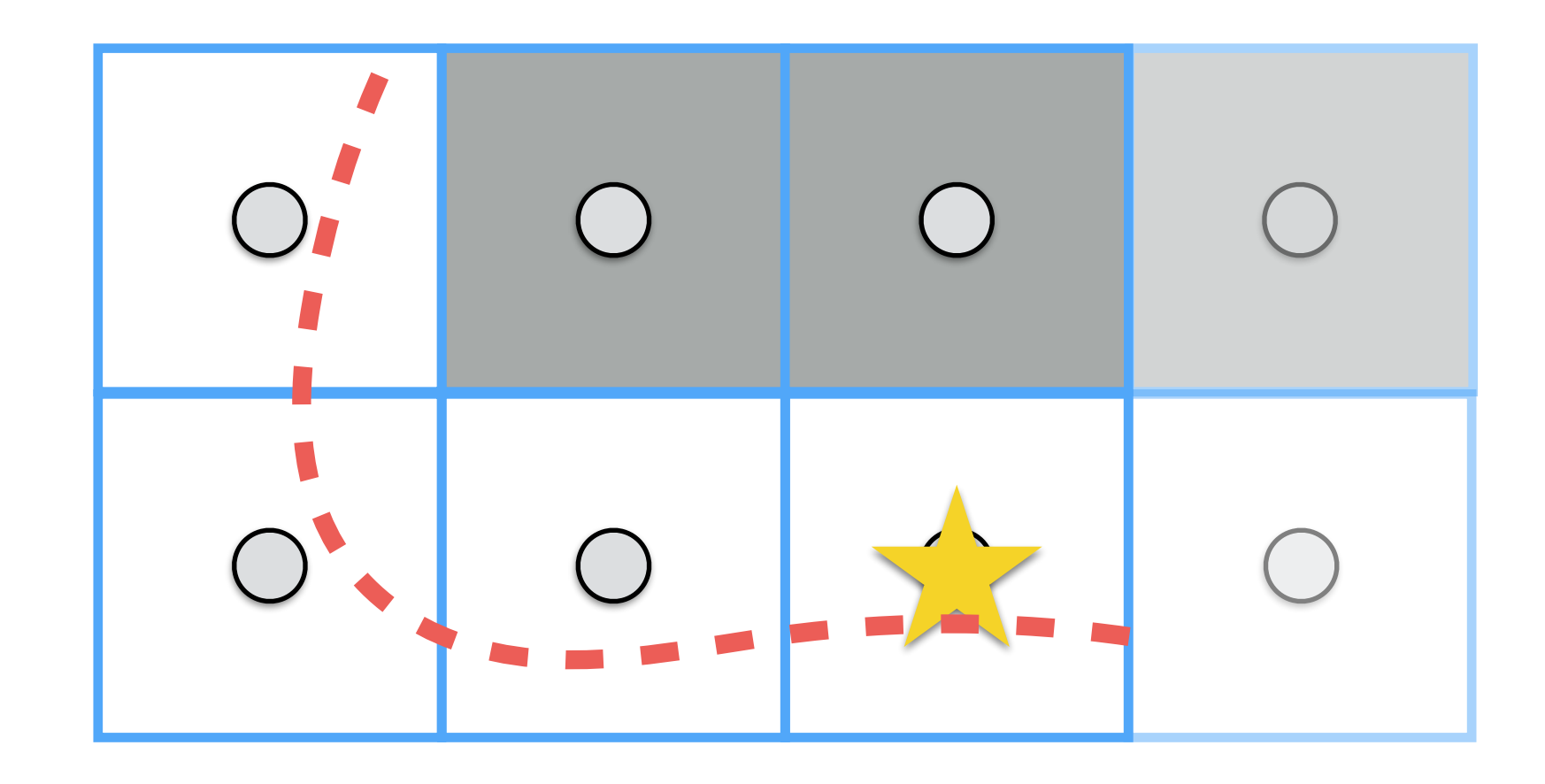

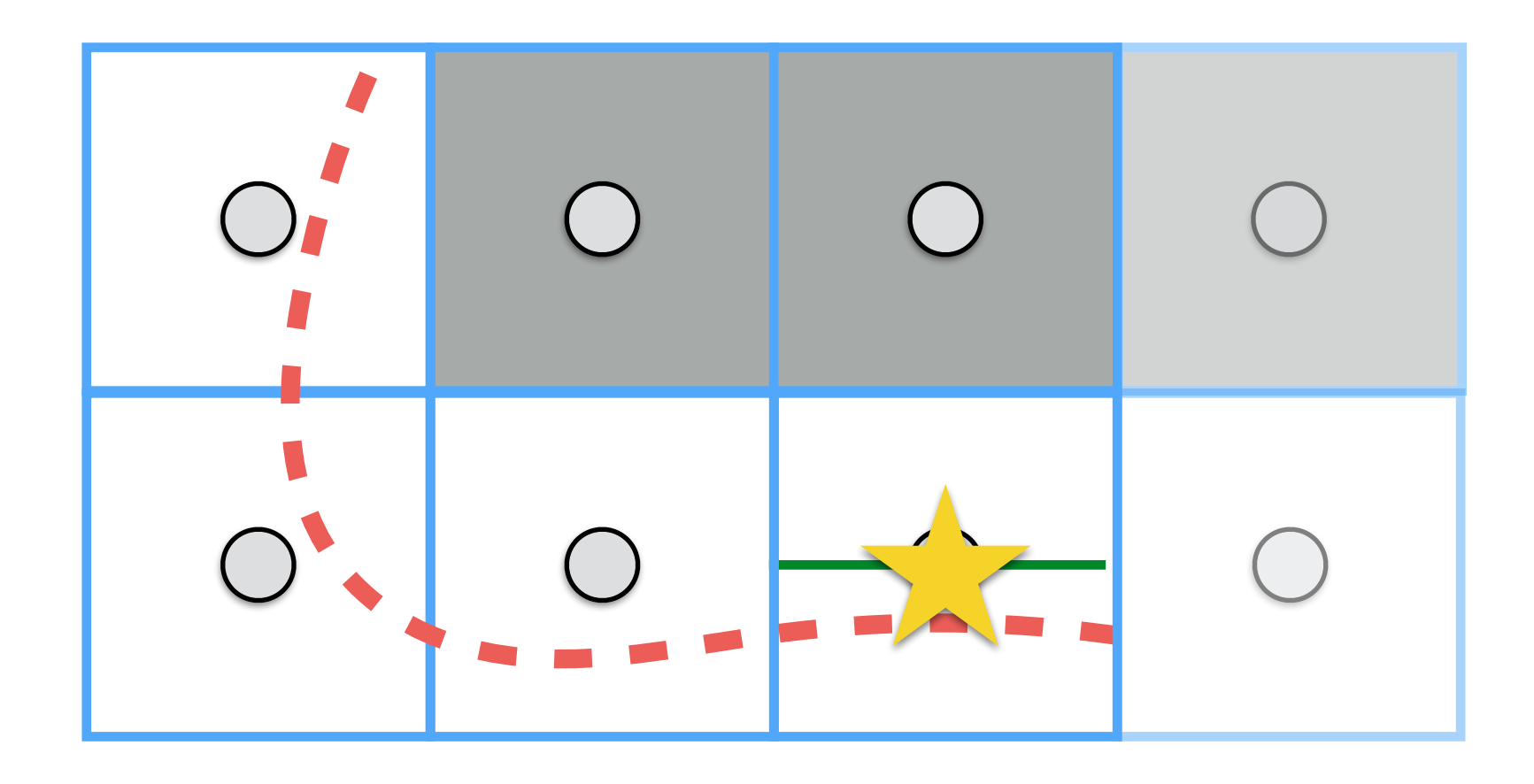

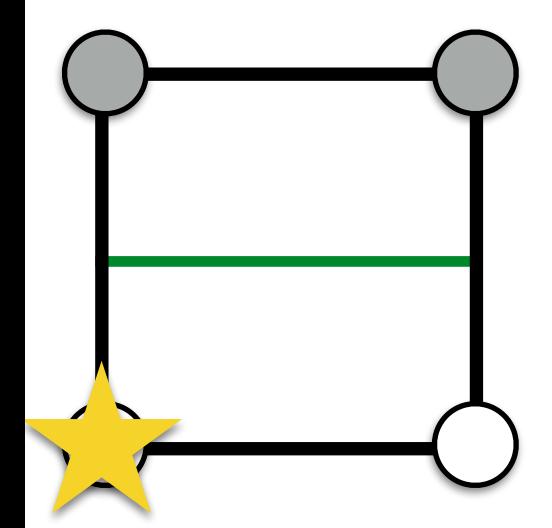

#### Marching Squares: Boundaries

- For these cases, we can set different politics:
	- We do not process boundaries, so we cut out part of the information
	- We replicate information from previous scan

### Let's move into the 3D world

# Marching Cubes

- **1st pass**: as in the 2D cases, we need to mark which part of the volume is the inside (1) or the outside (0).
- **2nd pass**: for each voxel, we need to find out the current configuration and to look up into a table to place *triangles*!

# Marching Cubes

- In 3D the look up table has 256 entries (28).
- However, there are only 14 main cases (others are computed by reflecting and/or rotating these):

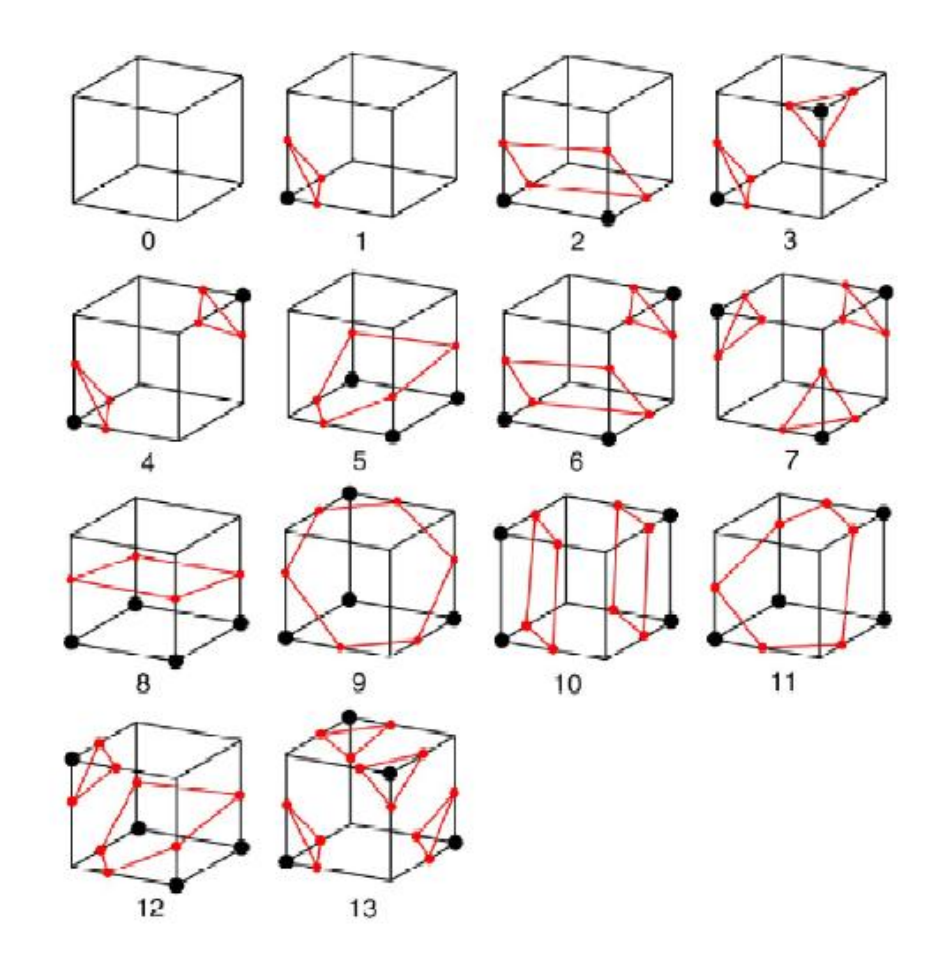

### Marching Cubes

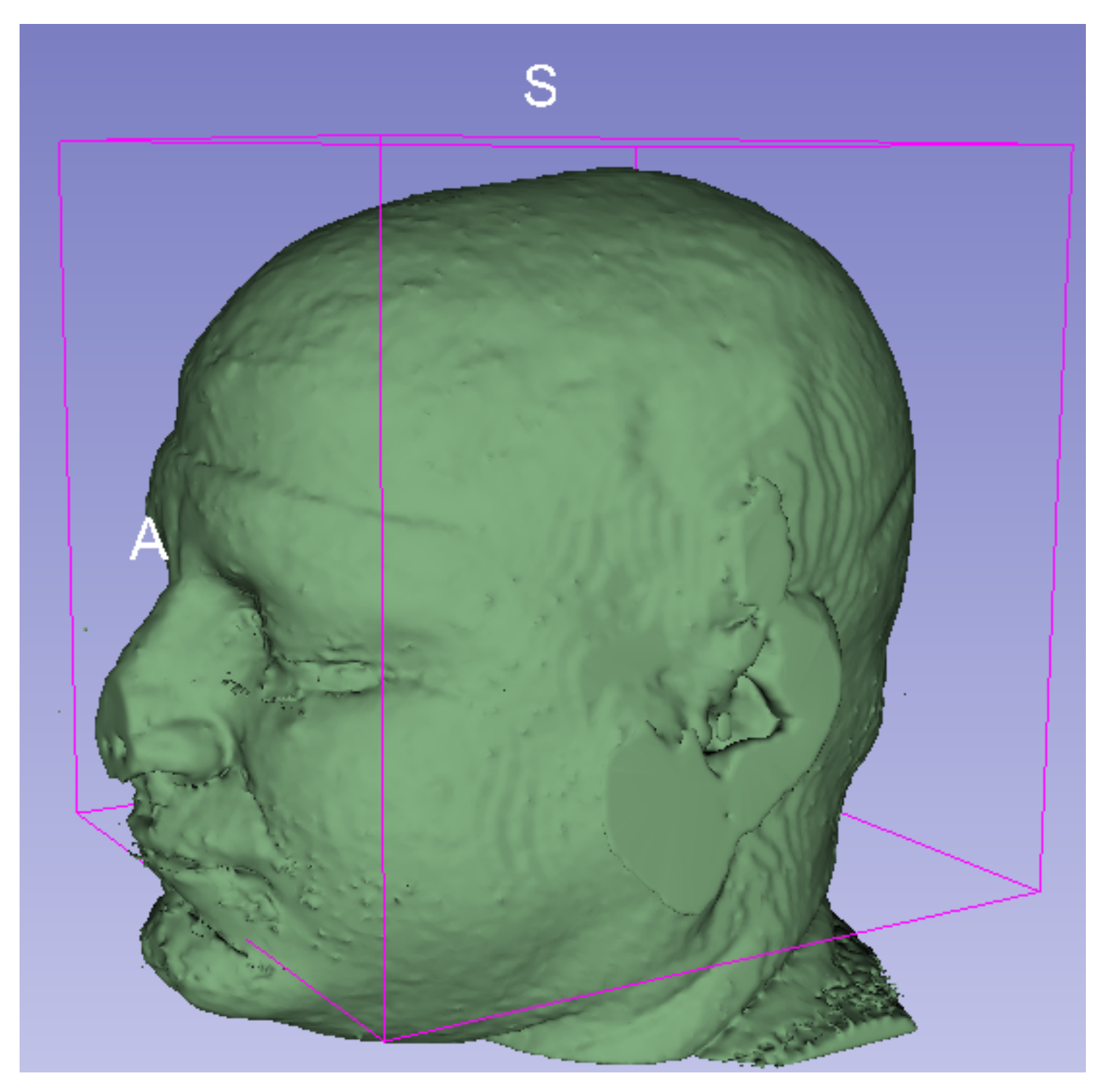

#### Marching Cubes: Ambiguous Cases

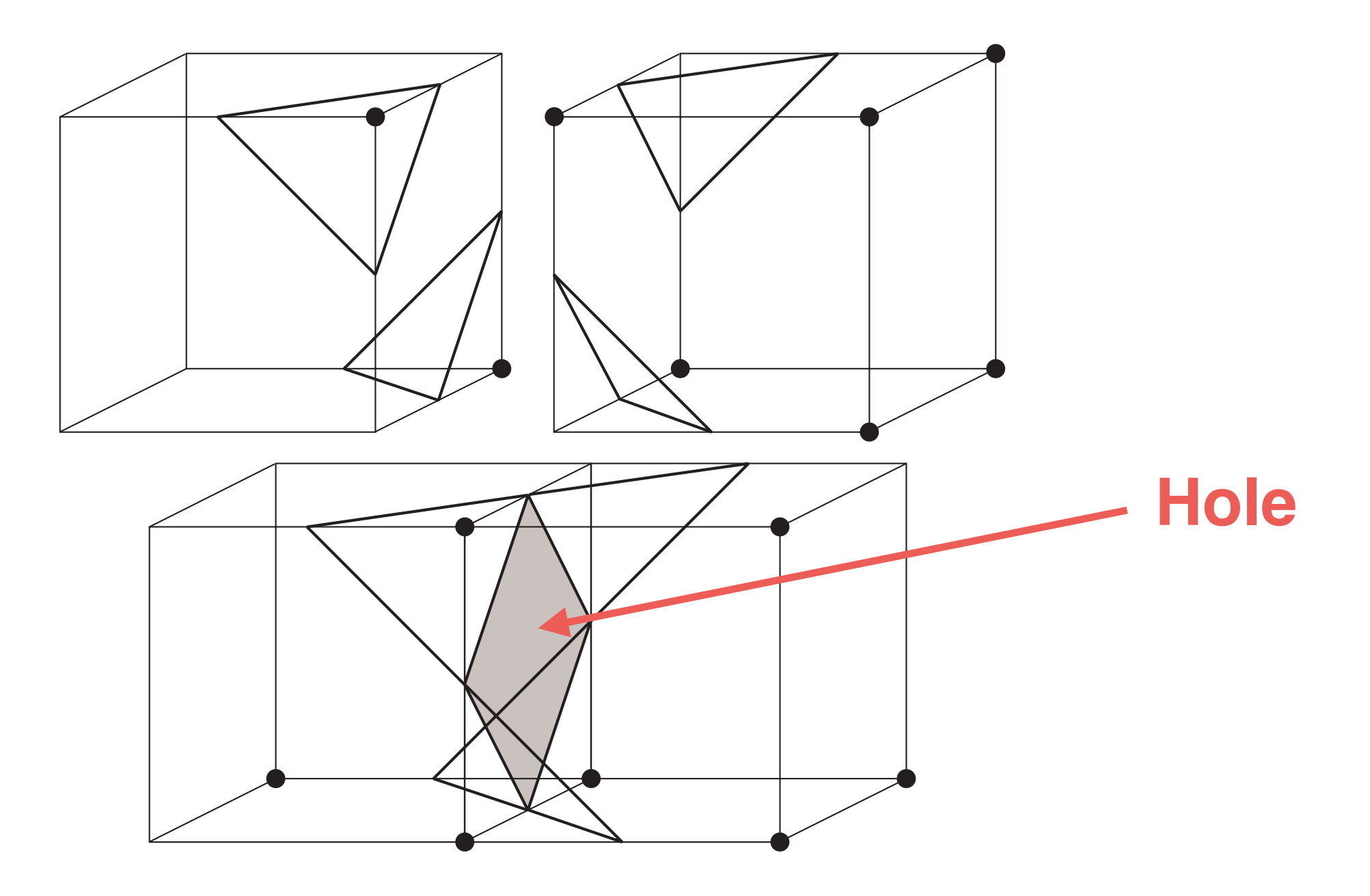

[Cignoni et al. 1999]

#### Marching Cubes: Ambiguous Cases Marching

- A solution, which avoids ambiguous cases, is to partition each voxel/cell into tetrahedra; e.g., 5 or 6 of them.  $\bullet$   $\neq$
- For each tetrahedra, we compute a configuration based on the segmentation, and then we create triangles according to it. eriginal and the series are partition on the series in  $\sim$ eriginal and the seg –**Subdivision determines topology**

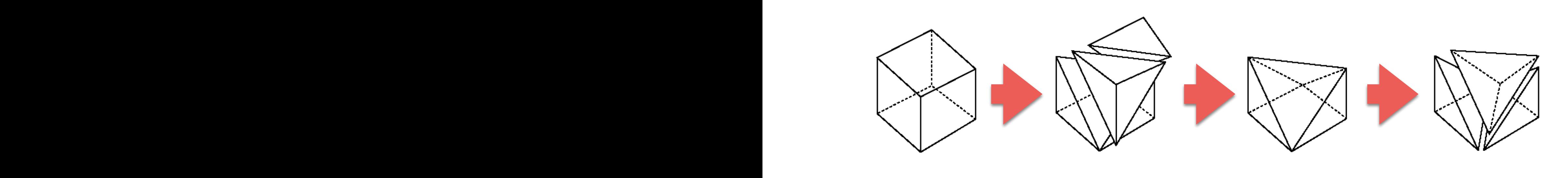

#### Marching Cubes: Examples of Tetrahedra configurations

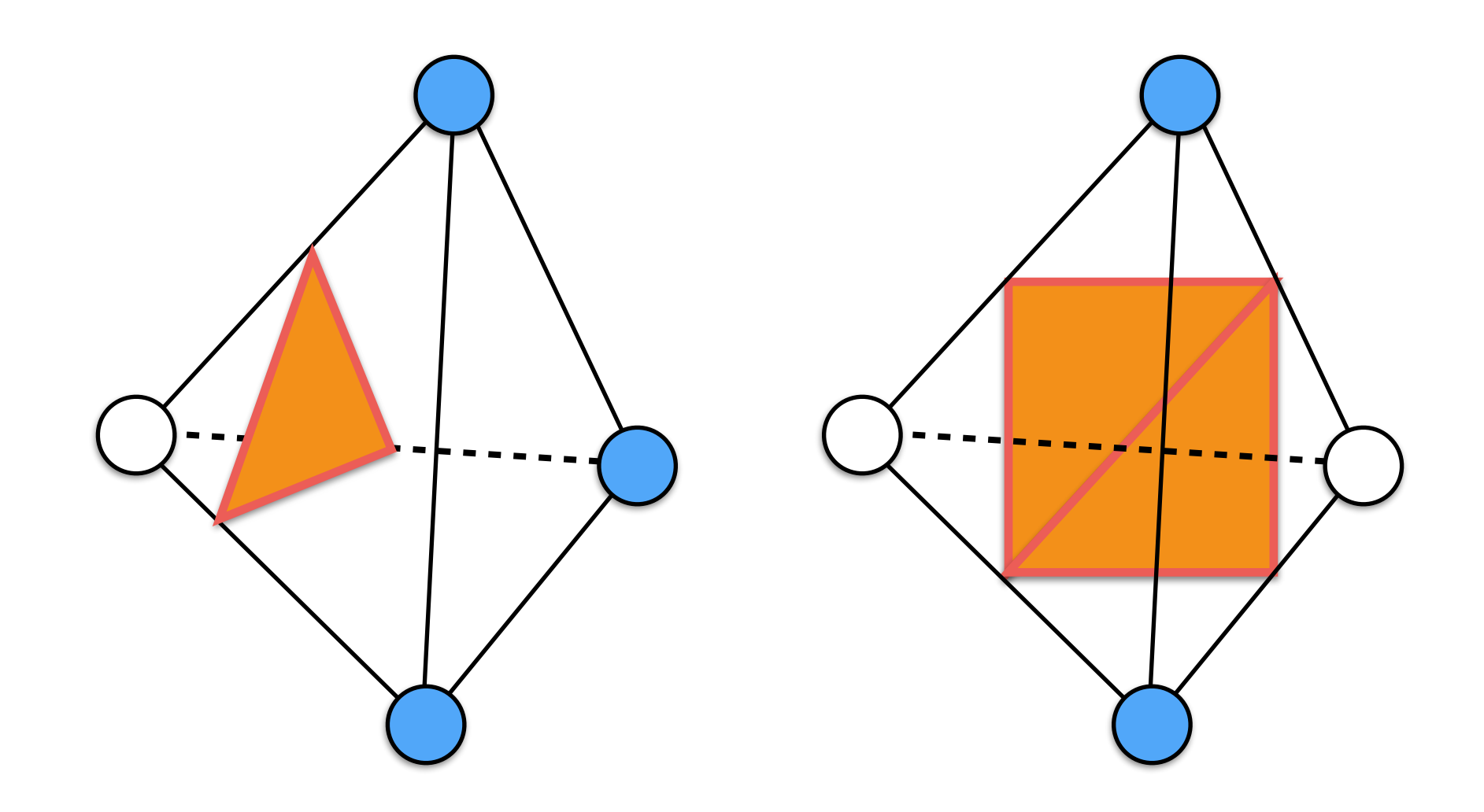

### Marching Cubes: Ambiguous Cases

- Another solution is to extend the table of cubes configuration.
- For each cubes, we have an extra step where we have a table with fixes for certain configurations.
# Marching Cubes

- Advantages:
	- Easy to understand and to implement
	- Fast and non memory consuming
- Disadvantages:
	- Consistency:  $C_0$  and manifold result?
		- Ambiguous cases!
	- Mesh complexity: the number of triangles does not depend on the shape but on the discretization, i.e., number of voxels!
	- Mesh quality: arbitrarily ugly triangles

# 3D Visualization

# Volume Visualization

- We need to pre-visualize the 3D model that we are going to create. This process is called *rendering*.
- Pre-visualization is:
	- fast: no need to create a 3D model
	- it helps the segmentation process

# Volume Visualization

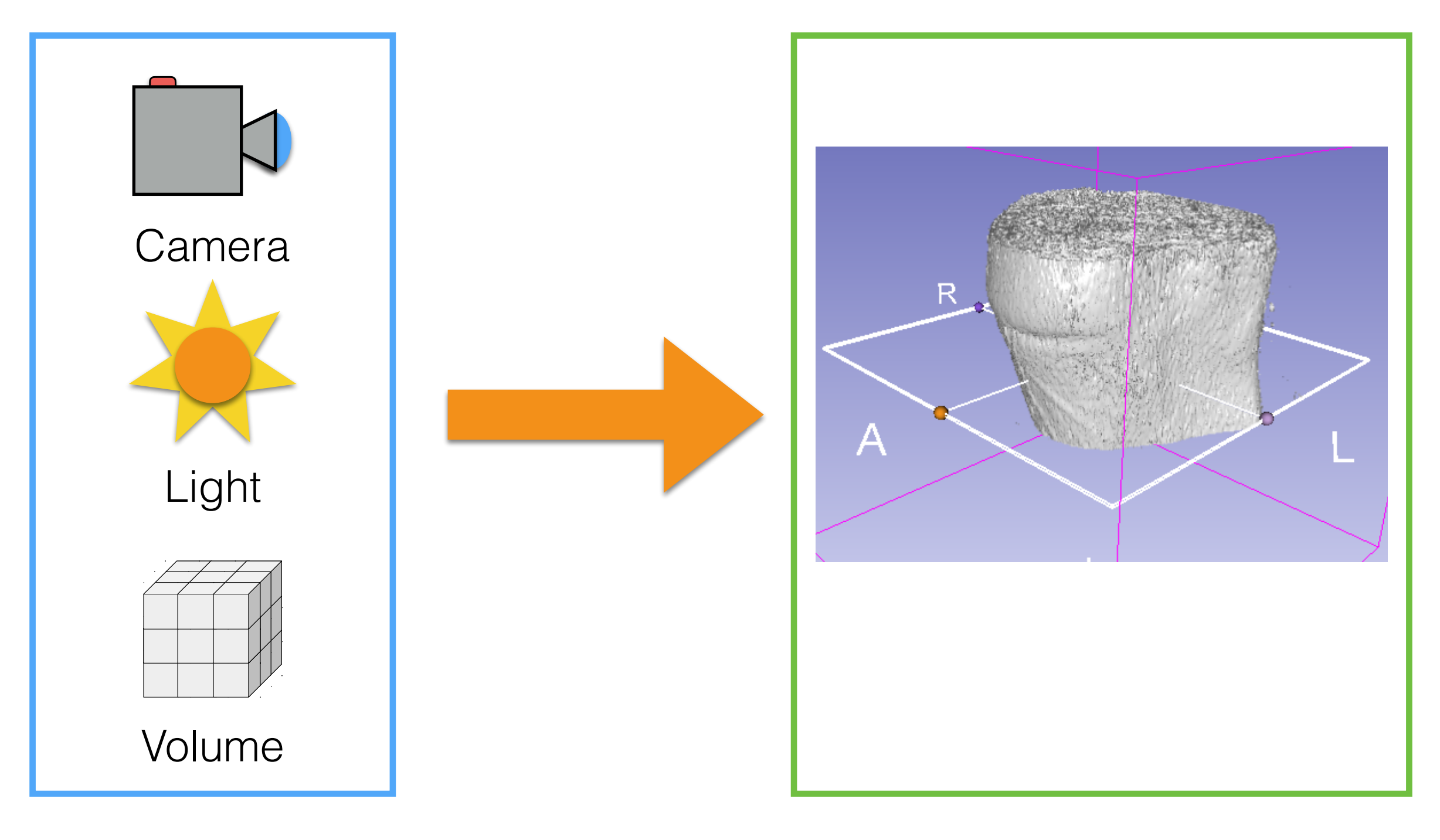

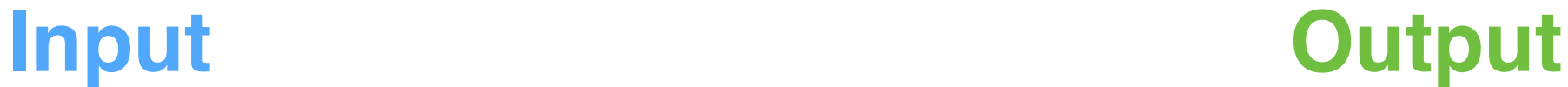

# Volume Visualization

- Given a "virtual camera" and a 3D volume (e.g., from a CAT or MRI), we want to generate an image, i.e., called *rendered image*.
- What do we need?
	- A virtual camera
	- A virtual light source
	- How to mix voxels' colors

# Rendering

- We need to color pixels (in the image plane) using the volume information; i.e., intensity values.
- For each pixel, we create a ray (i.e., a line):
	- If the ray intersects the volume, then we collect intensity values from it; i.e. we integrate it!
	- Otherwise the pixel will be set to zero or fully transparent!

• Let's start our rendering at a given pixel (see the star):

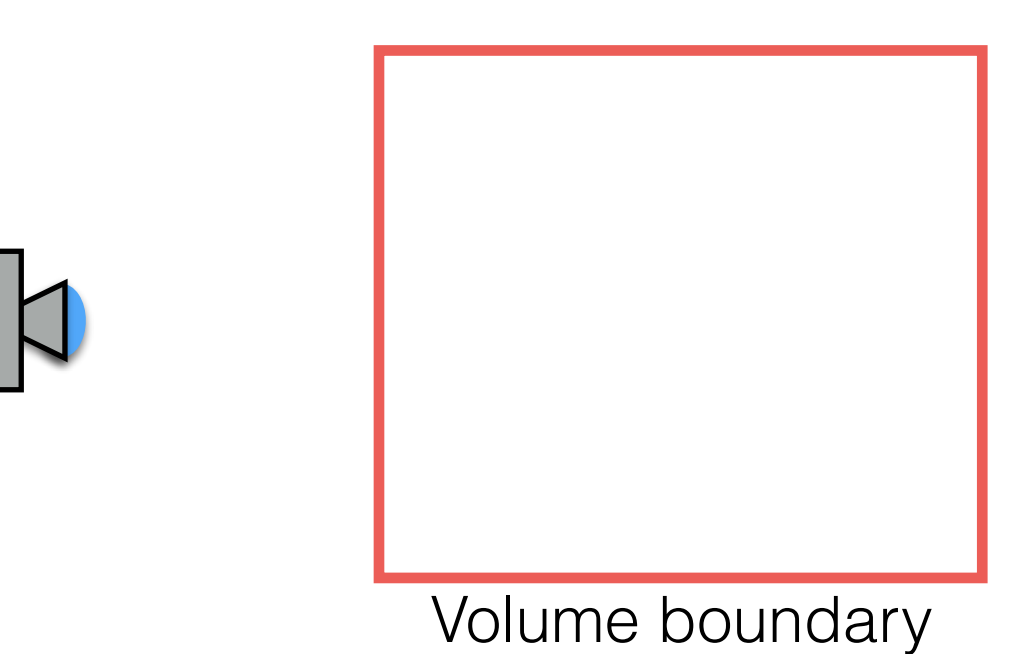

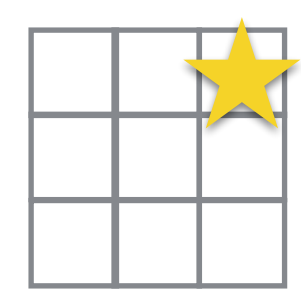

• If the ray misses the volume:

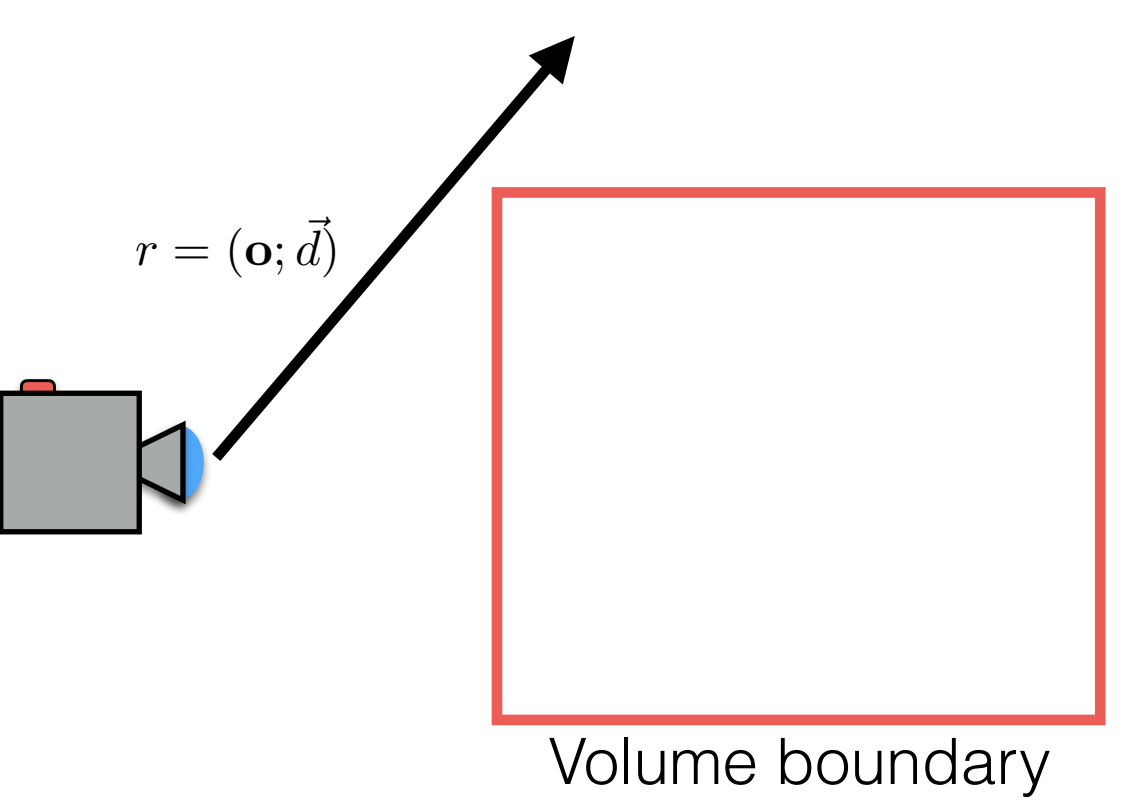

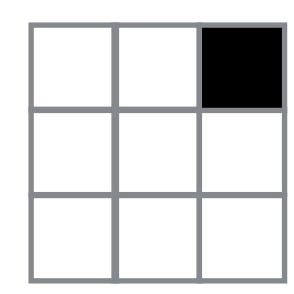

• If the ray hits the volume:

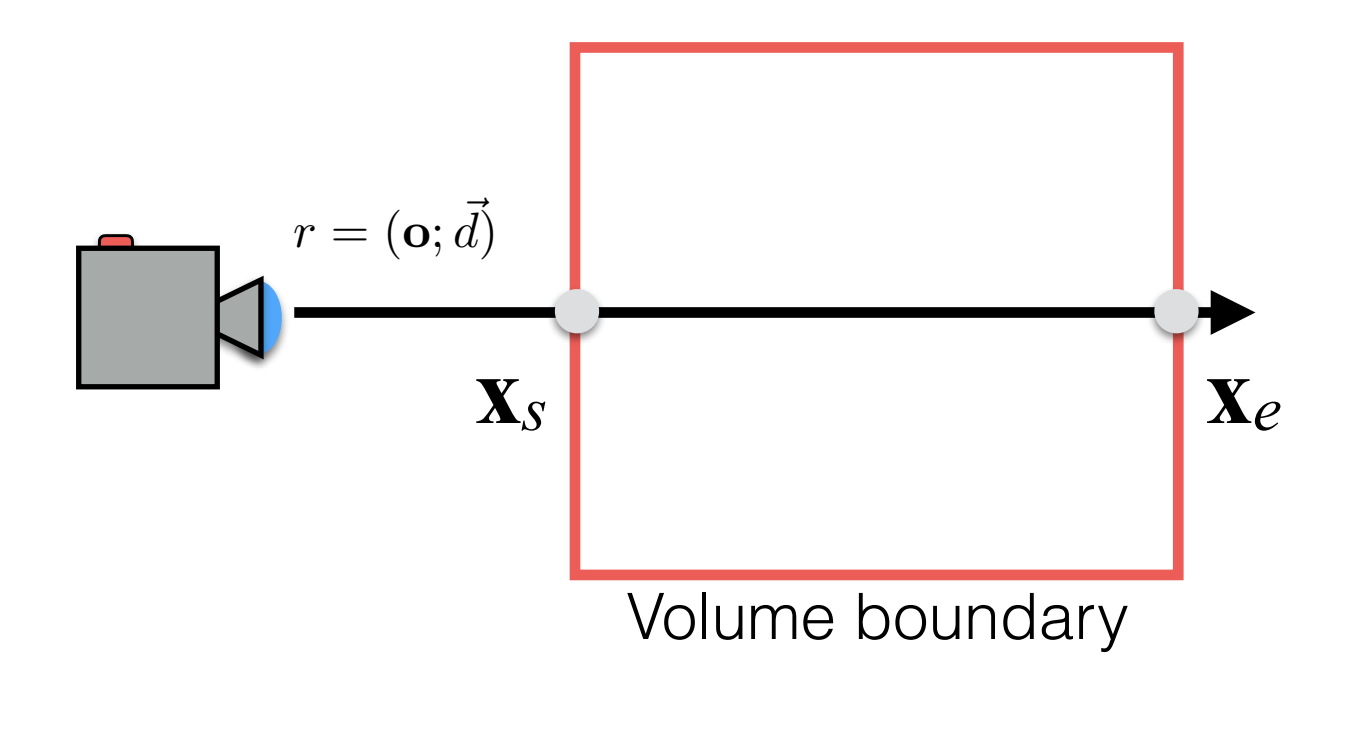

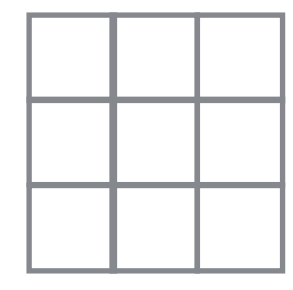

• Then, we integrate inside it with a step equal to the resolution of the volume:

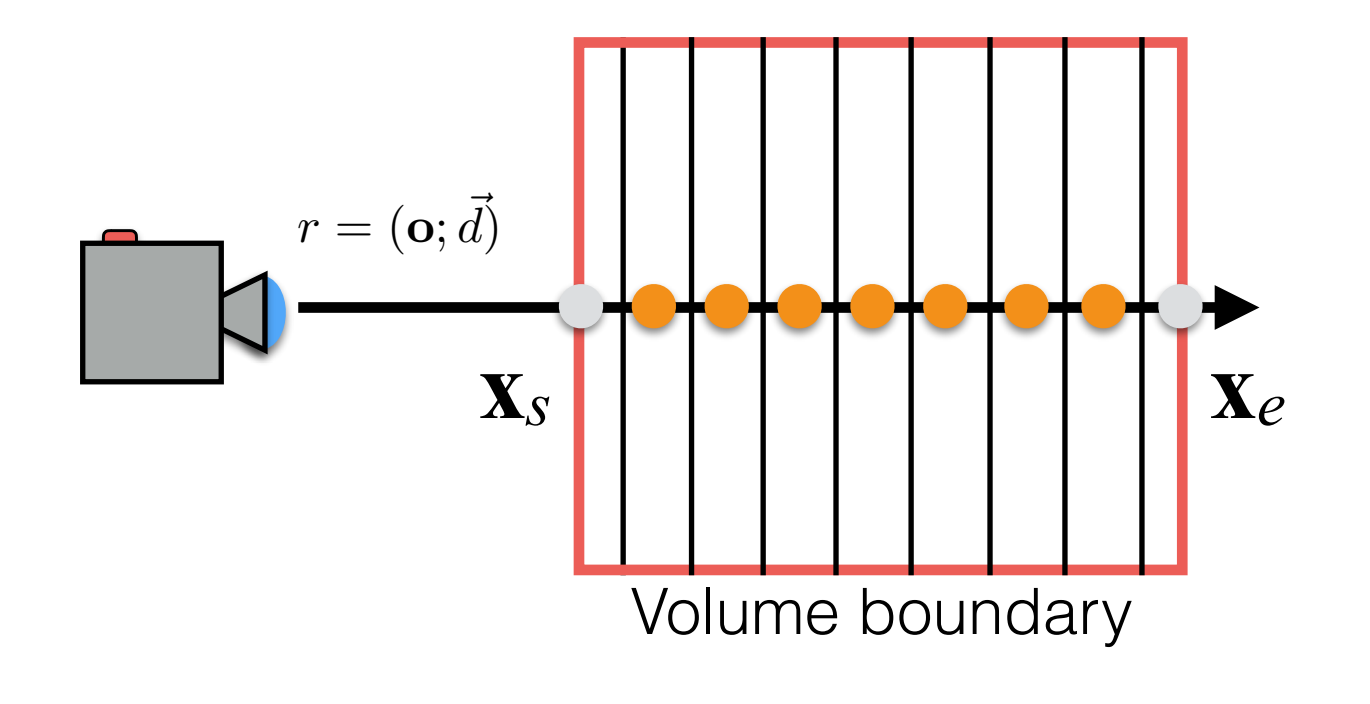

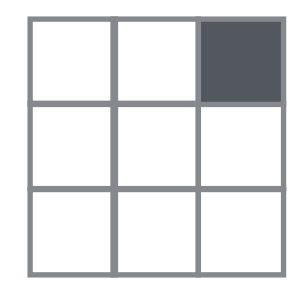

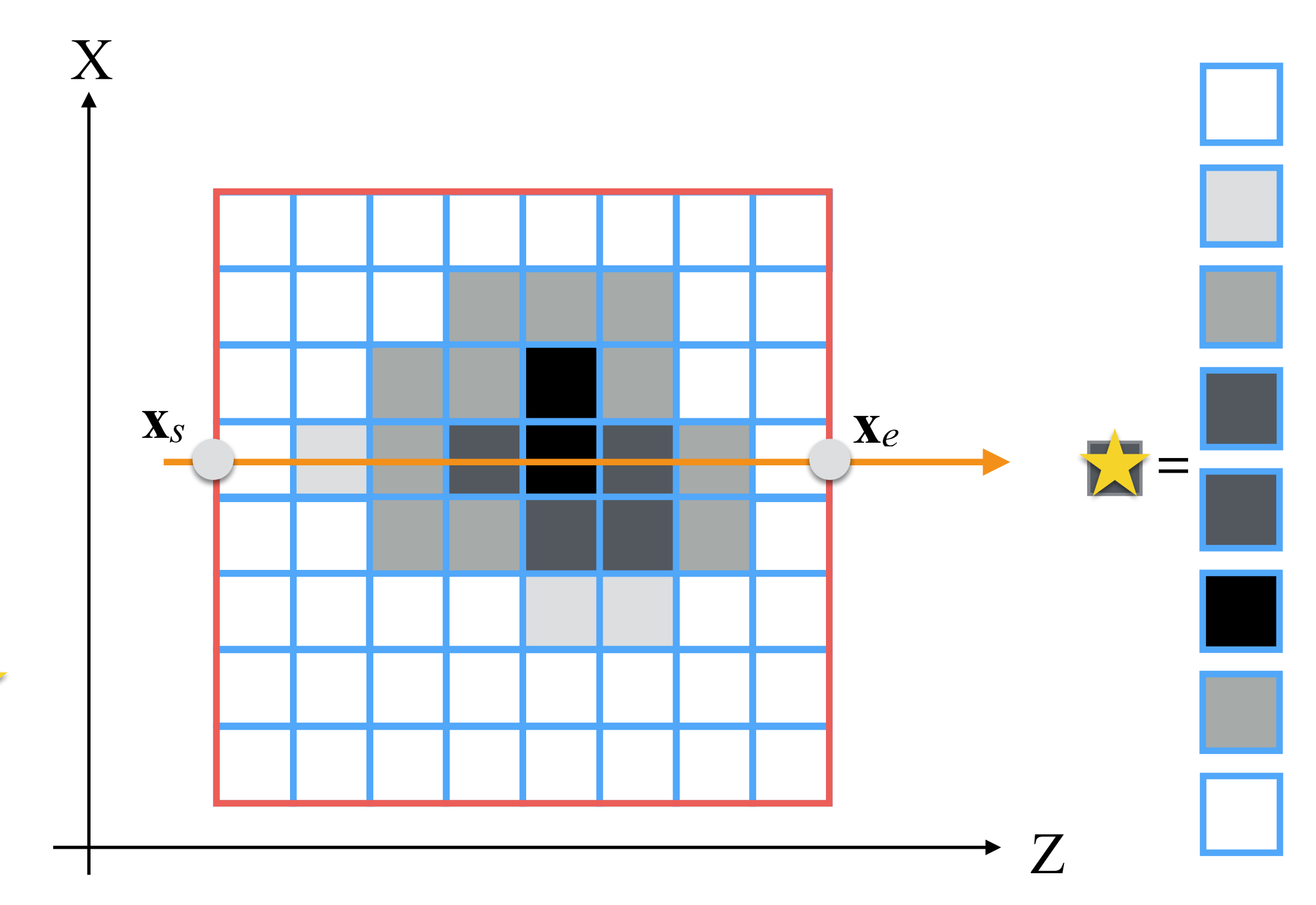

• In other words, we define a *rendering equation* as:

$$
I[u, v] = \int_{t(\mathbf{x}_s)}^{t(\mathbf{x}_e)} T\bigg(V\big[\mathbf{o} + d[u, v]\cdot t\big]\bigg) dt
$$

*T* is called the *transfer function* to highlights volume features.

• To determine the outside surface, we stop the integration at the first non zero value (over a threshold):

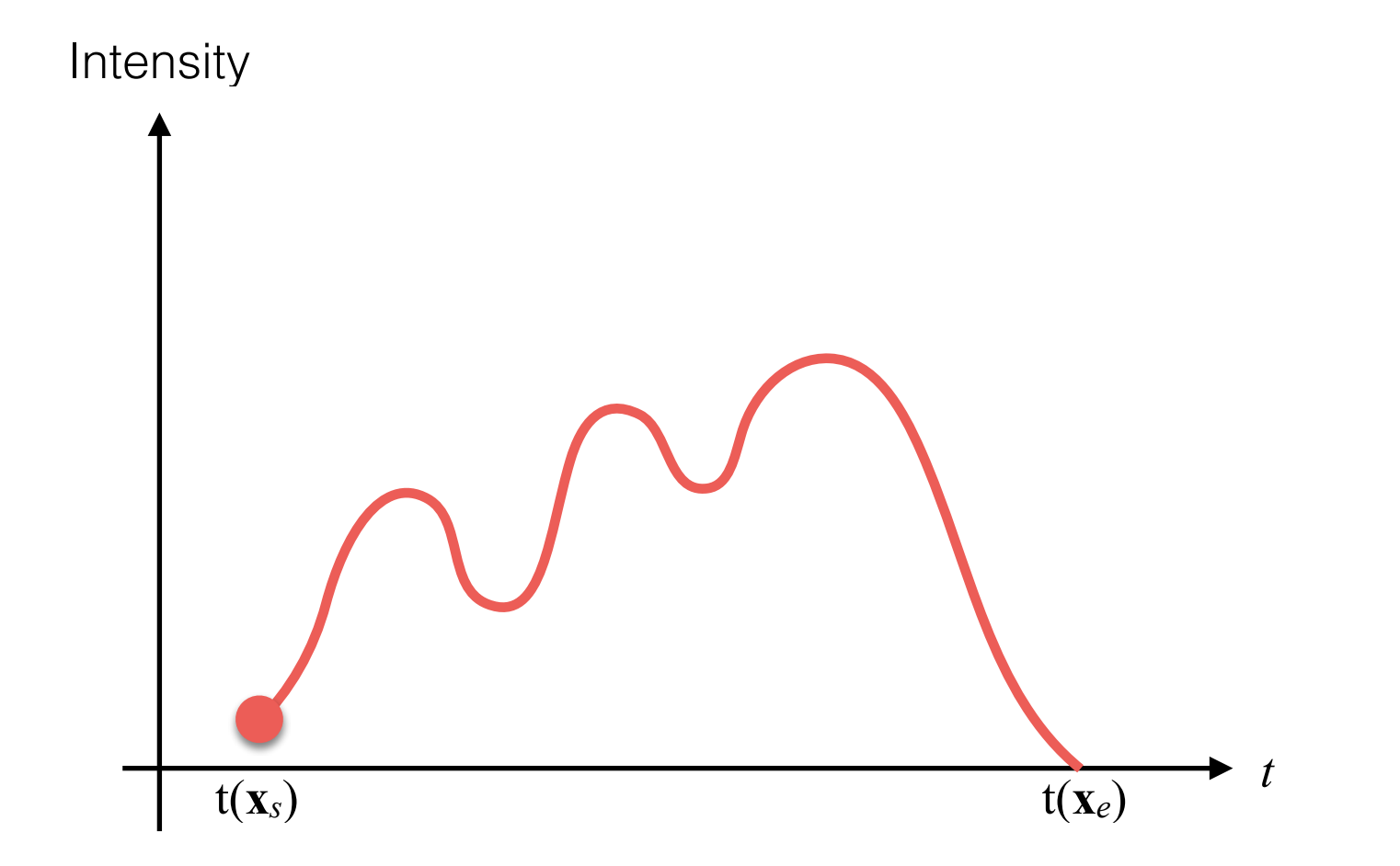

#### Volume Rendering: Ray-Marching Example

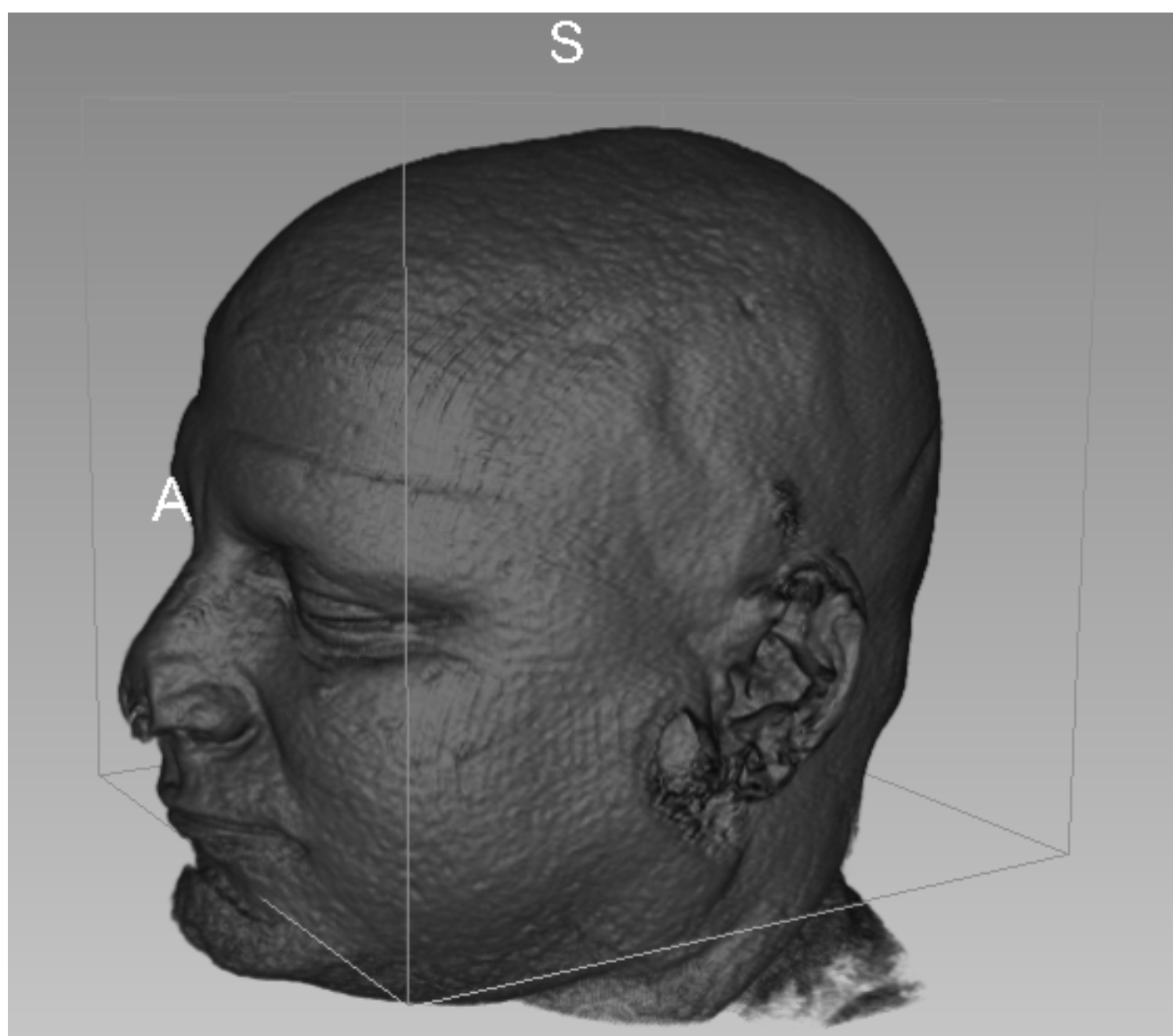

• To see all features inside the volume, we integrate along the ray:

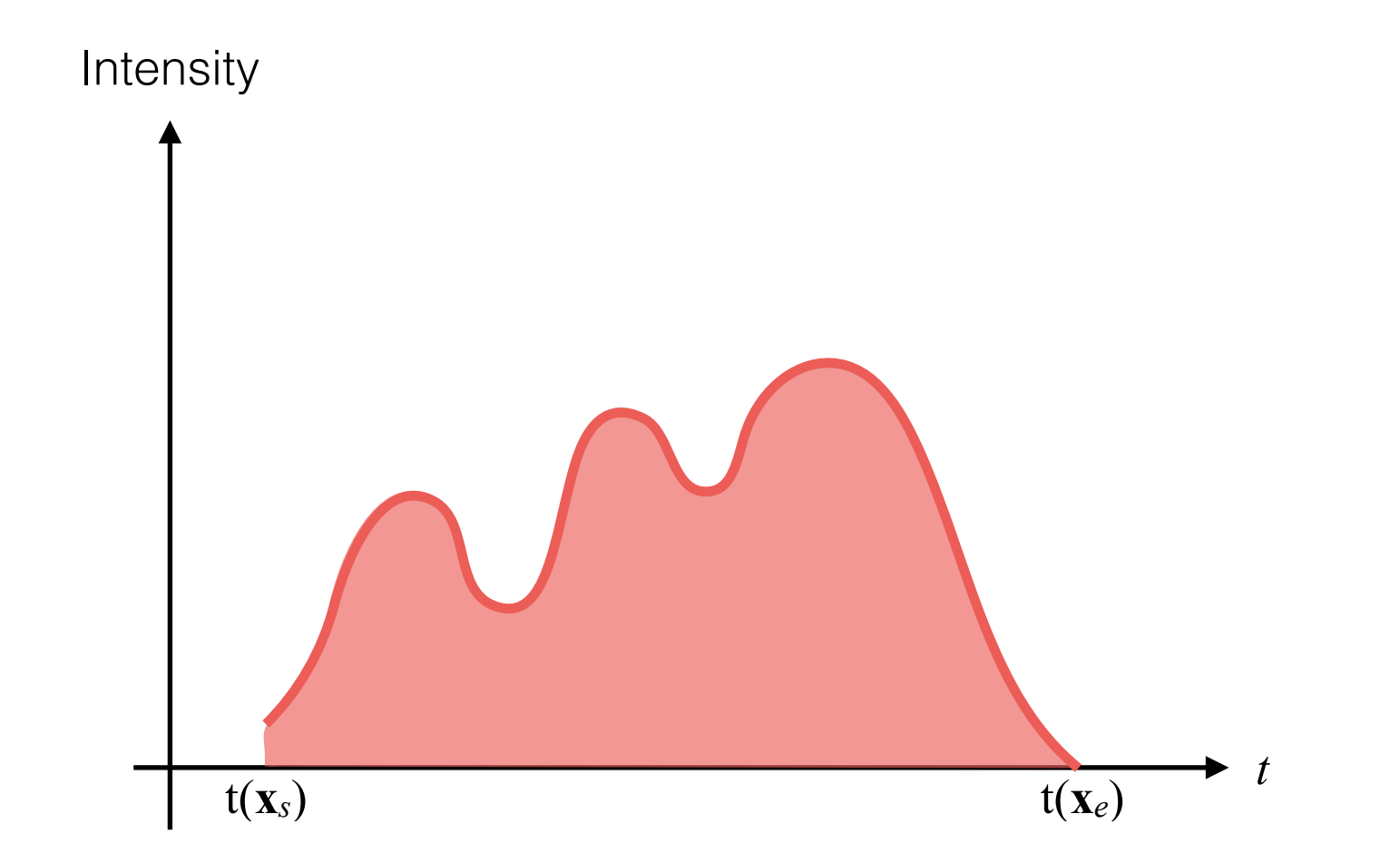

### Volume Rendering: Ray-Marching Example

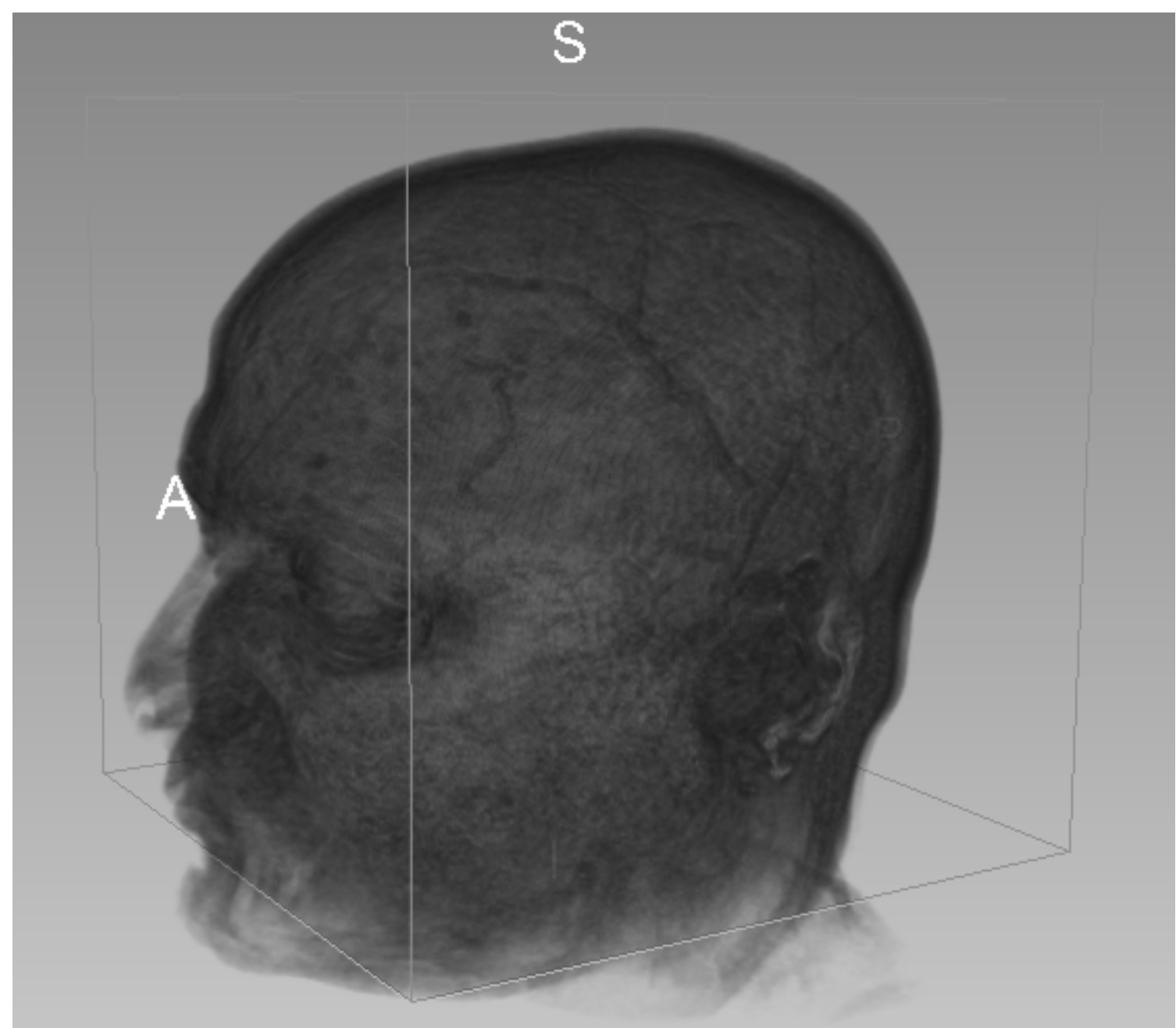

• To improve visualization intensity values are mapped to colors:

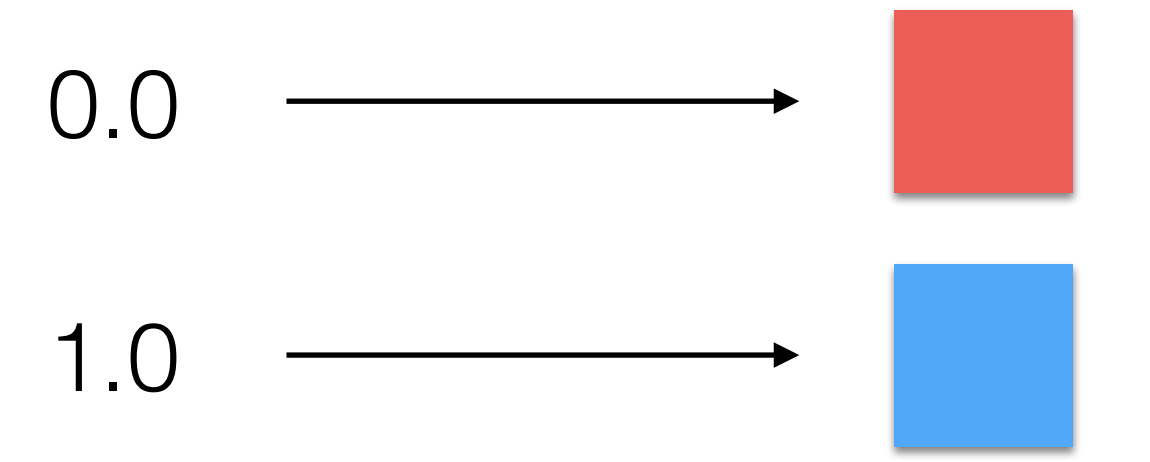

• In between values are linearly interpolated:

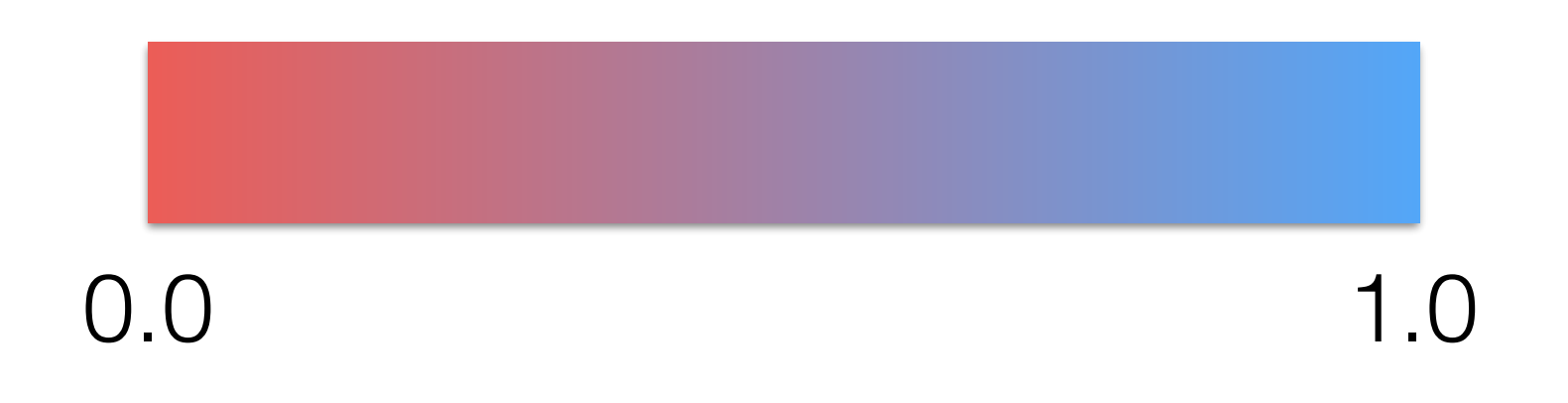

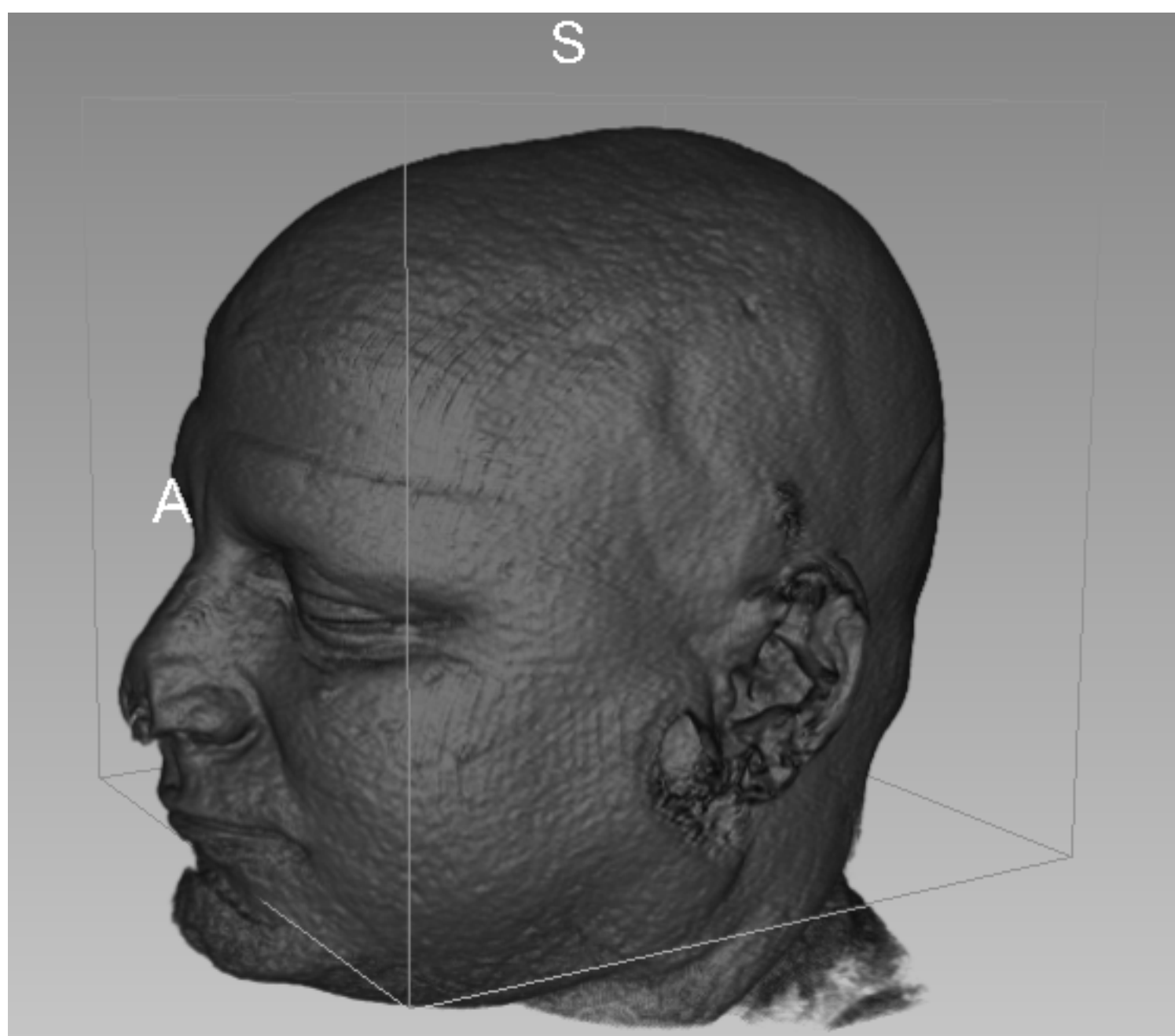

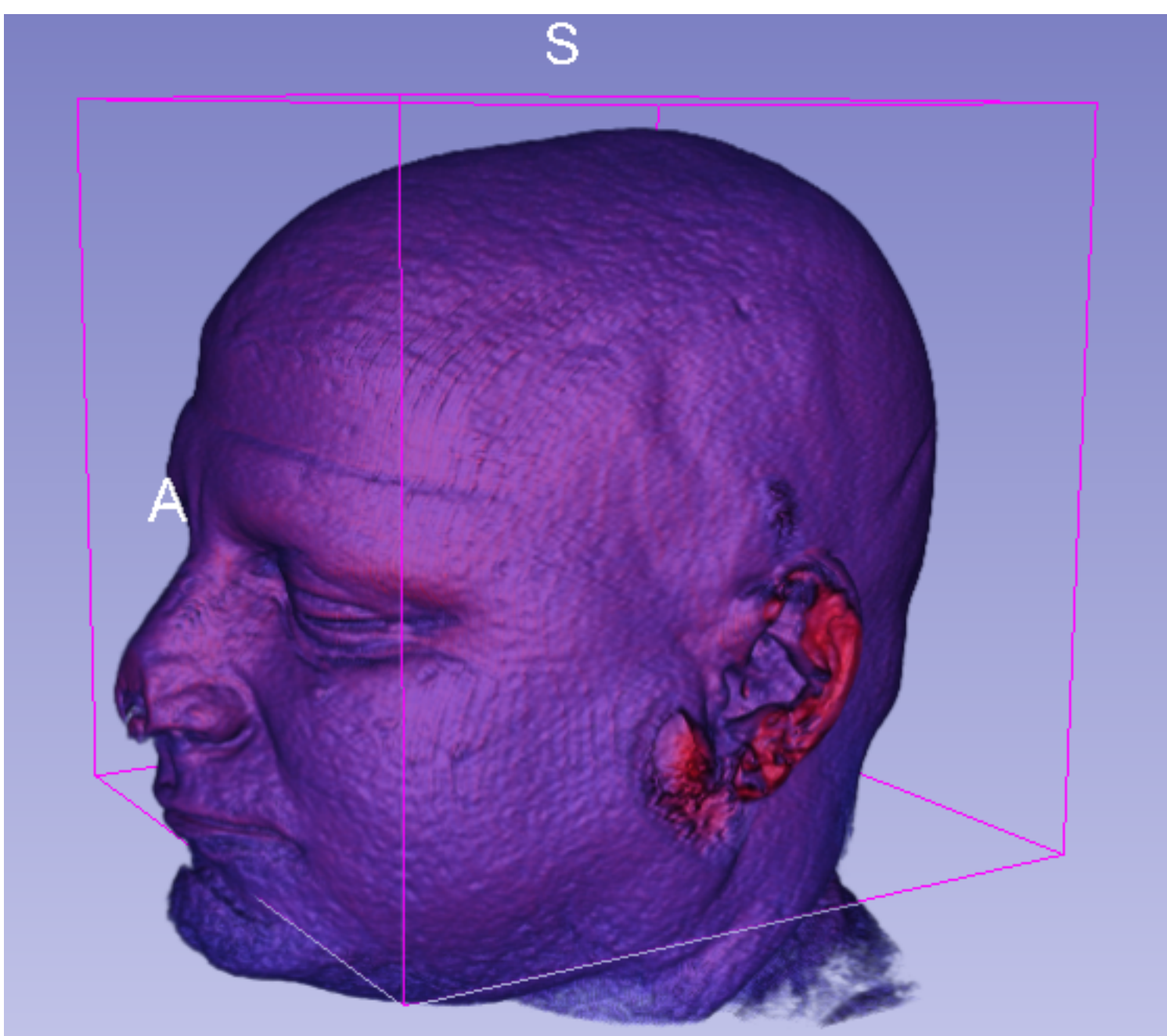

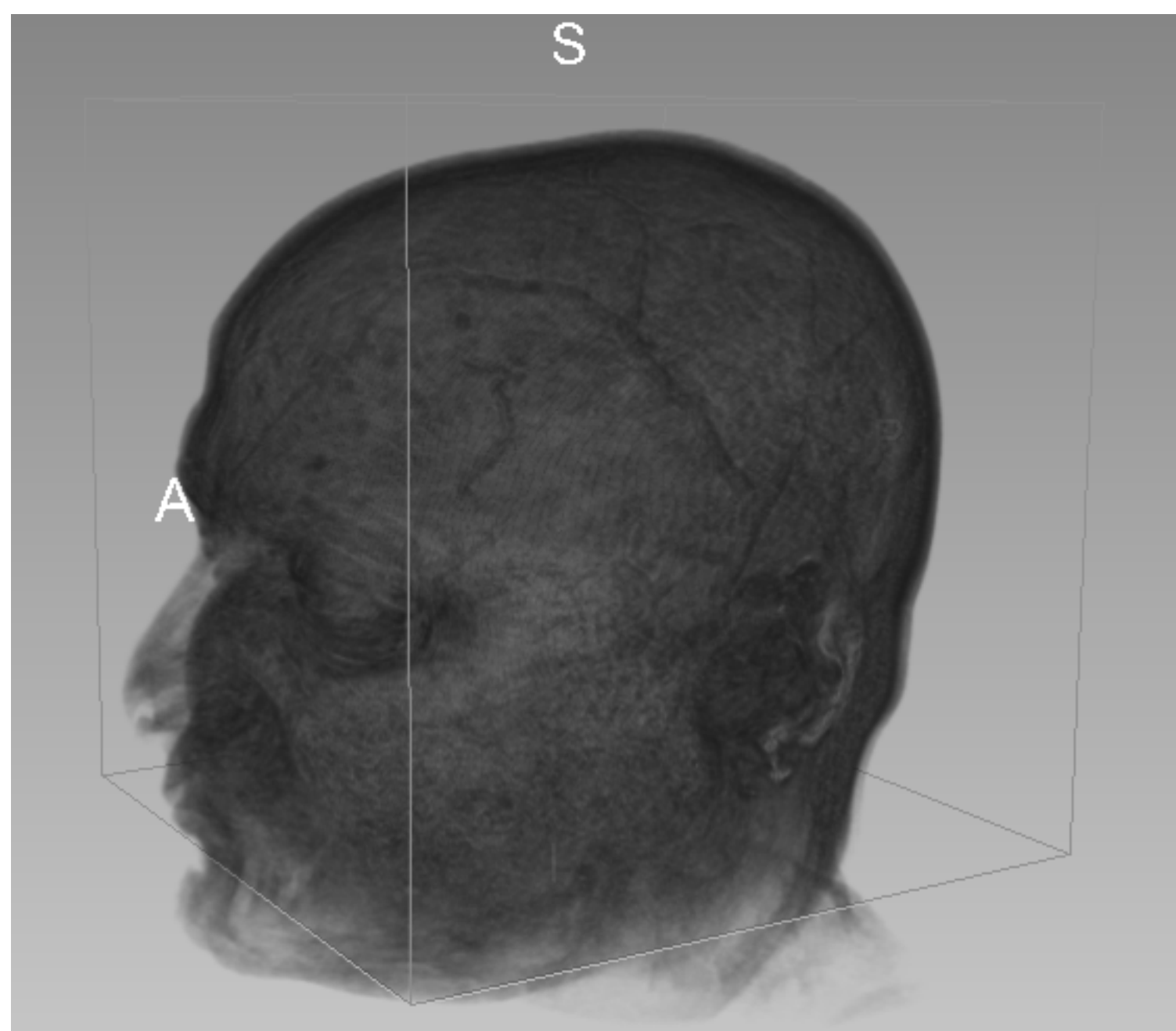

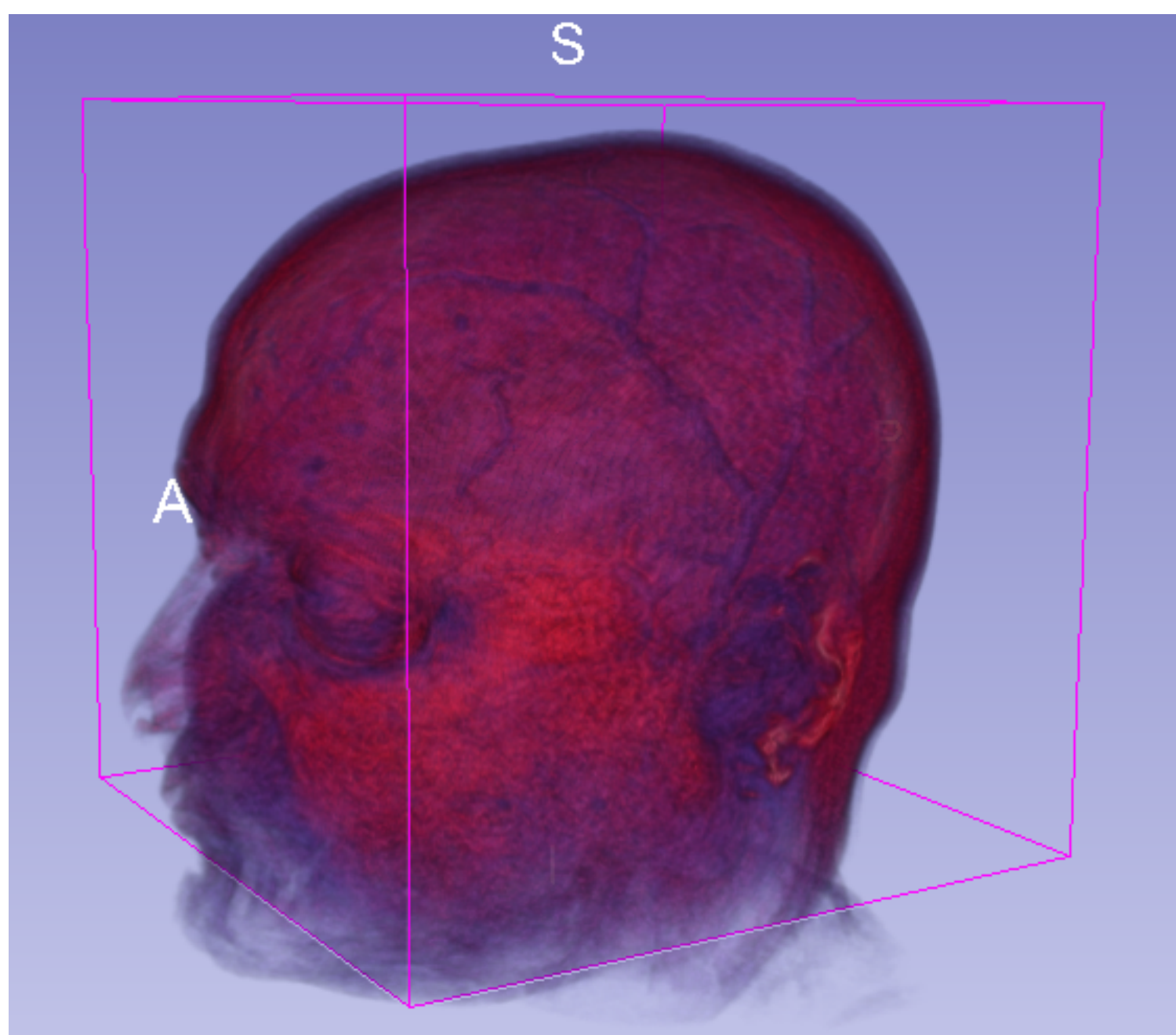

- We need to light each voxel by a light source.
- There are local (taking into account that light bounces around) and global models.
- For the sake of simplicity, we are interested in local models only!

- A local model is a function computing radiance (*L*); i.e., the value for coloring the pixel using only local geometry information:
	- Point's position.
	- Point's normal.
	- Optical properties of the material at its position. The intensity value of the volume (or its color encoding) in our case.
	- Light source's position.

• A simple model assumes that the light source is placed at infinite (e.g., the sun):

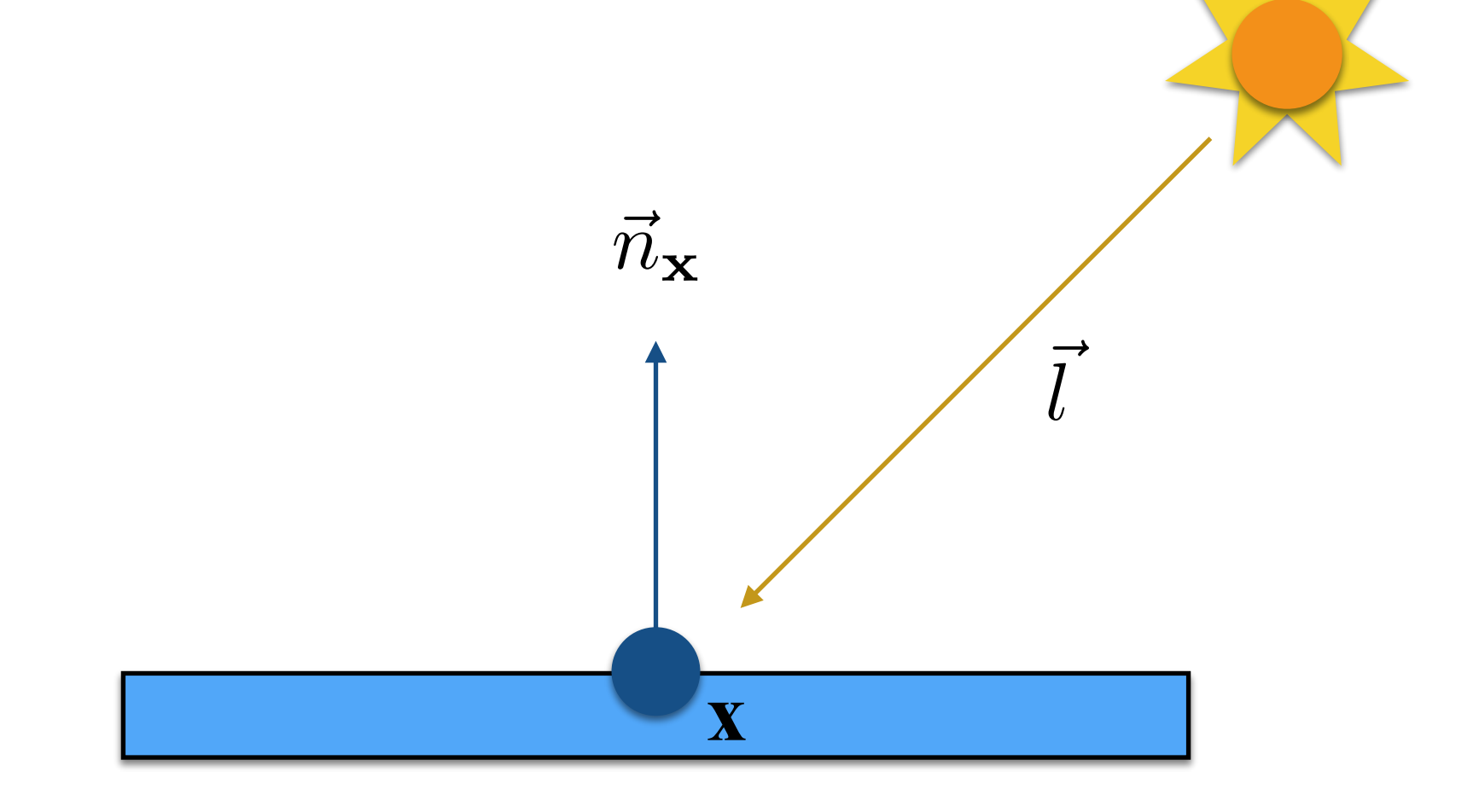

 $\vec{n}_{\mathbf{x}}$ 

**x**

 $\overline{l}$ *l*

• A simple local model is the diffuse model that assume light is locally reflected in all directions:

• The model is defined as

$$
L(\mathbf{x}) = \frac{\lambda}{\pi} \cdot \max(-\vec{n}_{\mathbf{x}} \cdot \vec{l}, 0)
$$

• Note that:

\n- $$
\vec{n}_{\mathbf{x}}
$$
 is normalized.  $\vec{n}_{\mathbf{x}} = -\frac{\vec{\nabla}V(\mathbf{x})}{\|\vec{\nabla}V(\mathbf{x})\|}$
\n- $\vec{l}$  is normalized.
\n

• The model is defined as

**Radiance** 

$$
L(\mathbf{x}) = \frac{\lambda}{\pi} \cdot \max(-\vec{n}_{\mathbf{x}} \cdot \vec{l}, 0)
$$

• Note that:

\n- $$
\vec{n}_{\mathbf{x}}
$$
 is normalized.  $\vec{n}_{\mathbf{x}} = -\frac{\vec{\nabla}V(\mathbf{x})}{\|\vec{\nabla}V(\mathbf{x})\|}$
\n- $\vec{l}$  is normalized.
\n

• The model is defined as

 $L(\mathbf{x}) = \frac{\lambda}{\lambda}$  $\frac{\ldots}{\pi}$  · max $\left(-\frac{\bar{n}}{\pi}\right)$  $\vec{n}_{\mathbf{x}} \cdot \vec{l}$ *l,* 0) Radiance Albedo/Intensity

• Note that:

\n- $$
\vec{n}_{\mathbf{x}}
$$
 is normalized.  $\vec{n}_{\mathbf{x}} = -\frac{\vec{\nabla}V(\mathbf{x})}{\|\vec{\nabla}V(\mathbf{x})\|}$
\n- $\vec{l}$  is normalized.
\n

• In our case, this model is slightly modified into:

$$
L(\mathbf{x}) = \frac{V(\mathbf{x})}{\pi} \max(-\vec{n_{\mathbf{x}}} \cdot \vec{l}, 0)
$$

- Note that:
	- $\vec{n}_{\mathbf{x}}$  is normalized
	- $l$  is normalized.  $\overline{l}$ *l*
	- *V*(**x**) is the volume intensity or color coded intensity at position **x**.

- How does this affect the rendering equation?
- It changes from:

$$
I[u, v] = \int_{t(\mathbf{x}_s)}^{t(\mathbf{x}_e)} T\bigg(V\big[\mathbf{o} + d[u, v]\cdot t\big]\bigg) dt
$$

• to:

$$
I[u, v] = \int_{t(\mathbf{x}_s)}^{t(\mathbf{x}_e)} T\bigg(L(\mathbf{o} + d[u, v] \cdot t)\bigg) dt
$$

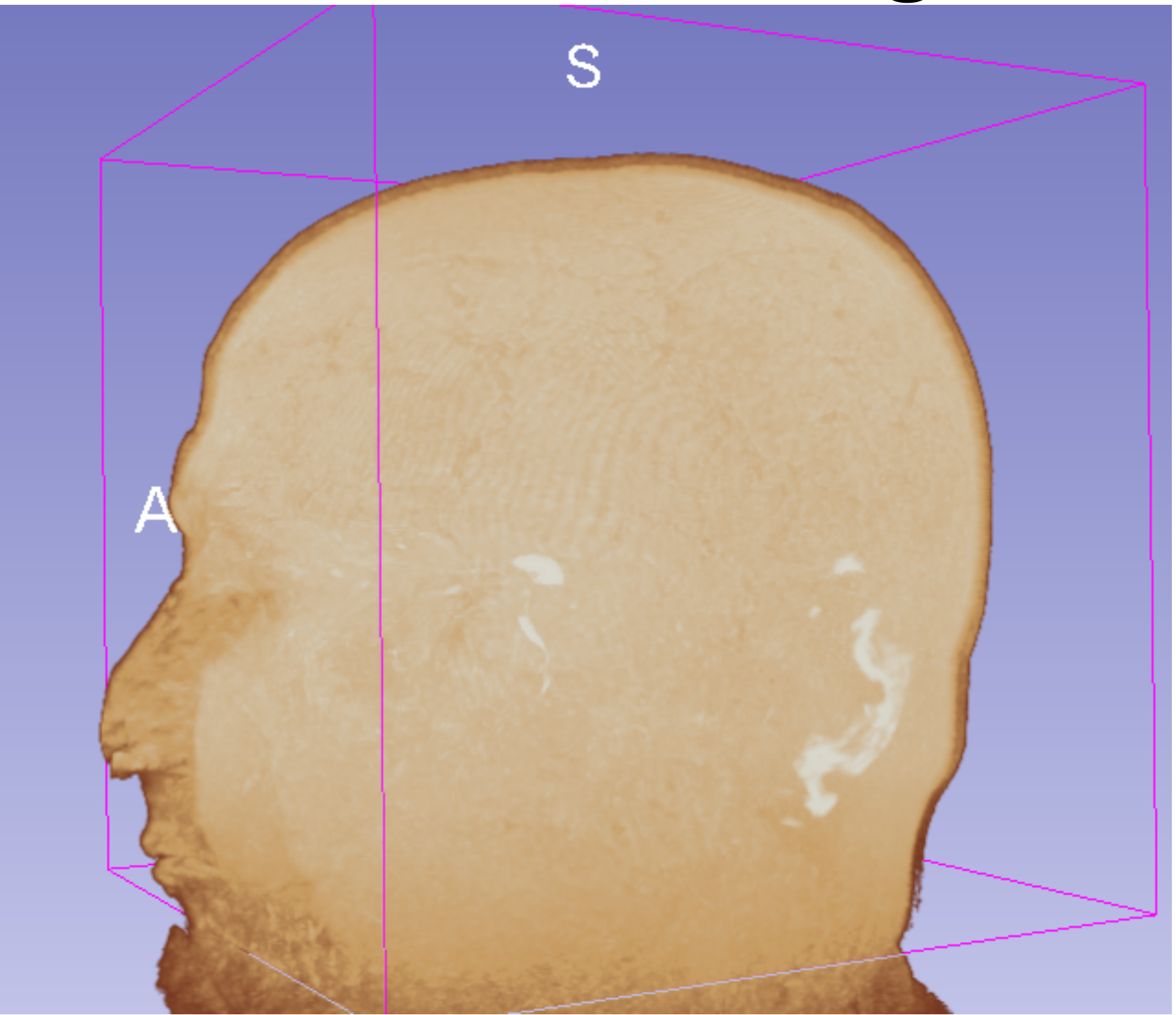

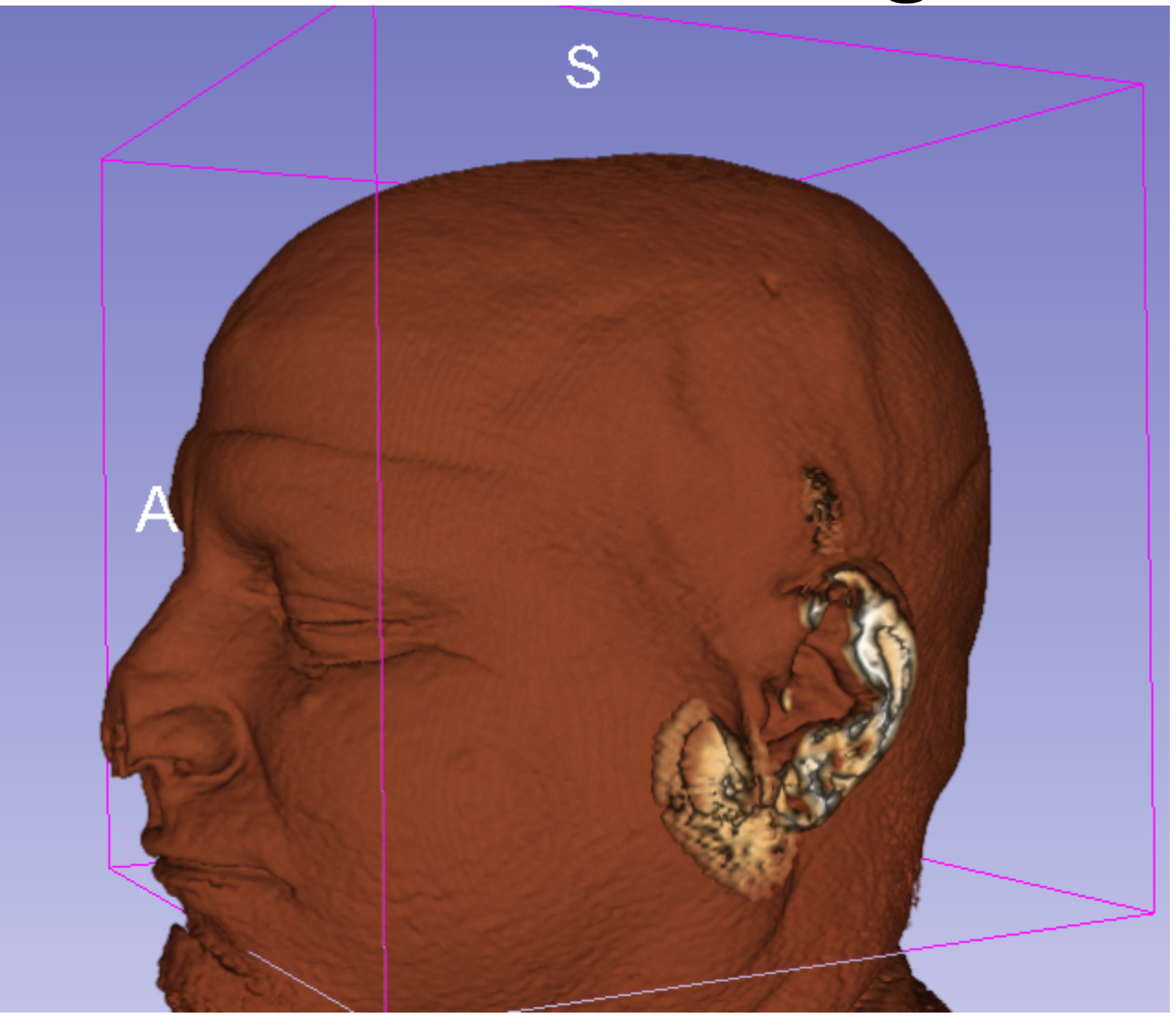

# Volume Rendering

- It is a very simple and easy to implement method.
- It is computationally expensive.
	- It works in real-time using a GPU!

#### that's all folks!

# Acknowledgements

- Some images on work by:
	- Dr. Fabio Ganovelli:
		- http://vcg.isti.cnr.it/~ganovell/
	- Dr. Paolo Cignoni:
		- <http://vcg.isti.cnr.it/~cignoni/>

## **Appendix A**: The Pin-hole Camera Model
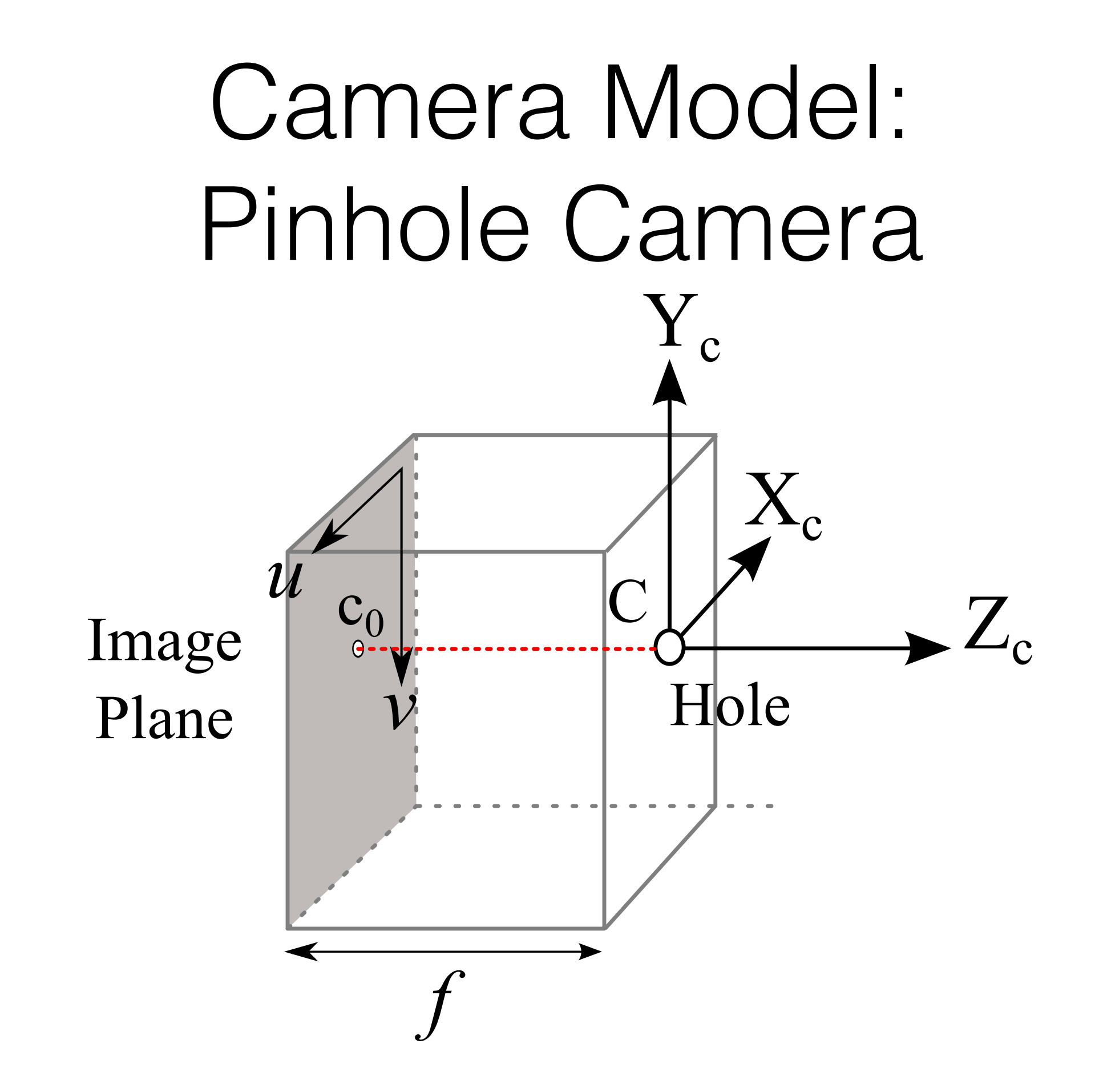

#### Camera Model: Image Plane

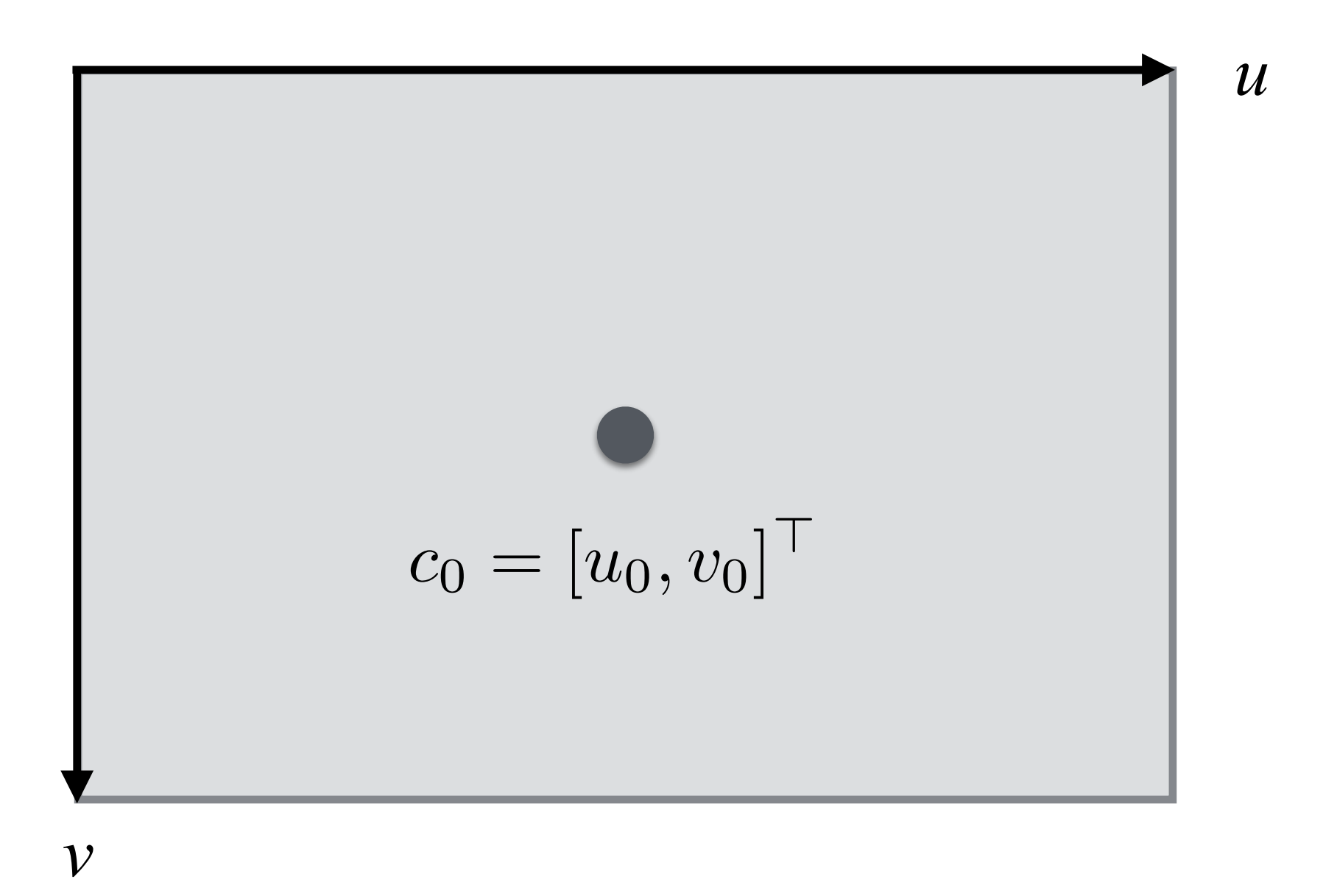

- Pixels are not square: height and width; i.e., (*ku*, *kv*).
- $c_0$  is the projection of C (the optical center) and its is called the principal point.

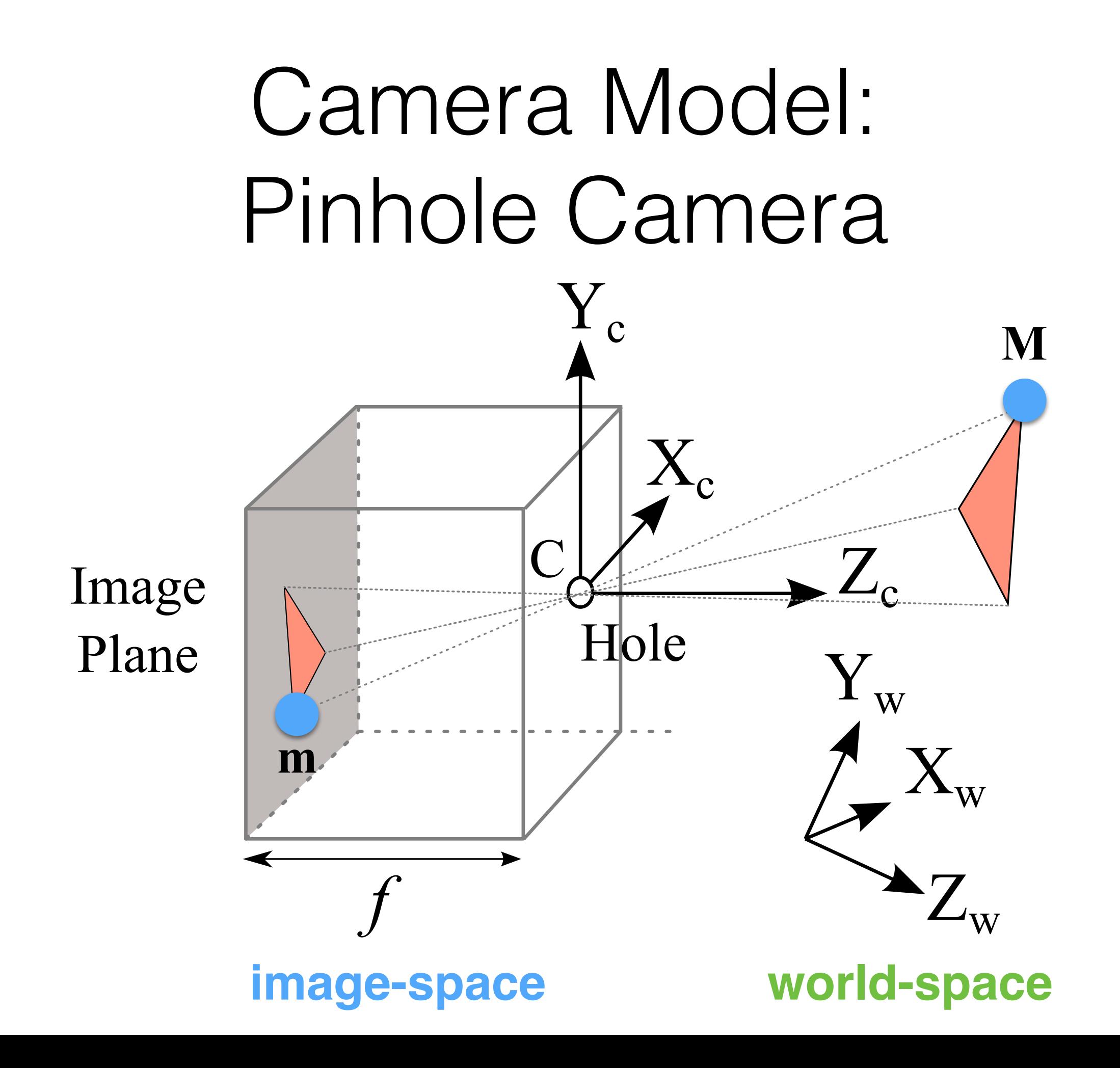

## Camera Model

• **M** is a point in the 3D world, and it is defined as:

$$
\mathbf{M} = \begin{bmatrix} x \\ y \\ z \\ 1 \end{bmatrix}
$$

• **m** is a 2D point, the projection of **M**. **m** lives in the image plane UV:

$$
\mathbf{m} = \begin{bmatrix} u \\ v \\ 1 \end{bmatrix}
$$

## Camera Model

• By analyzing the two triangles (real-world and projected one), the following relationship emerges:

$$
\frac{f}{z} = -\frac{u}{x} = -\frac{v}{y}
$$

• This means that:

$$
\begin{cases} u = -\frac{f}{z} \cdot x \\ v = -\frac{f}{z} \cdot y \end{cases}
$$

#### Camera Model: Intrinsic Parameters

• If we take all into account of the optical center, and pixel size we obtain:

$$
\begin{cases}\nu = -\frac{f}{z} \cdot x \cdot k_u + u_0 \\
v = -\frac{f}{z} \cdot y \cdot k_v + v_0\n\end{cases}
$$

• If we put this in matrix form, we obtain:

$$
P = \begin{bmatrix} -fk_u & 0 & u_0 & 0 \\ 0 & -fk_v & v_0 & 0 \\ 0 & 0 & 1 & 0 \end{bmatrix} = K[I|\mathbf{0}] \qquad K = \begin{bmatrix} -fk_u & 0 & u_0 \\ 0 & -fk_v & v_0 \\ 0 & 0 & 1 \end{bmatrix}
$$

 $mz = P \cdot M$ 

### Camera Model: Extrinsic Parameters

- Note that *K* is called *intrinsic matrix* and has all projective properties of the camera.
- We need to define how the camera is placed (i.e., rotation and translation). This is described by the *extrinsic matrix G*:

$$
G = \begin{bmatrix} R & \mathbf{t} \\ 0 & 1 \end{bmatrix} \qquad \mathbf{t} = \begin{bmatrix} t_1 \\ t_2 \\ t_3 \end{bmatrix} \quad R = \begin{bmatrix} \mathbf{r}_1^\top \\ \mathbf{r}_2^\top \\ \mathbf{r}_3^\top \end{bmatrix}
$$

- *R* is a 3x3 rotation matrix, which is an orthogonal matrix with determinant 1.
- **t** is translation vector with three components.

## **Appendix B**: From Pixels to Rays

# Rendering: Ray Creation

- We need to create a ray *r* with an origin and a direction:
	- Origin is set to C; the center of the virtual camera:

$$
\mathbf{o} = \mathbf{C}
$$

• This is because the ray has to pass through it!

# Rendering: Ray Creation

Given a pixel coordinates  $(u, v)$ , we need to compute the 3D point *P* inside the camera by inverting:

$$
\begin{cases}\nu = -\frac{f}{z} \cdot x \cdot k_u + u_0 \\
v = -\frac{f}{z} \cdot y \cdot k_v + v_0\n\end{cases}
$$

• knowing *z* is set to *f*.

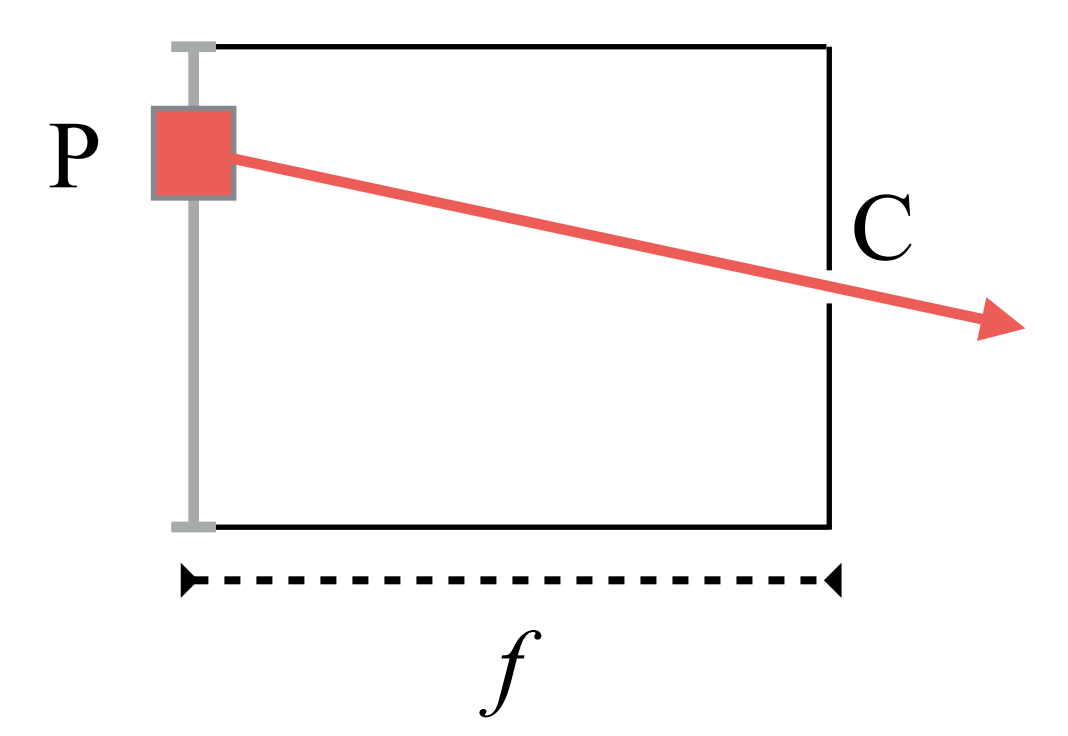

## Rendering: Ray Creation

• Therefore, the point *P* is:

$$
P = \begin{bmatrix} x \\ y \\ z \\ 1 \end{bmatrix} = \begin{bmatrix} \frac{(u - u_0)}{k_u} \\ \frac{(v - v_0)}{k_v} \\ -f \\ 1 \end{bmatrix}
$$

• and, the ray direction is simply computed as:

$$
\vec{d} = \frac{C - P}{\|C - P\|}
$$

### Camera Model

• The full camera model including the camera pose is defined as:

$$
P = K[I|\mathbf{0}]G = K[R|\mathbf{t}]
$$

• *P* is 3x4 matrix with 11 independent parameters!

**Appendix C**: Ray-Volume Boundary Intersection

# Ray-Box Intersection

- As the first step, we need to find the intersection ray-box. The volume boundary is just a box!
- We know that a box has six faces; i.e., planes:
	- We need to check intersection against six planes

#### Rendering: Ray-Plane Intersection

• A plane is defined by its normal (*a, b, c*) and a shift parameter (*D*):

$$
a \cdot x + b \cdot y + c \cdot z + D = 0
$$

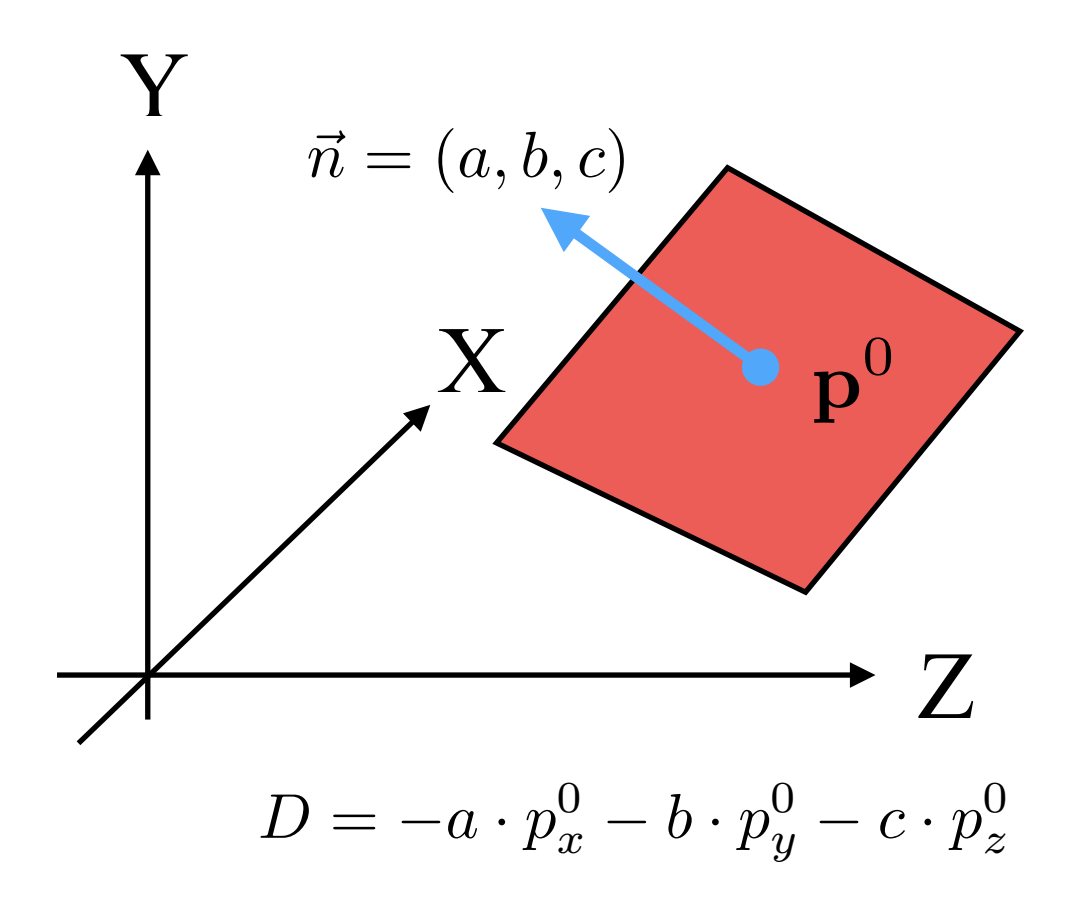

#### Rendering: Ray-Plane Intersection

• We need to solve the system:

 $t$ 

$$
\begin{cases}\n\mathbf{p}(t) = \mathbf{o} + \vec{d} \cdot t & t > 0 \\
a \cdot p_x + b \cdot p_y + c \cdot p_z + D = 0\n\end{cases}
$$

Its solution is

$$
\vec{v} = \mathbf{p}^0 - \mathbf{o}
$$

$$
= \frac{\vec{v} \cdot \vec{n}}{\vec{n} \cdot \vec{d}} \qquad (\vec{n} \cdot \vec{d}) > 0
$$